## Частное профессиональное образовательное учреждение «СЕВЕРО-КАВКАЗСКИЙ КОЛЛЕДЖ ИННОВАЦИОННЫХ ТЕХНОЛОГИЙ»

Рассмотрена и утверждена на Педагогическом совете от 09.06.2022 Протокол № 04

УТВЕРЖДАЮ Директор ЧПОУ «СККИТ» А.В. Жукова « 09» июня 2022 г.

Документ подписан квалифицированной электронной подписью СВЕДЕНИЯ О СЕРТИФИКАТЕ ЭП

-<br>Сертификат: 0195B900F7AD84A14EF87E0037F2420<br>Действителен: С 2021-12-07 11:05:41 во 2023-03-07 11:15:41<br>Организация: ЧПОУ «ОККИТ»<br>Владелец: Жукова Алла Владимировна

# **РАБОЧАЯ ПРОГРАММА ОБЩЕОБРАЗОВАТЕЛЬНОЙ ДИСЦИПЛИНЫ**

# **ИНФОРМАТИКА**

# **13.01.10 ЭЛЕКТРОМОНТЕР ПО РЕМОНТУ И ОБСЛУЖИВАНИЮ**

# **ЭЛЕКТРООБОРУДОВАНИЯ (ПО ОТРАСЛЯМ)**

## **Электромонтер по ремонту и обслуживанию электрооборудования**

**Согласовано**: Заместитель директора по учебно - методической работе С.В. Марченко

**Проверено**: Руководитель учебно-производственного объединения электро-и теплоэнергетики Крячко Е.Б.

**Составитель**: Преподаватель А.М. Жуков

Пятигорск -2022 г.

Программа общеобразовательной дисциплины Информатика разработана в соответствии с Приказом Минобрнауки России от 17.05.2012 N 413 (ред. от 11.12.2020) "Об утверждении федерального государственного образовательного стандарта среднего общего образования" (Зарегистрировано в Минюсте России 07.06.2012 N 24480)

**Укрупненная группа профессии:** 13.00.00 Электро-и теплоэнергетика

**Организация-разработчик**: Частное профессиональное образовательное учреждение «Северо-Кавказский колледж инновационных технологий»

# **СОДЕРЖАНИЕ**

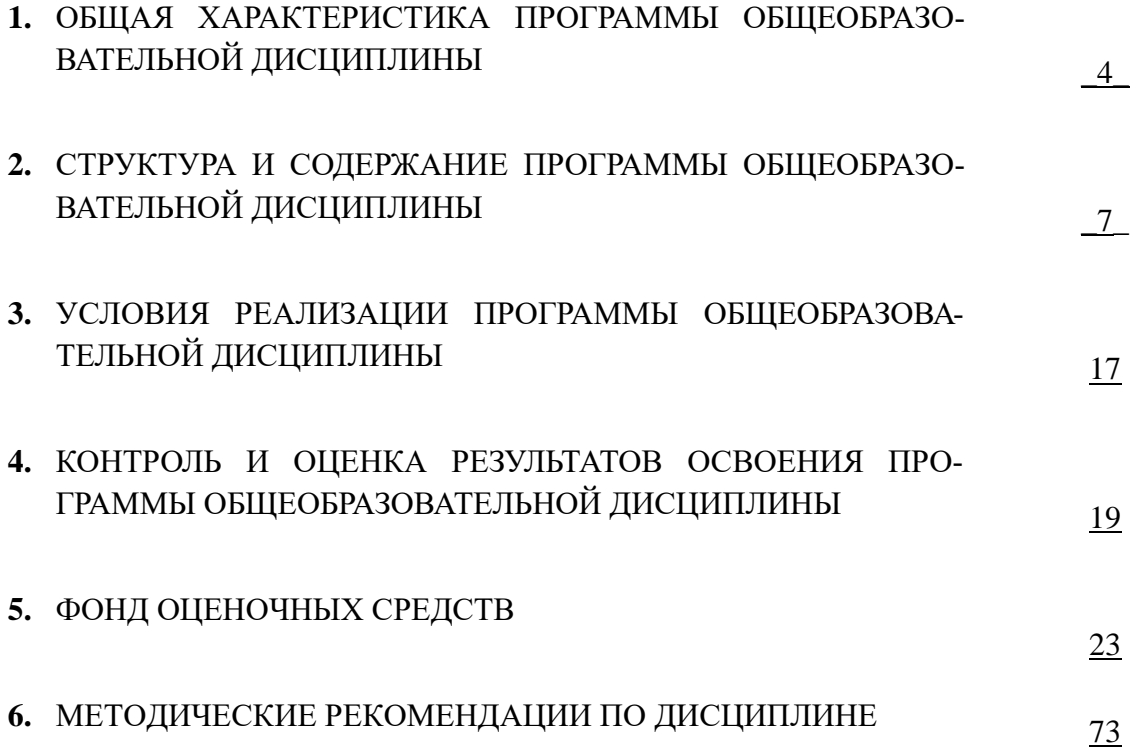

### **1. ОБЩАЯ ХАРАКТЕРИСТИКА ПРОГРАММЫ ОБЩЕОБРАЗОВАТЕЛЬНОЙ ДИС-ЦИПЛИНЫ ИНФОРМАТИКА**

### **1.1. Область применения программы**

Программа общеобразовательной дисциплины является частью основной образовательной программы в соответствии с ФГОС по профессии 13.01.10 Электромонтер по ремонту и обслуживанию электрооборудования (по отраслям); квалификация Электромонтер по ремонту и обслуживанию электрооборудования.

**1.2. Место программы общеобразовательной дисциплины в структуре основной образовательной программы:** общеобразовательная дисциплина (ОД) является частью обязательной предметной области " Математика и информатика ". Дисциплина Информатика входит в цикл – профильных дисциплин (ПД.02.). ОД изучается на углубленном уровне

### **1.3 Результаты освоения программы общеобразовательной дисциплины:**

Освоение содержания общеобразовательной дисциплины Информатика обеспечивает достижение студентами следующих *результатов:*

### *личностных:*

1) российскую гражданскую идентичность, патриотизм, уважение к своему народу, чувства ответственности перед Родиной, гордости за свой край, свою Родину, прошлое и настоящее многонационального народа России, уважение государственных символов (герб, флаг, гимн);

2) гражданскую позицию как активного и ответственного члена российского общества, осознающего свои конституционные права и обязанности, уважающего закон и правопорядок, обладающего чувством собственного достоинства, осознанно принимающего традиционные национальные и общечеловеческие гуманистические и демократические ценности;

3) готовность к служению Отечеству, его защите;

4) сформированность мировоззрения, соответствующего современному уровню развития науки и общественной практики, основанного на диалоге культур, а также различных форм общественного сознания, осознание своего места в поликультурном мире;

5) сформированность основ саморазвития и самовоспитания в соответствии с общечеловеческими ценностями и идеалами гражданского общества; готовность и способность к самостоятельной, творческой и ответственной деятельности;

6) толерантное сознание и поведение в поликультурном мире, готовность и способность вести диалог с другими людьми, достигать в нем взаимопонимания, находить общие цели и сотрудничать для их достижения, способность противостоять идеологии экстремизма, национализма, ксенофобии, дискриминации по социальным, религиозным, расовым, национальным признакам и другим негативным социальным явлениям;

7) навыки сотрудничества со сверстниками, детьми младшего возраста, взрослыми в образовательной, общественно полезной, учебно-исследовательской, проектной и других видах деятельности;

8) нравственное сознание и поведение на основе усвоения общечеловеческих ценностей;

9) готовность и способность к образованию, в том числе самообразованию, на протяжении всей жизни; сознательное отношение к непрерывному образованию как условию успешной профессиональной и общественной деятельности;

10) эстетическое отношение к миру, включая эстетику быта, научного и технического творчества, спорта, общественных отношений;

11) принятие и реализацию ценностей здорового и безопасного образа жизни, потребности в физическом самосовершенствовании, занятиях спортивно-оздоровительной деятельностью, неприятие вредных привычек: курения, употребления алкоголя, наркотиков;

12) бережное, ответственное и компетентное отношение к физическому и психологическому здоровью, как собственному, так и других людей, умение оказывать первую помощь;

13) осознанный выбор будущей профессии и возможностей реализации собственных жизненных планов; отношение к профессиональной деятельности как возможности участия в решении личных, общественных, государственных, общенациональных проблем;

14) сформированность экологического мышления, понимания влияния социальноэкономических процессов на состояние природной и социальной среды; приобретение опыта эколого-направленной деятельности;

15) ответственное отношение к созданию семьи на основе осознанного принятия ценностей семейной жизни.

### **метапредметных:**

1) умение самостоятельно определять цели деятельности и составлять планы деятельности; самостоятельно осуществлять, контролировать и корректировать деятельность; использовать все возможные ресурсы для достижения поставленных целей и реализации планов деятельности; выбирать успешные стратегии в различных ситуациях;

2) умение продуктивно общаться и взаимодействовать в процессе совместной деятельности, учитывать позиции других участников деятельности, эффективно разрешать конфликты;

3) владение навыками познавательной, учебно-исследовательской и проектной деятельности, навыками разрешения проблем; способность и готовность к самостоятельному поиску методов решения практических задач, применению различных методов познания;

4) готовность и способность к самостоятельной информационно-познавательной деятельности, владение навыками получения необходимой информации из словарей разных типов, умение ориентироваться в различных источниках информации, критически оценивать и интерпретировать информацию, получаемую из различных источников;

5) умение использовать средства информационных и коммуникационных технологий (далее - ИКТ) в решении когнитивных, коммуникативных и организационных задач с соблюдением требований эргономики, техники безопасности, гигиены, ресурсосбережения, правовых и этических норм, норм информационной безопасности;

6) умение определять назначение и функции различных социальных институтов;

7) умение самостоятельно оценивать и принимать решения, определяющие стратегию поведения, с учетом гражданских и нравственных ценностей;

8) владение языковыми средствами - умение ясно, логично и точно излагать свою точку зрения, использовать адекватные языковые средства;

9) владение навыками познавательной рефлексии как осознания совершаемых действий и мыслительных процессов, их результатов и оснований, границ своего знания и незнания, новых познавательных задач и средств их достижения.

### предметных:

1) владение системой базовых знаний, отражающих вклад информатики в формирование современной научной картины мира;

2) овладение понятием сложности алгоритма, знание основных алгоритмов обработки числовой и текстовой информации, алгоритмов поиска и сортировки;

3) владение универсальным языком программирования высокого уровня (по выбору), представлениями о базовых типах данных и структурах данных; умением использовать основные управляющие конструкции;

4) владение навыками и опытом разработки программ в выбранной среде программирования, включая тестирование и отладку программ; владение элементарными навыками формализации прикладной задачи и документирования программ;

5) сформированность представлений о важнейших видах дискретных объектов и об их простейших свойствах, алгоритмах анализа этих объектов, о кодировании и декодировании данных и причинах искажения данных при передаче; систематизацию знаний, относящихся к математическим объектам информатики; умение строить математические объекты информатики, в том числе логические формулы;

6) сформированность представлений об устройстве современных компьютеров, о тенденциях развития компьютерных технологий; о понятии "операционная система" и основных функциях операционных систем; об общих принципах разработки и функционирования интернет-приложений;

7) сформированность представлений о компьютерных сетях и их роли в современном мире; знаний базовых принципов организации и функционирования компьютерных сетей, норм информационной этики и права, принципов обеспечения информационной безопасности, способов и средств обеспечения надежного функционирования средств ИКТ;

8) владение основными сведениями о базах данных, их структуре, средствах создания и работы с ними;

9) владение опытом построения и использования компьютерно-математических моделей, проведения экспериментов и статистической обработки данных с помощью компьютера, интерпретации результатов, получаемых в ходе моделирования реальных процессов; умение оценивать числовые параметры моделируемых объектов и процессов, пользоваться базами данных и справочными системами;

10) сформированность умения работать с библиотеками программ; наличие опыта использования компьютерных средств представления и анализа данных.

### **2. СТРУКТУРА И СОДЕРЖАНИЕ ПРОГРАММЫ ОБЩЕОБРАЗОВАТЕЛЬНОЙ ДИСЦИПЛИНЫ**

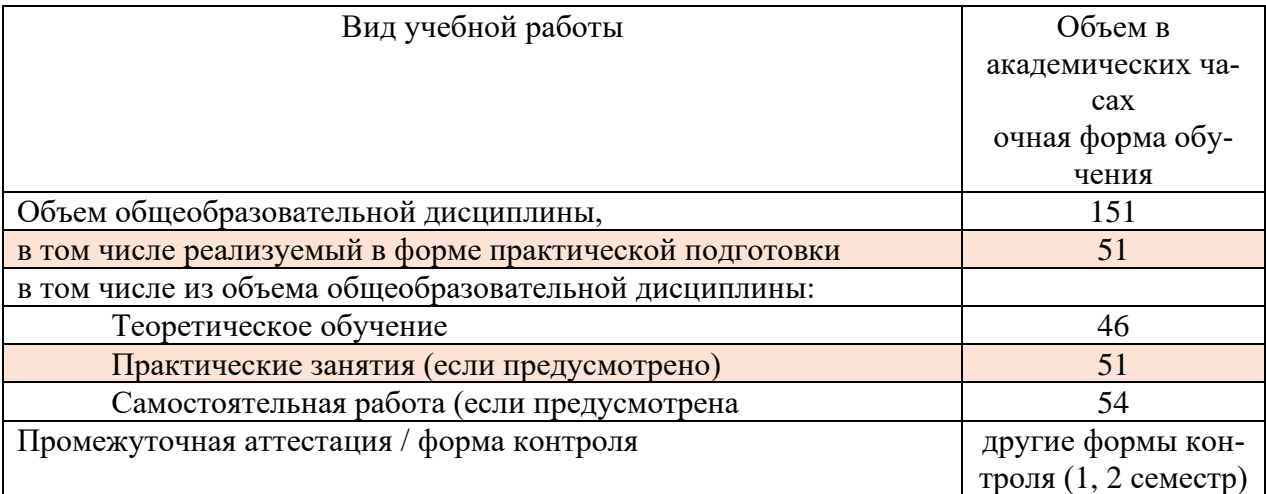

# **2.2.Тематический план и содержание программы общеобразовательной дисциплины Информатика**

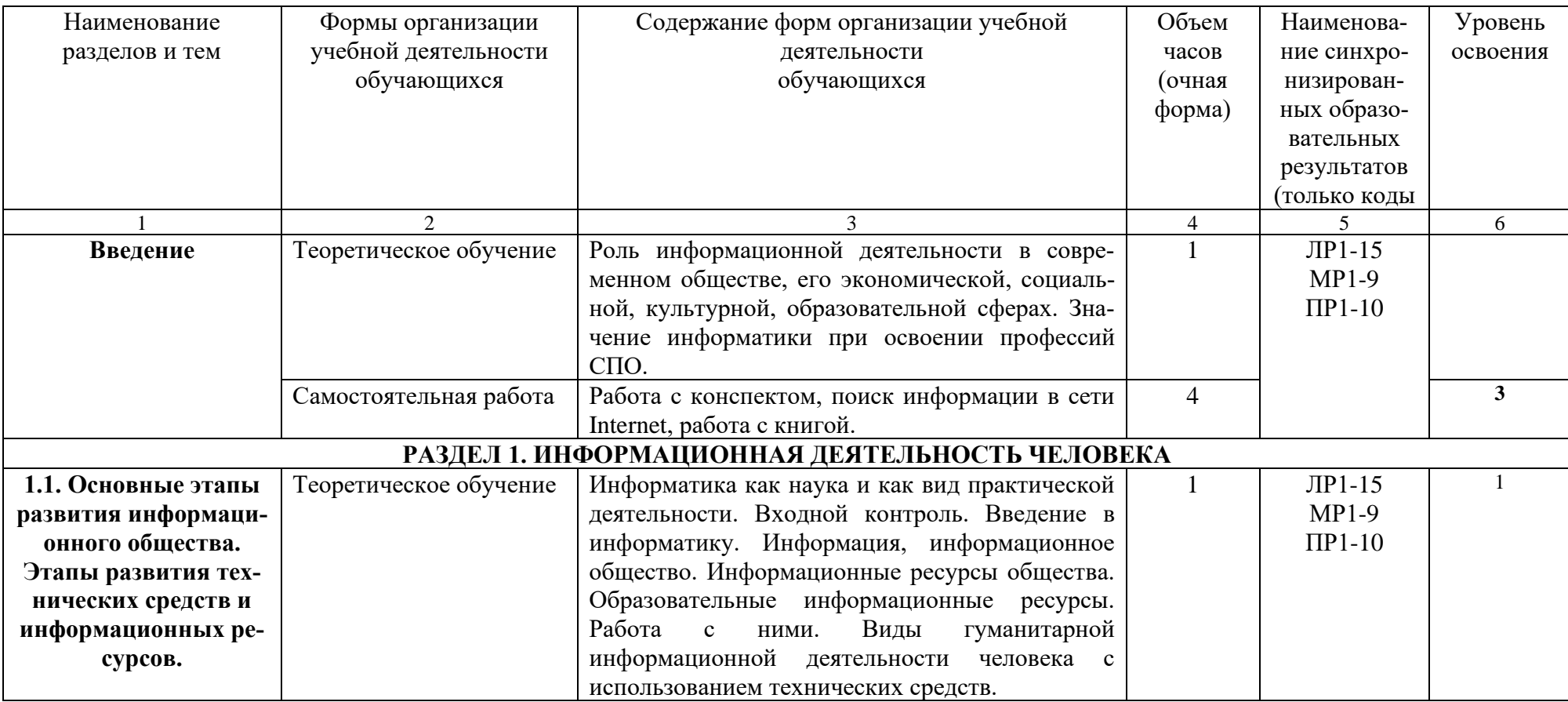

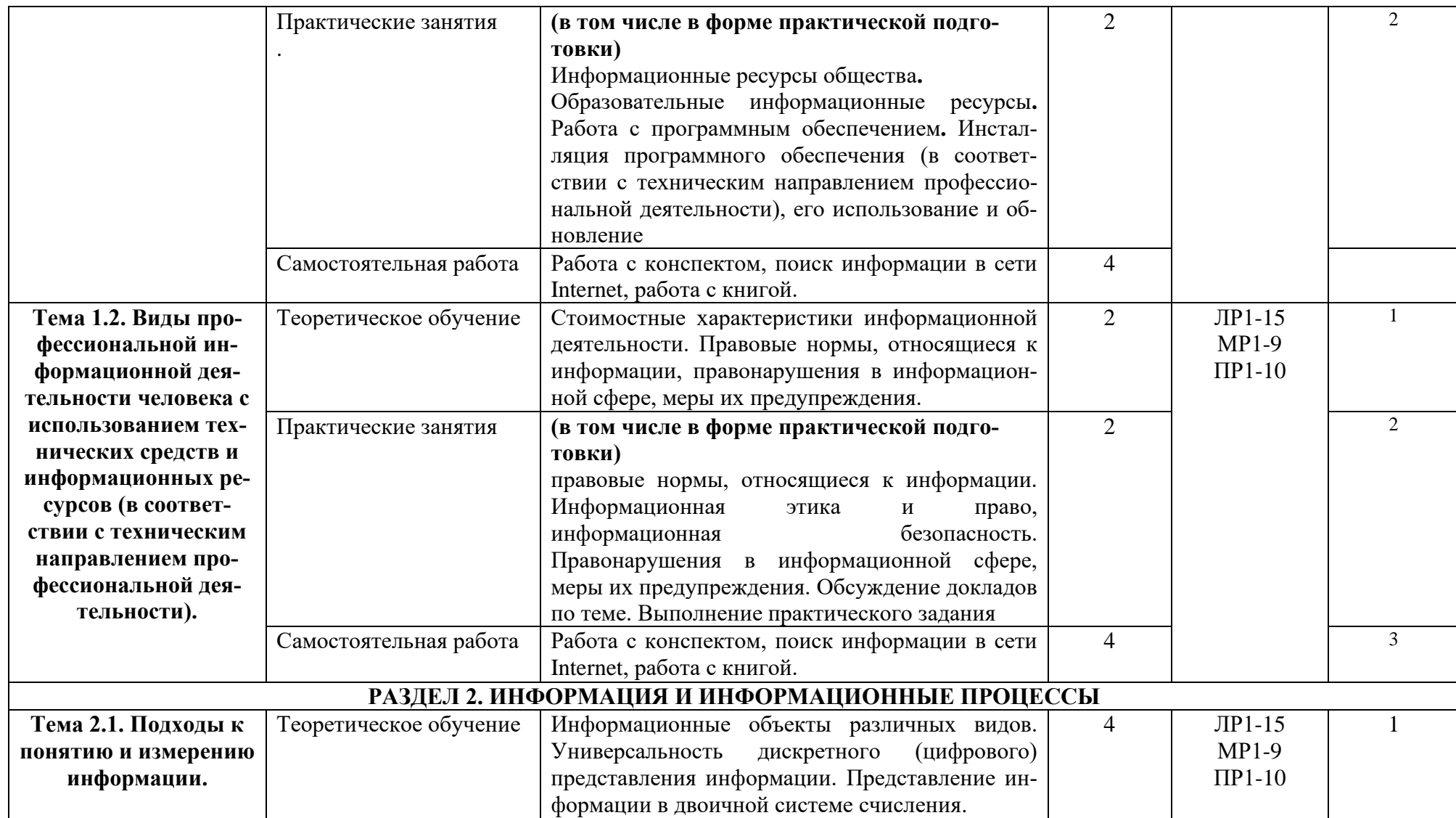

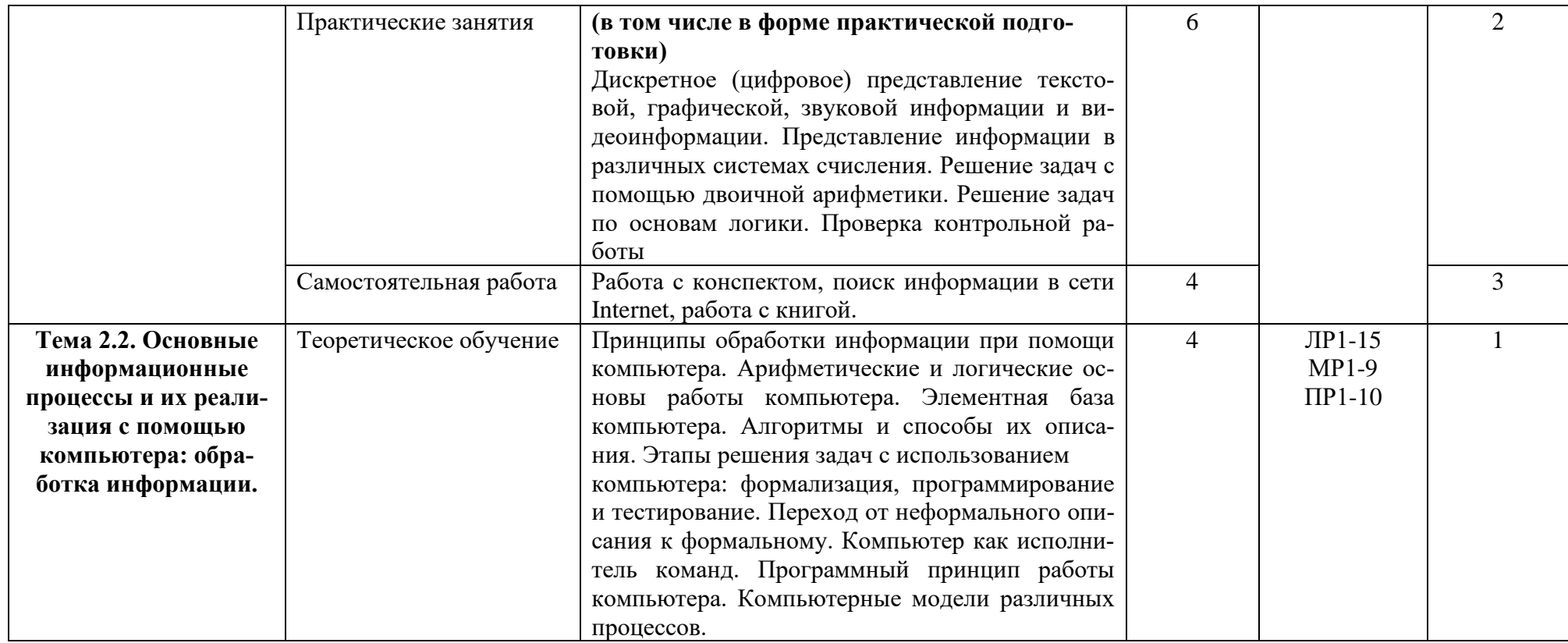

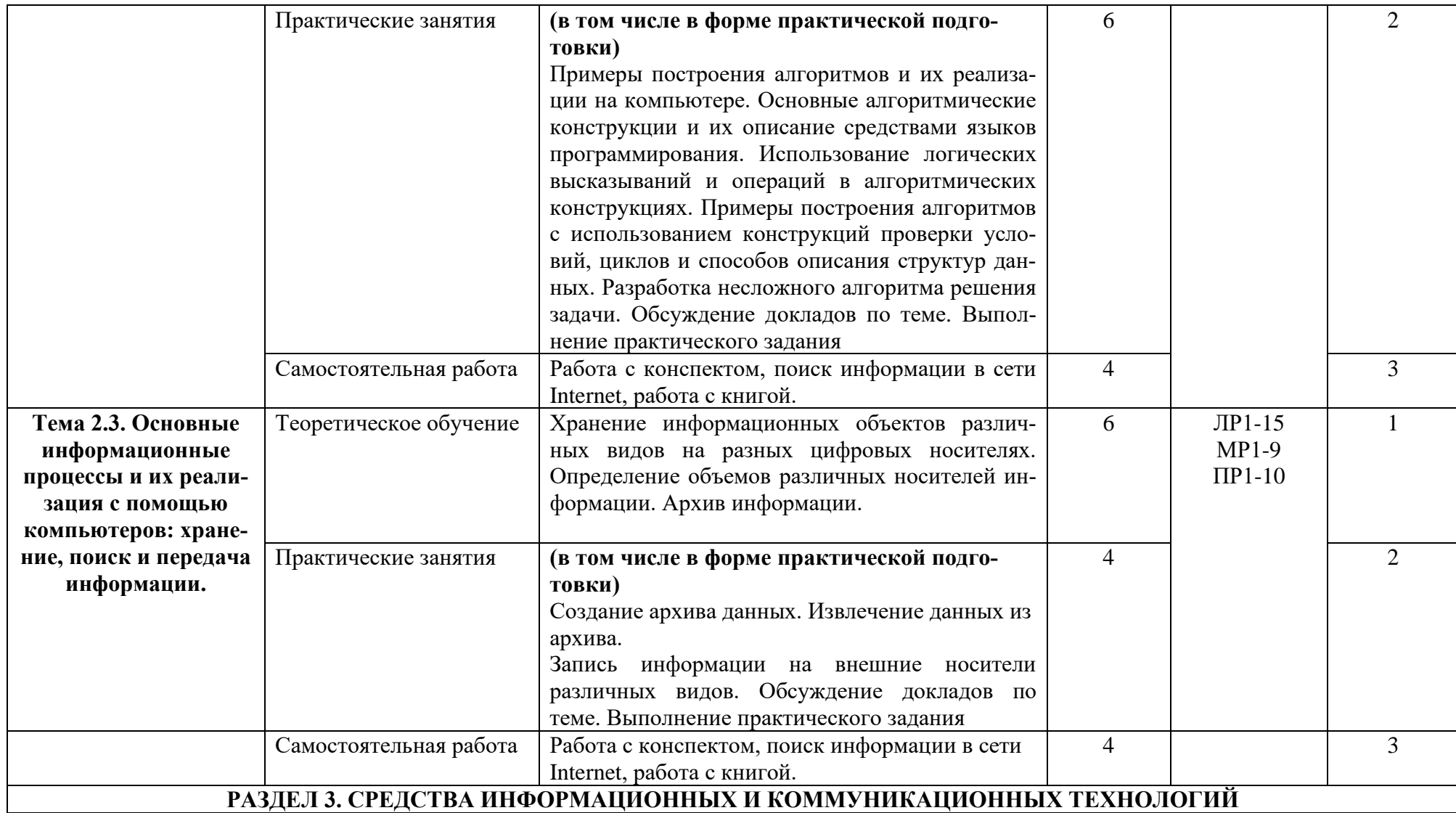

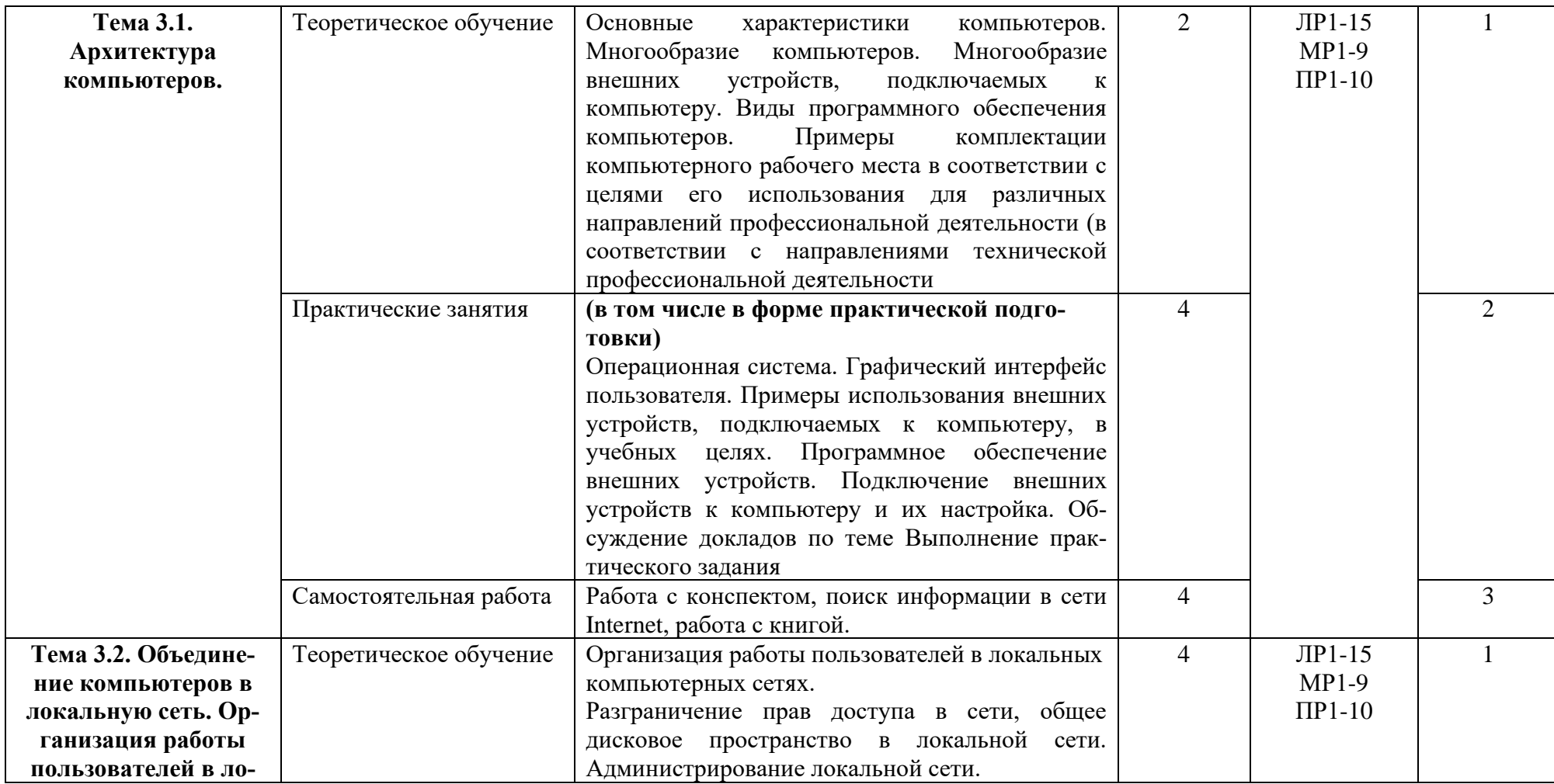

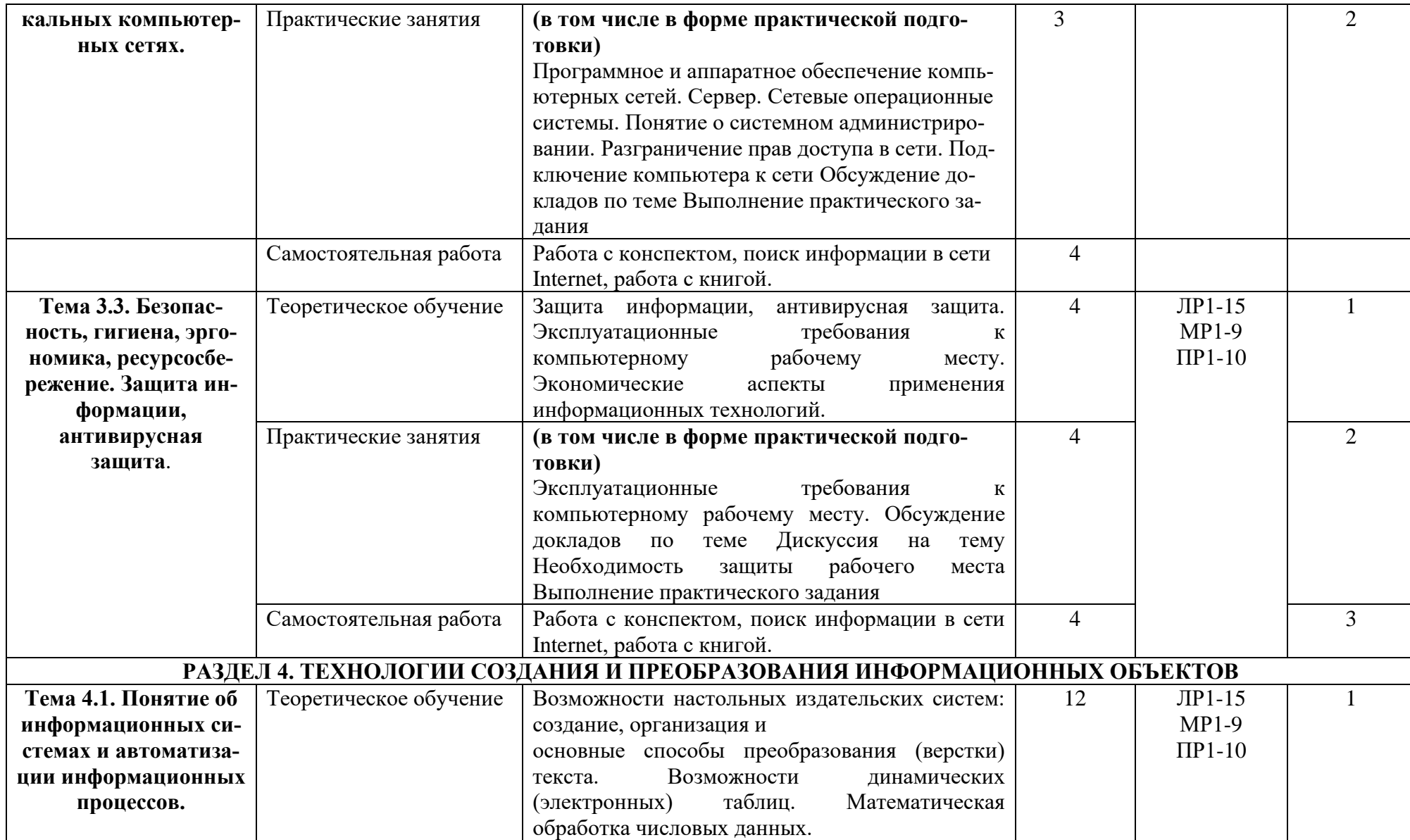

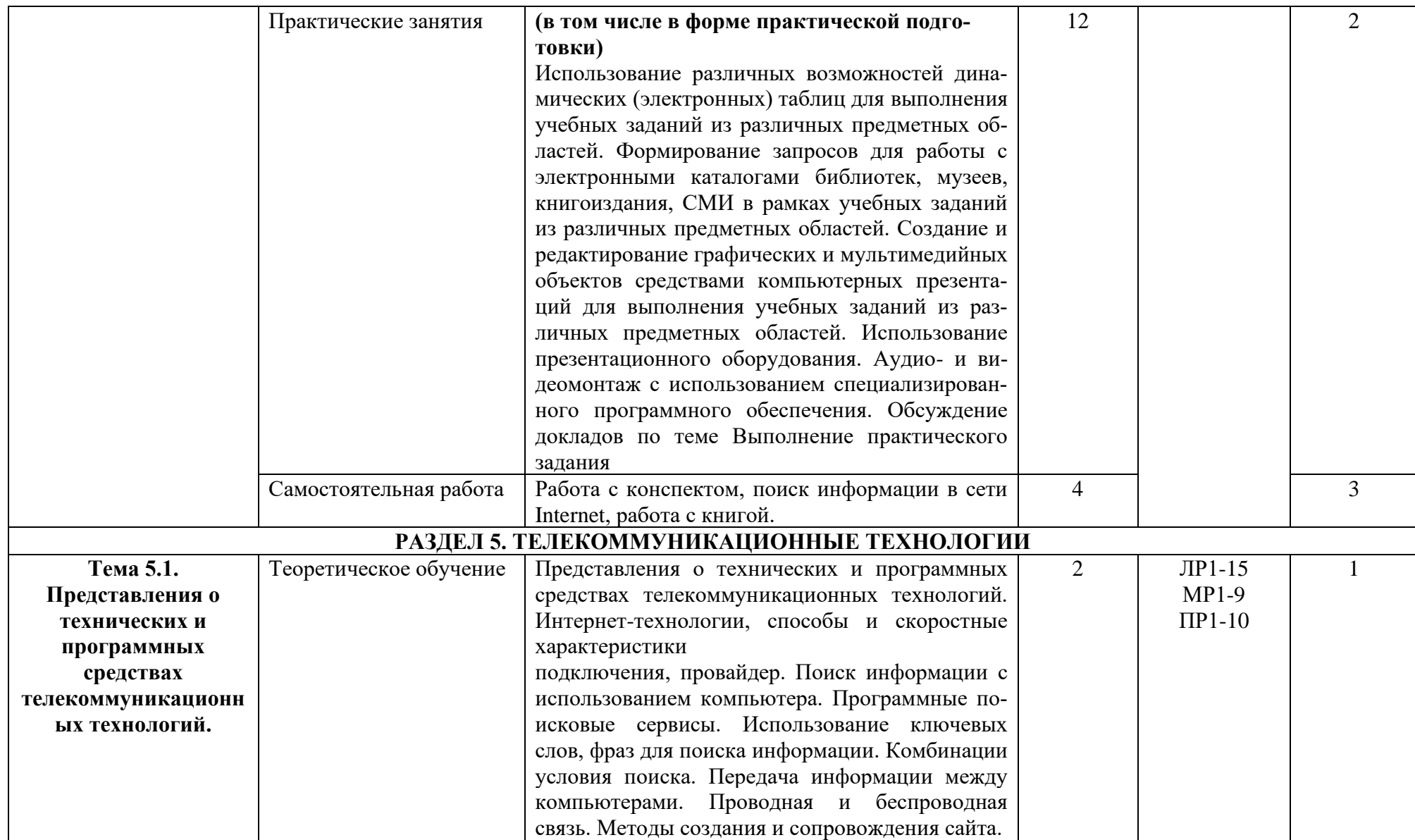

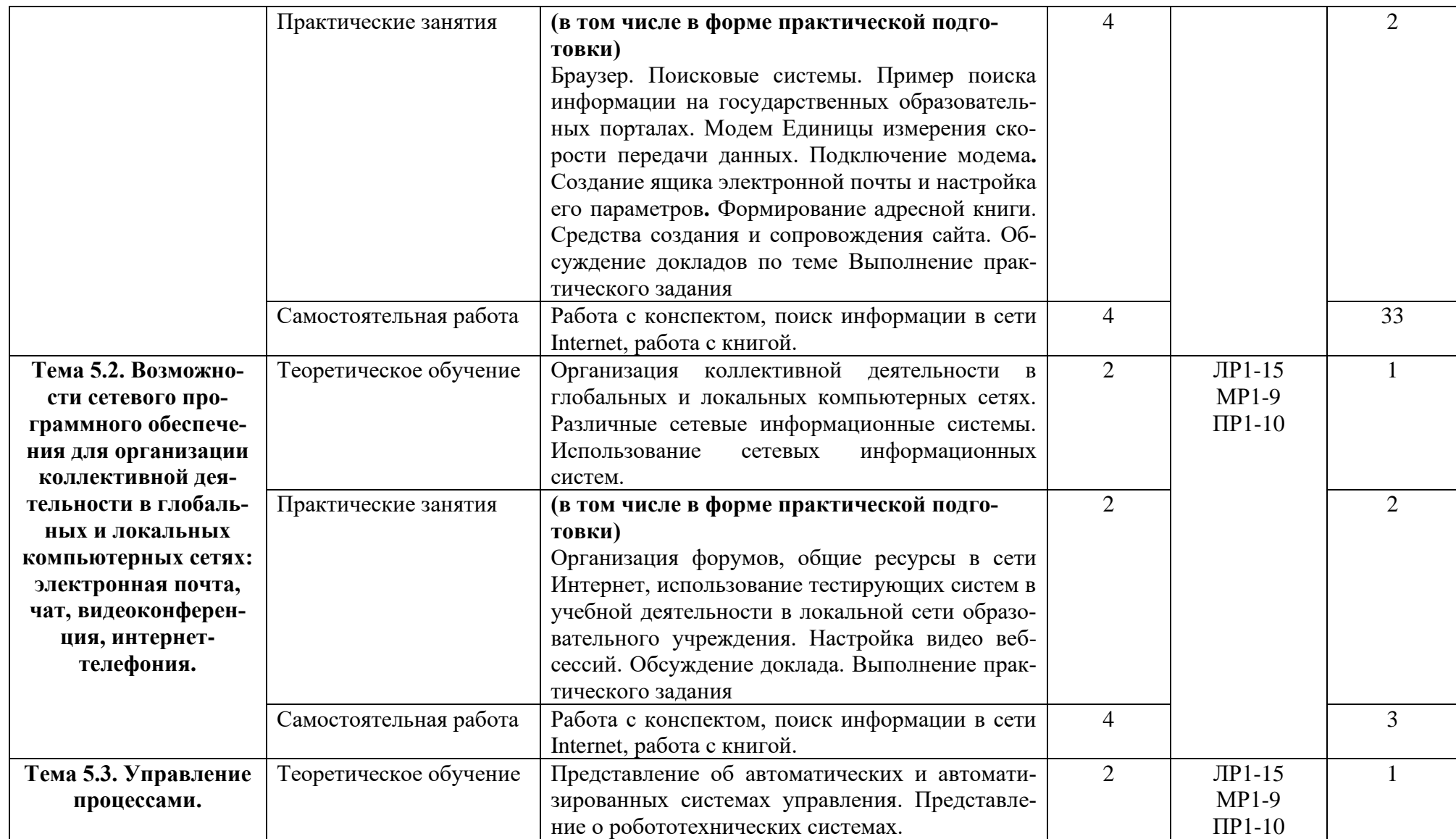

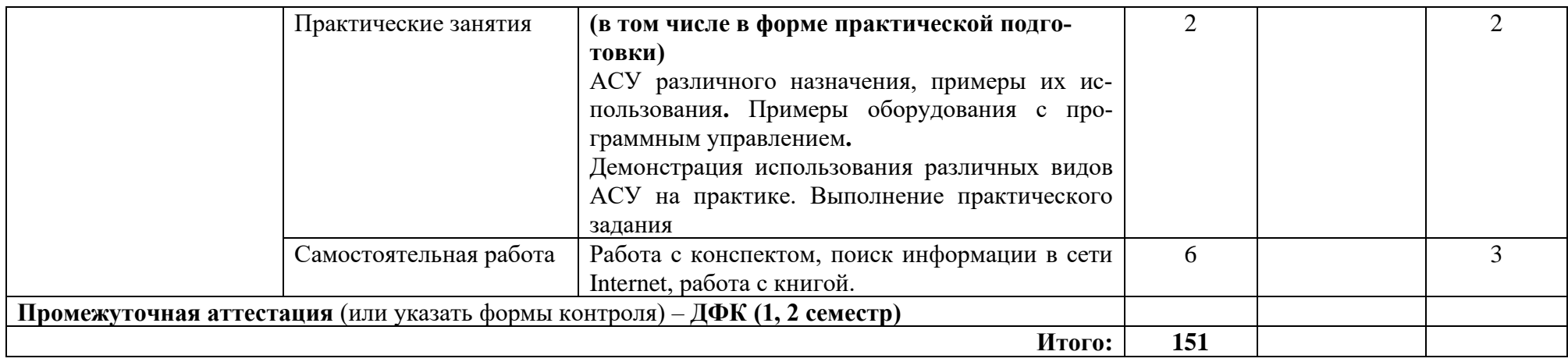

Для характеристики уровня освоения учебного материала используются следующие обозначения:

1. – ознакомительный (узнавание ранее изученных объектов, свойств);

2. – репродуктивный (выполнение деятельности по образцу, инструкции или под руководством)

3. – продуктивный (планирование и самостоятельное выполнение деятельности, решение проблемных задач)

## **3. УСЛОВИЯ РЕАЛИЗАЦИИ ПРОГРАММЫ ОБЩЕОБРАЗОВАТЕЛЬНОЙ ДИСЦИПЛИНЫ**

3.1. Требования к материально-техническому обеспечению образовательной программы

Для реализации образовательной дисциплины Информатика организация должна располагать инфраструктурой, обеспечивающей проведение всех видов практических занятий, предусмотренных учебным планом, образовательной программой. А также:

- кабинет общеобразовательных дисциплин (кабинет информатики)

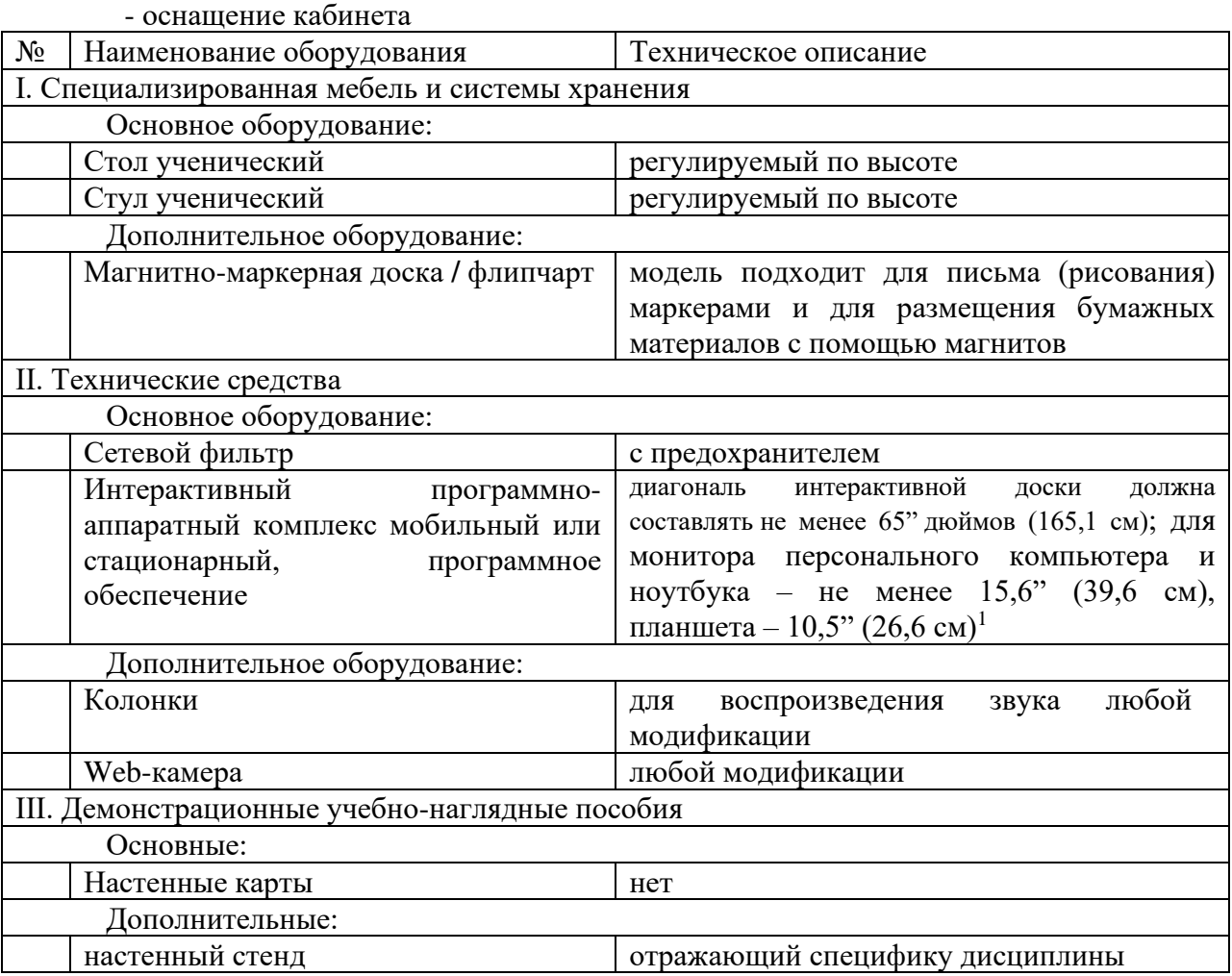

- оснащение помещений, задействованных при организации самостоятельной и воспитательной работы:

помещения для организации самостоятельной и воспитательной работы должны быть оснащены компьютерной техникой с возможностью подключения к информационнотелекоммуникационной сети «Интернет» и обеспечением доступа в электронную информационно-образовательную среду образовательной организации.

3.2. Требования к учебно-методическому обеспечению

Учебно-методическая документация по дисциплине включает: лекции; практические работы, разработку тематики по докладам, дискуссии, практические задания, перечень вопросов к текущему контролю, другим формам контроля, промежуточной аттестации.

## **3.3. Интернет-ресурсы**

<sup>&</sup>lt;sup>1</sup> Постановление Главного санитарного врача Российской Федерации от 28 сентября 2020 года N 28 «Об утверждении санитарных правил СП 2.4.3648-20 "Санитарно-эпидемиологические требования к организациям воспитания и обучения, отдыха и оздоровления детей и молодежи"

<https://digital.gov.ru/ru/> Министерство цифрового развития, связи и массовых коммуникаций РФ

<http://www.ras.ru/> Российская академия наук

### **3.4. Программное обеспечение, цифровые инструменты**

Колледж обеспечен необходимым комплектом лицензионного и свободно распространяемого программного обеспечения, в том числе отечественного производства.

Используются программы, входящие в Единый реестр российских программ для электронных вычислительных машин и баз данных, а также реестр социальных соцсетей: «Яндекс.Диск (для Windows)», Яндекс.Почта, Тelegram, Power Point, ВКонтакте (vk.com), Youtube.com, Вебинар.ру

### **3.5. Основная печатная или электронная литература**

1.Информатика : учебное пособие для СПО / составители С. А. Рыбалка, Г. А. Шкатова. — Саратов : Профобразование, 2021. — 171 c. — ISBN 978-5-4488-0925-5. — Текст : электронный // Электронно-библиотечная система IPR BOOKS : [сайт]. — URL:<https://www.iprbookshop.ru/99928.html> 2.Жилко, Е. П. Информатика. Часть 1 : учебник для СПО / Е. П. Жилко, Л. Н. Титова, Э. И. Дяминова. — Саратов, Москва : Профобразование, Ай Пи Ар Медиа, 2020. — 182 c. — ISBN 978-5- 4488-0873-9, 978-5-4497-0637-9. — Текст : электронный // Электронно-библиотечная система IPR BOOKS : [сайт]. — URL[: https://www.iprbookshop.ru/97411.html](https://www.iprbookshop.ru/97411.html)

### **3.6. Дополнительная печатная или электронная литература**

1.Башмакова, Е. И. Информатика и информационные технологии. Технология работы в MS WORD 2016 : учебное пособие / Е. И. Башмакова. — Москва : Ай Пи Ар Медиа, 2020. — 90 c. — ISBN 978-5-4497-0515-0. — Текст : электронный // Электронно-библиотечная система IPR BOOKS : [сайт]. — URL:<https://www.iprbookshop.ru/94204.html>

2. Лопушанский, В. А. Информатика и компьютер : учебное пособие / В. А. Лопушанский, Е. А. Ядрихинская, Алькади Жамил Усама. — Воронеж : Воронежский государственный университет инженерных технологий, 2020. — 130 c. — ISBN 978-5-00032-480-6. — Текст : электронный // Электронно-библиотечная система IPR BOOKS : [сайт]. — URL: <https://www.iprbookshop.ru/106439.html>

### **3.7. Словари, справочники, энциклопедии, периодические материалы (журналы и газеты**)

1.Терминологический словарь по предметам кафедры «Бизнес-информатика» / составители Я. А. Донченко [и др.]. — Симферополь : Университет экономики и управления, 2020. — 240 c. — Текст : электронный // Электронно-библиотечная система IPR BOOKS : [сайт]. — URL: <https://www.iprbookshop.ru/108063.html>

2.Краткий терминологический словарь по предметам кафедры социально-гуманитарных дисциплин / составители И. И. Турский [и др.]. — Симферополь : Университет экономики и управления, 2020. — 249 c. — Текст : электронный // Электронно-библиотечная система IPR BOOKS : [сайт]. — URL:<https://www.iprbookshop.ru/101398.html>

3.Журнал Директор информационной службы<https://www.iprbookshop.ru/76373.html>

4.Журнал Прикладная информатика<https://www.iprbookshop.ru/11770.html>

5. [https://rg.ru/](https://vk.com/away.php?to=https%3A%2F%2Frg.ru%2F&cc_key=) Российская газета

6.<https://ug.ru/> Учительская газета

## **4. КОНТРОЛЬ И ОЦЕНКА РЕЗУЛЬТАТОВ ОСВОЕНИЯ ПРОГРАММЫ ОБЩЕ-ОБРАЗОВАТЕЛЬНОЙ ДИСЦИПЛИНЫ**

**Контроль и оценка** результатов освоения дисциплины осуществляется преподавателем в процессе проведения практических занятий, тестирования, а также выполнения обучающимися индивидуальных заданий.

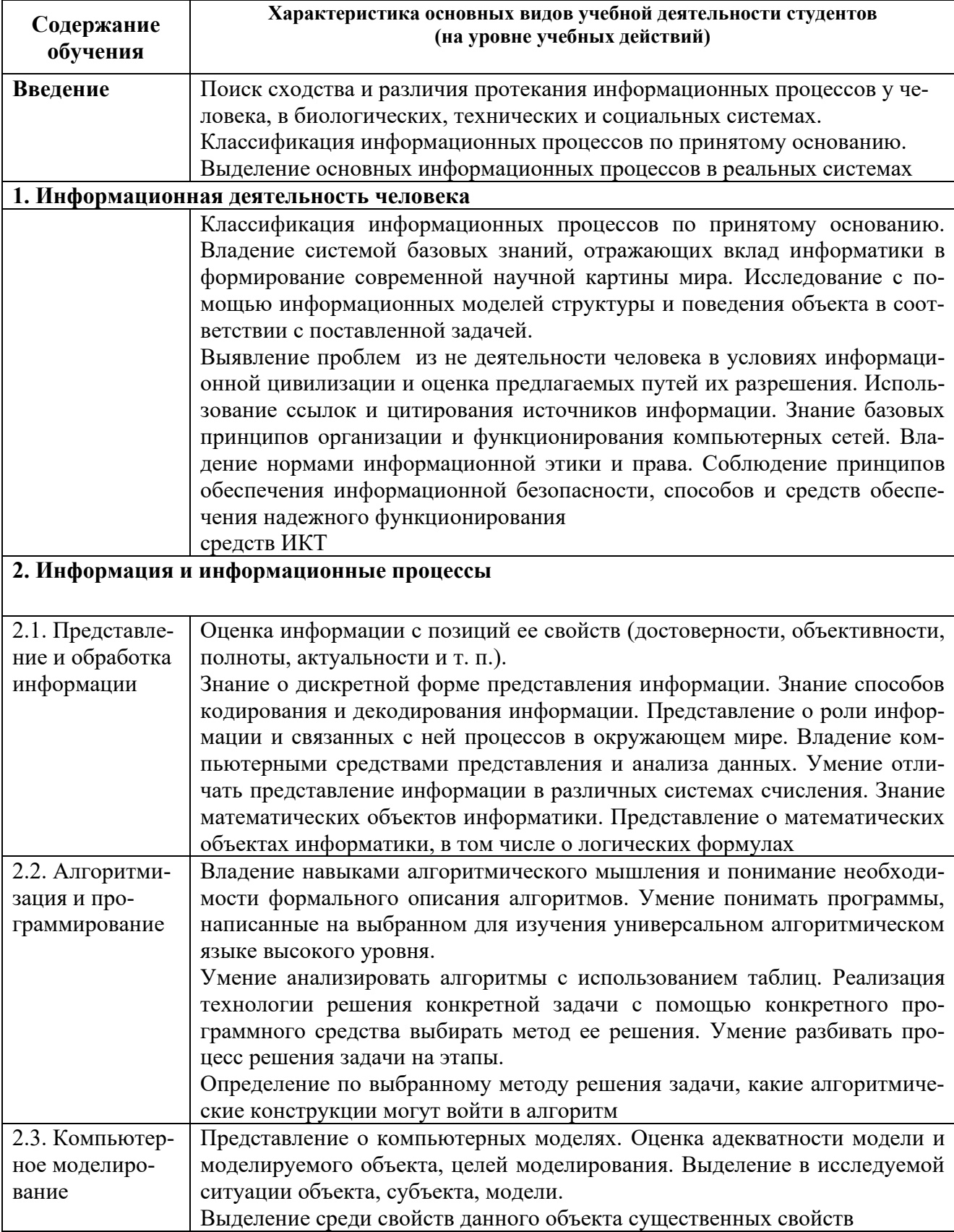

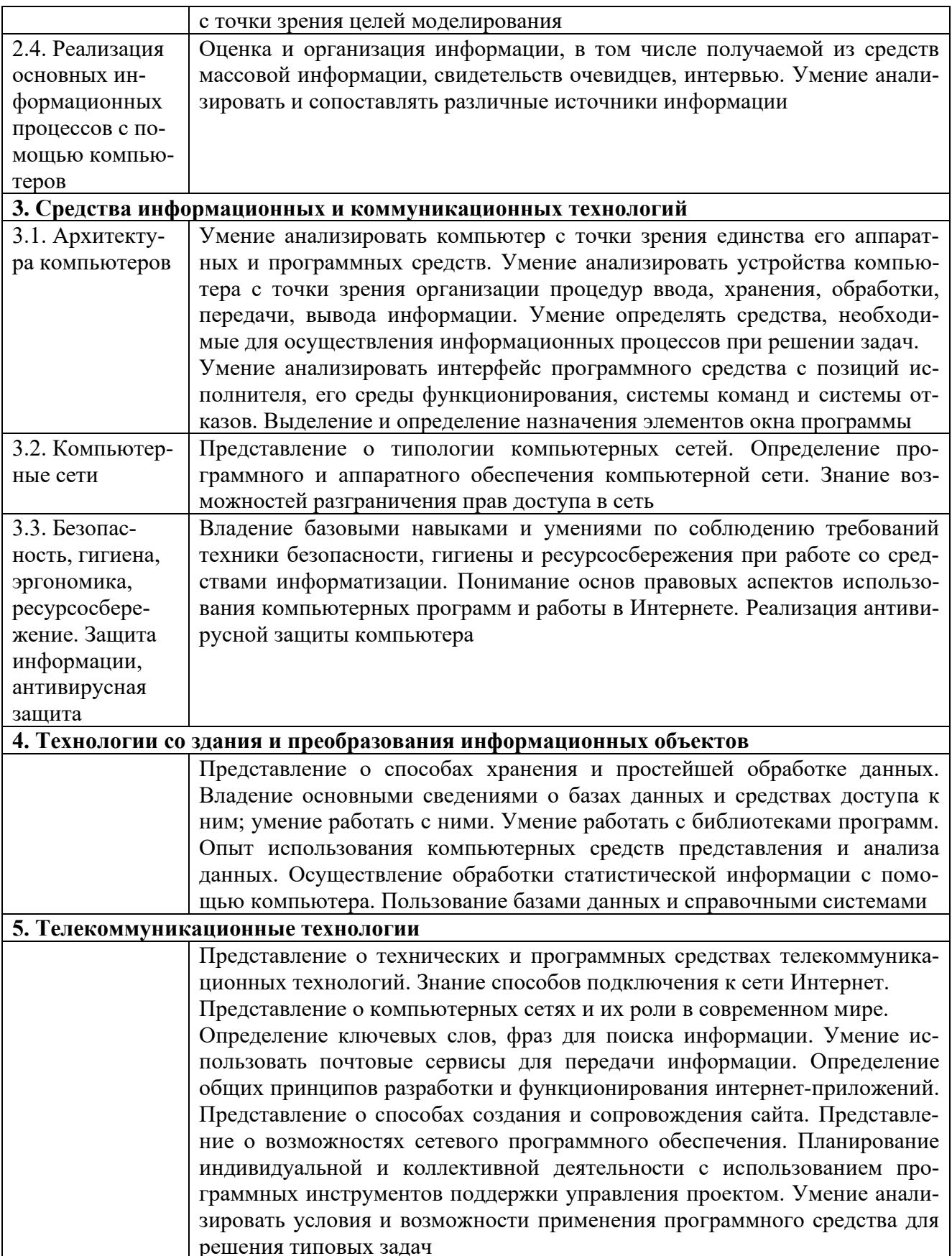

Результаты подготовки обучающихся при освоении по учебной дисциплине определяется оценками:

Оценка «5» выставляется, если:

- полно раскрыл содержание материала в объеме, предусмотренном программой и учебником;

- изложил материал грамотным языком в определенной логической последовательности, точно используя математическую и специализированную терминологию и символику;

- правильно выполнил графическое изображение алгоритма и иные чертежи, и графики, сопутствующие ответу;

- показал умение иллюстрировать теоретические положения конкретными примерами, применять их в новой ситуации при выполнении практического задания;

- продемонстрировал усвоение ранее изученных сопутствующих вопросов, сформированность и устойчивость используемых при ответе умений и навыков;

- отвечал самостоятельно без наводящих вопросов учителя.

**- оценка «4» выставляется, если** ответ имеет один из недостатков:

- в изложении допущены небольшие пробелы, не исказившие логического и информационного содержания ответа;

- нет определенной логической последовательности, неточно используется математическая и специализированная терминология и символика;

- допущены один-два недочета при освещении основного содержания ответа, исправленные по замечанию преподавателем;

- допущены ошибка или более двух недочетов при освещении второстепенных вопросов или в выкладках, легко исправленные по замечанию или вопросу учителя.

#### **- оценка «3» выставляется, если:**

- неполно или непоследовательно раскрыто содержание материала, но показано общее понимание вопроса, имелись затруднения или допущены ошибки в определении понятий, использовании терминологии, чертежах, блок-схем и выкладках, исправленные после нескольких наводящих вопросов учителя;

- ученик не справился с применением теории в новой ситуации при выполнении практического задания, но выполнил задания обязательного уровня сложности по данной теме,

- при знании теоретического материала выявлена недостаточная сформированность основных умений и навыков.

**- оценка «2» выставляется, если:**

- не раскрыто основное содержание учебного материала;

- обнаружено незнание или непонимание учеником большей или наиболее важной части учебного материала,

- допущены ошибки в определении понятий, при использовании терминологии, в чертежах, блок-схем и иных выкладках, которые не исправлены после нескольких наводящих вопросов учителя.

#### **Оценка самостоятельных и проверочных работ по теоретическому курсу**

**Оценка "5"** ставится в следующем случае:

- работа выполнена полностью;

- при решении задач сделан перевод единиц всех физических величин в "СИ", все необходимые данные занесены в условие, правильно выполнены чертежи, схемы, графики, рисунки, сопутствующие решению задач, сделана проверка по наименованиям, правильно записаны исходные формулы, записана формула для конечного расчета, проведены математические расчеты и дан полный ответ;

- на качественные и теоретические вопросы дан полный, исчерпывающий ответ литературным языком с соблюдением технической терминологии в определенной логической последовательности, учащийся приводит новые примеры, устанавливает связь между изучаемым и ранее изученным материалом по курсу информатики, а также с материалом, усвоенным при изучении других предметов, умеет применить знания в новой ситуации; - учащийся обнаруживает верное понимание физической сущности рассматриваемых явлений и закономерностей, законов и теорий, дает точное определение и истолкование основных понятий, законов, теорий, а также правильное определение физических величин, их единиц и способов измерения.

**Оценка "4"** ставится в следующем случае:

- работа выполнена полностью или не менее чем на 80 % от объема задания, но в ней имеются недочеты и несущественные ошибки: правильно записаны исходные формулы, но не записана формула для конечного расчета; ответ приведен в других единицах измерения.

- ответ на качественные и теоретические вопросы удовлетворяет вышеперечисленным требованиям, но содержит неточности в изложении фактов, определений, понятий, объяснении взаимосвязей, выводах и решении задач;

- учащийся испытывает трудности в применении знаний в новой ситуации, не в достаточной мере использует связи с ранее изученным материалом и с материалом, усвоенным при изучении других предметов.

**Оценка "3"** ставится в следующем случае:

- работа выполнена в основном верно (объем выполненной части составляет не менее 2/3 от общего объема), но допущены существенные неточности; пропущены промежуточные расчеты.

- учащийся обнаруживает понимание учебного материала при недостаточной полноте усвоения понятий и закономерностей;

- умеет применять полученные знания при решении простых задач с использованием готовых формул, но затрудняется при решении качественных задач и сложных количественных задач, требующих преобразования формул.

**Оценка "2"** ставится в следующем случае:

- работа в основном не выполнена (объем выполненной части менее 2/3 от общего объема задания);

- учащийся показывает незнание основных понятий, непонимание изученных закономерностей и взаимосвязей, не умеет решать количественные и качественные задачи.

### Частное профессиональное образовательное учреждение «СЕВЕРО-КАВКАЗСКИЙ КОЛЛЕДЖ ИННОВАЦИОННЫХ ТЕХНОЛОГИЙ»

Рассмотрен и утвержден на Педагогическом совете от 09.06.2022 Протокол № 04

УТВЕРЖДАЮ Директор ЧПОУ «СККИТ» А.В. Жукова «09» июня 2022

Документ подписан квалифицированной электронной подписью СВЕДЕНИЯ О СЕРТИФИКАТЕ ЭП

Соведствит о Сентифика<br>Дектемент: 01939906774D84A1#8782603772426<br>Дектемент: 02021-1247 11:05:41<br>Организация: ЧПОУ «СККИТ»<br>Владелец: Жукова Алла Владимировна

# **ФОНД ОЦЕНОЧНЫХ СРЕДСТВ ДИСЦИПЛИНЫ**

## **ИНФОРМАТИКА**

## **13.01.10 ЭЛЕКТРОМОНТЕР ПО РЕМОНТУ И ОБСЛУЖИВАНИЮ ЭЛЕКТРООБОРУДОВАНИЯ (ПО ОТРАСЛЯМ)**

**Электромонтер по ремонту и обслуживанию электрооборудования**

**2022 г**

### **ТРЕБОВАНИЯ К РЕЗУЛЬТАТАМ ОСВОЕНИЯ ДИСЦИПЛИНЫ**

В рамках программы общеобразовательной дисциплины устанавливаются требования к результатам освоения обучающимися программы

#### **личностных:**

Личностные результаты освоения основной образовательной программы должны отражать:

1) российскую гражданскую идентичность, патриотизм, уважение к своему народу, чувства ответственности перед Родиной, гордости за свой край, свою Родину, прошлое и настоящее многонационального народа России, уважение государственных символов (герб, флаг, гимн);

2) гражданскую позицию как активного и ответственного члена российского общества, осознающего свои конституционные права и обязанности, уважающего закон и правопорядок, обладающего чувством собственного достоинства, осознанно принимающего традиционные национальные и общечеловеческие гуманистические и демократические ценности;

3) готовность к служению Отечеству, его защите;

4) сформированность мировоззрения, соответствующего современному уровню развития науки и общественной практики, основанного на диалоге культур, а также различных форм общественного сознания, осознание своего места в поликультурном мире;

5) сформированность основ саморазвития и самовоспитания в соответствии с общечеловеческими ценностями и идеалами гражданского общества; готовность и способность к самостоятельной, творческой и ответственной деятельности;

6) толерантное сознание и поведение в поликультурном мире, готовность и способность вести диалог с другими людьми, достигать в нем взаимопонимания, находить общие цели и сотрудничать для их достижения, способность противостоять идеологии экстремизма, национализма, ксенофобии, дискриминации по социальным, религиозным, расовым, национальным признакам и другим негативным социальным явлениям;

7) навыки сотрудничества со сверстниками, детьми младшего возраста, взрослыми в образовательной, общественно полезной, учебно-исследовательской, проектной и других видах деятельности;

8) нравственное сознание и поведение на основе усвоения общечеловеческих ценностей;

9) готовность и способность к образованию, в том числе самообразованию, на протяжении всей жизни; сознательное отношение к непрерывному образованию как условию успешной профессиональной и общественной деятельности;

10) эстетическое отношение к миру, включая эстетику быта, научного и технического творчества, спорта, общественных отношений;

11) принятие и реализацию ценностей здорового и безопасного образа жизни, потребности в физическом самосовершенствовании, занятиях спортивно-оздоровительной деятельностью, неприятие вредных привычек: курения, употребления алкоголя, наркотиков;

12) бережное, ответственное и компетентное отношение к физическому и психологическому здоровью, как собственному, так и других людей, умение оказывать первую помощь;

13) осознанный выбор будущей профессии и возможностей реализации собственных жизненных планов; отношение к профессиональной деятельности как возможности участия в решении личных, общественных, государственных, общенациональных проблем;

14) сформированность экологического мышления, понимания влияния социальноэкономических процессов на состояние природной и социальной среды; приобретение опыта эколого-направленной деятельности;

15) ответственное отношение к созданию семьи на основе осознанного принятия ценностей семейной жизни.

### метапрелметных:

1) умение самостоятельно определять цели деятельности и составлять планы деятельности; самостоятельно осуществлять, контролировать и корректировать деятельность; использовать все возможные ресурсы для достижения поставленных целей и реализации планов деятельности; выбирать успешные стратегии в различных ситуациях;

2) умение продуктивно общаться и взаимодействовать в процессе совместной деятельности, учитывать позиции других участников деятельности, эффективно разрешать конфликты;

3) владение навыками познавательной, учебно-исследовательской и проектной деятельности, навыками разрешения проблем; способность и готовность к самостоятельному поиску методов решения практических задач, применению различных методов познания;

4) готовность и способность к самостоятельной информационно-познавательной деятельности, владение навыками получения необходимой информации из словарей разных типов, умение ориентироваться в различных источниках информации, критически оценивать и интерпретировать информацию, получаемую из различных источников;

5) умение использовать средства информационных и коммуникационных технологий (далее - ИКТ) в решении когнитивных, коммуникативных и организационных задач с соблюдением требований эргономики, техники безопасности, гигиены, ресурсосбережения, правовых и этических норм, норм информационной безопасности;

6) умение определять назначение и функции различных социальных институтов;

7) умение самостоятельно оценивать и принимать решения, определяющие стратегию поведения, с учетом гражданских и нравственных ценностей;

8) владение языковыми средствами - умение ясно, логично и точно излагать свою точку зрения, использовать адекватные языковые средства;

9) владение навыками познавательной рефлексии как осознания совершаемых действий и мыслительных процессов, их результатов и оснований, границ своего знания и незнания, новых познавательных задач и средств их достижения.

#### предметных:

1) владение системой базовых знаний, отражающих вклад информатики в формирование современной научной картины мира;

2) овладение понятием сложности алгоритма, знание основных алгоритмов обработки числовой и текстовой информации, алгоритмов поиска и сортировки;

3) владение универсальным языком программирования высокого уровня (по выбору), представлениями о базовых типах данных и структурах данных; умением использовать основные управляющие конструкции;

4) владение навыками и опытом разработки программ в выбранной среде программирования, включая тестирование и отладку программ; владение элементарными навыками формализации прикладной задачи и документирования программ;

5) сформированность представлений о важнейших видах лискретных объектов и об их простейших свойствах, алгоритмах анализа этих объектов, о кодировании и декодировании данных и причинах искажения данных при передаче; систематизацию знаний, относящихся к математическим объектам информатики; умение строить математические объекты информатики, в том числе логические формулы;

6) сформированность представлений об устройстве современных компьютеров, о тенденциях развития компьютерных технологий; о понятии "операционная система" и основных функциях операционных систем; об общих принципах разработки и функционирования интернет-приложений;

7) сформированность представлений о компьютерных сетях и их роли в современном мире; знаний базовых принципов организации и функционирования компьютерных сетей, норм информационной этики и права, принципов обеспечения информационной безопасности, способов и средств обеспечения надежного функционирования средств ИКТ;

8) владение основными сведениями о базах данных, их структуре, средствах создания и работы с ними;

9) владение опытом построения и использования компьютерно-математических моделей, проведения экспериментов и статистической обработки данных с помощью компьютера, интерпретации результатов, получаемых в ходе моделирования реальных процессов; умение оценивать числовые параметры моделируемых объектов и процессов, пользоваться базами данных и справочными системами;

10) сформированность умения работать с библиотеками программ; наличие опыта использования компьютерных средств представления и анализа данных.

# **КОМПЛЕКТ ОЦЕНОЧНЫХ СРЕДСТВ ТЕКУЩЕГО КОНТРОЛЯ**

Информатика

13.01.10 Электромонтер по ремонту и обслуживанию электрооборудования (по отраслям)

ЭЛЕКТРОМОНТЕР ПО РЕМОНТУ И ОБСЛУЖИВАНИЮ ЭЛЕКТРООБОРУДОВАНИЯ

# **1.ПАСПОРТ ОЦЕНОЧНЫХ СРЕДСТВ**

# **Матрица учебных заданий**

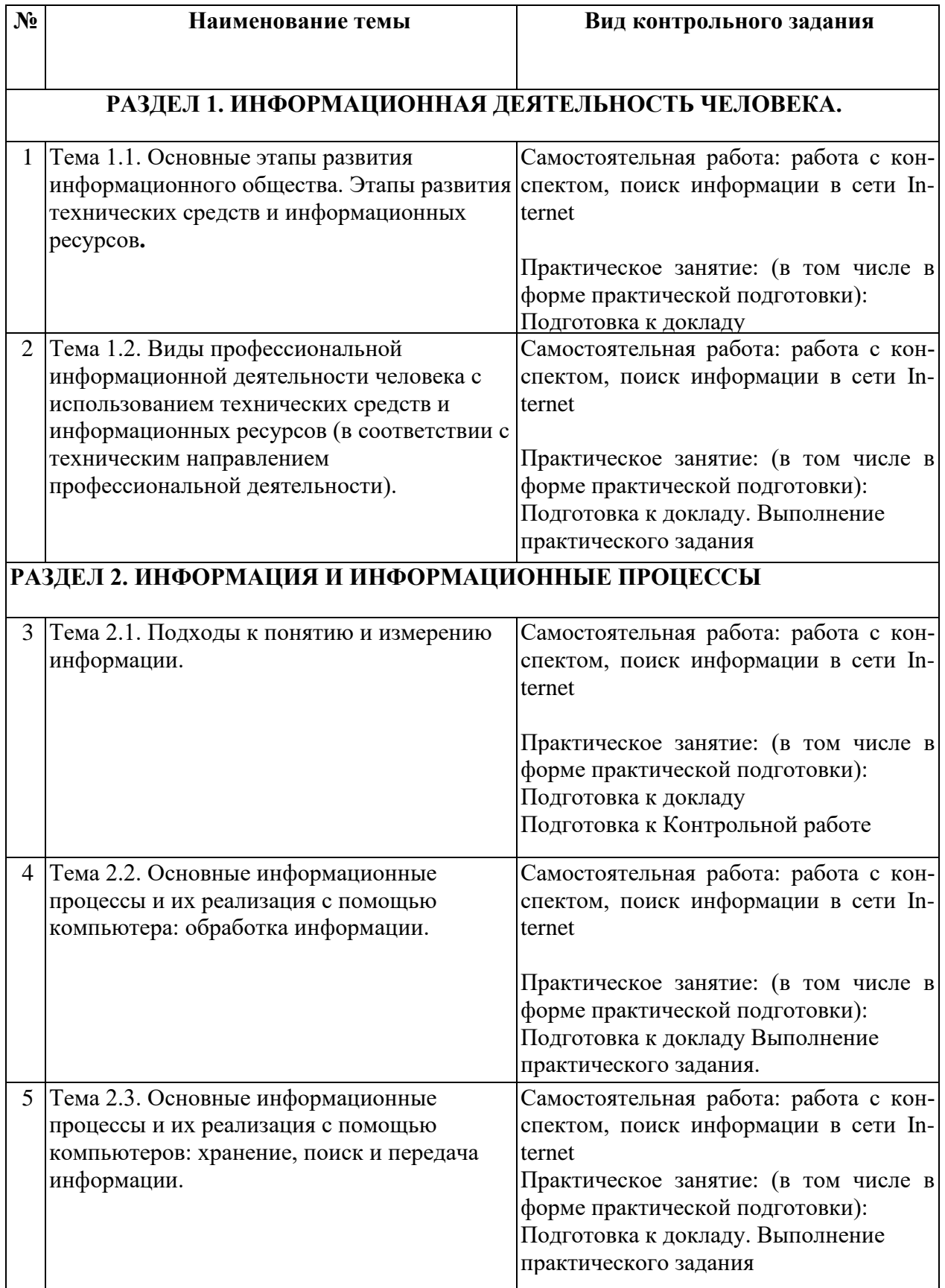

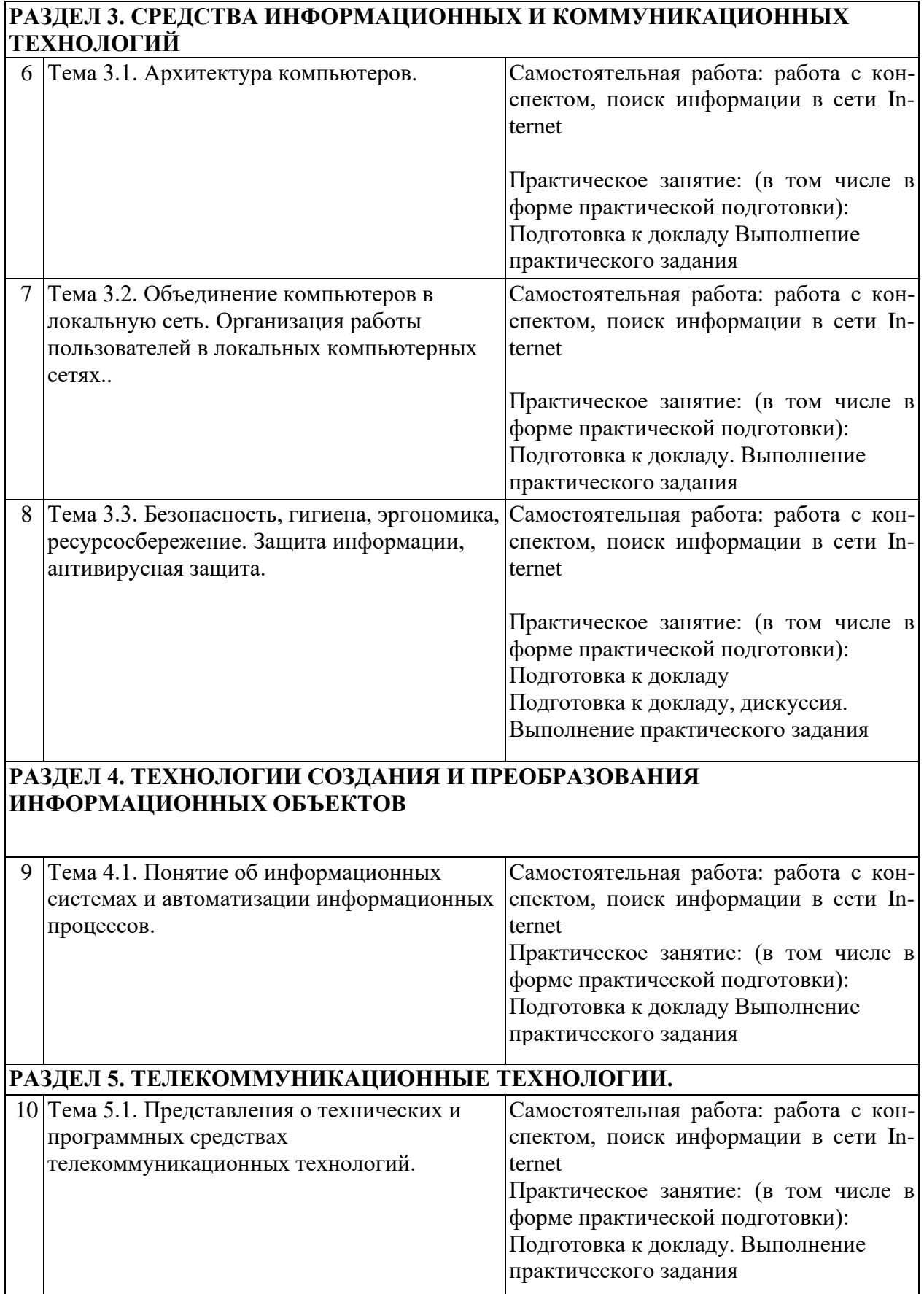

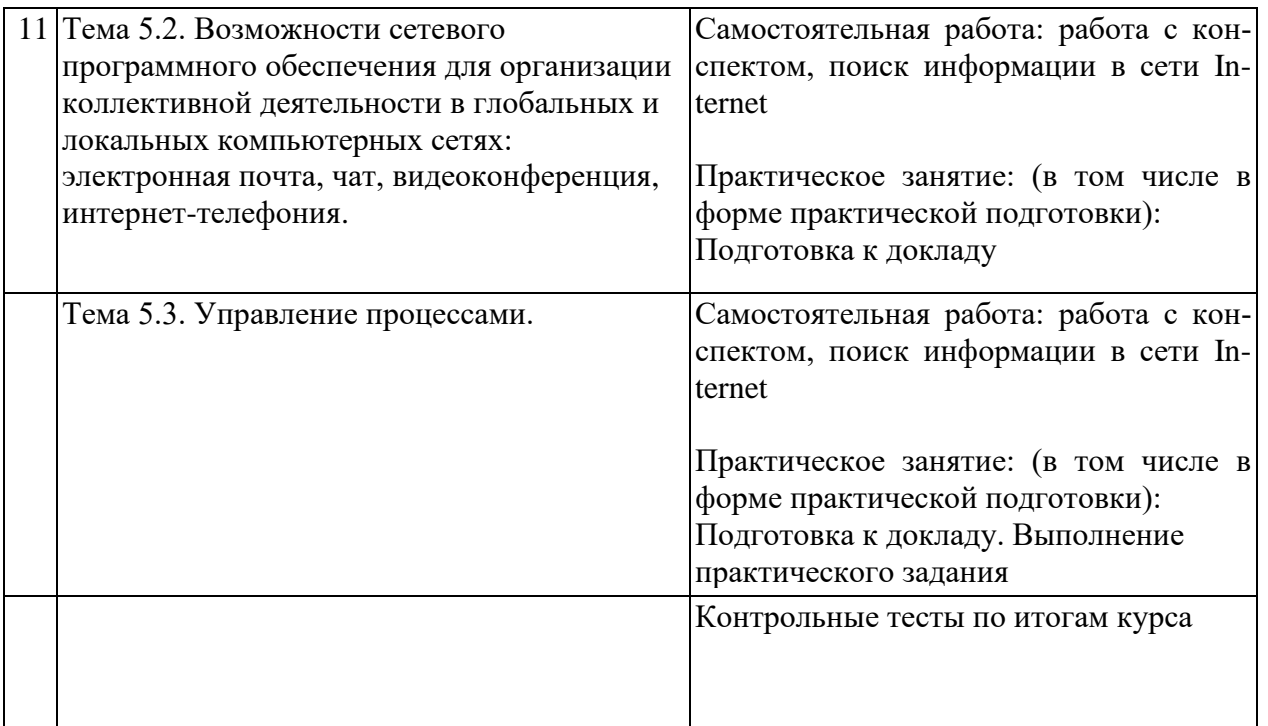

### **2. ОПИСАНИЕ ОЦЕНОЧНЫХ ПРОЦЕДУР ПО ПРОГРАММЕ РАЗДЕЛ 1. ИНФОРМАЦИОННАЯ ДЕЯТЕЛЬНОСТЬ ЧЕЛОВЕКА Тема 1.1 Основные этапы развития информационного общества. Этапы развития технических средств и информационных ресурсов.**

*Доклады*

Темы докладов

- 1. Информатика
- 2. Предмет и задачи информатики.
- 3. Направления информатики для практических приложений
- 4. Информация свойства информации
- 5. Данные
- 6. Данные свойства данных
- 7. Информация
- 8. Свойства информации
- 9. Типы данных
- 10. Носители данных
- 11.

**Тема 1.2. Виды профессиональной информационной деятельности человека с использованием технических средств и информационных ресурсов (в соответствии с техническим направлением профессиональной деятельности).**

### *Доклады*

Темы докладов

- 1. Угрозы безопасности информации, их виды
- 2. Технология защиты информации Злоумышленные или преднамеренные угрозы умышленные угрозы
- 3. Система защиты данных в информационных технологиях. Создание базовой системы защиты информации
- 4. Методы и средства обеспечения безопасности информации К основным методам защиты относятся: управление доступом, препятствие, маскировка, регламентация, принуждение, побуждение.
- 5. Формальные средства защиты Неформальные средства защиты.
- 6. Механизмы безопасности информации, их виды
- 7. Основные меры и способы зашиты информации в информационных технологиях (8
- 8. Защита конфиденциальной информации. Защита информации в каналах. Защита юридической значимости электронных документов
- 9. Защита информации от утечки по каналам побочных. Защита от несанкционированного копирования и распространения программ и ценной компьютерной
- 10. Понятие и виды вредоносных программ выделяют следующие классы вредоносных программ, включая компьютерные вирусы: люки; логические бомбы; троянские кони; черви; захватчики паролей; бактерии; компьютерные вирусы.

### Практические задания

Задание № 1: Составьте список современных технических средств работы с информацией.

Задание № 2: Составьте таблицу «Применение технических средств и информационных ресурсов» на примере таблицы «Применение технических средств и информационных ресурсов в профессиональной деятельности». Создать в ней строки «студент» и «моя будущая профессия».

Задание № 3: ответить письменно на вопросы:

- $1$ Что такое «информационная деятельность»?
- $2<sup>1</sup>$ Какие профессии связаны исключительно с информационной деятельностью?

 $\mathcal{R}$ Перечислить существующие мощные вычислительные системы для решения сложных научно-технических и оборонных задач, обработки огромных баз данных, работы телекоммуниканионных сетей?

Что является обобщенным критерием экономической эффективности?  $\overline{4}$ .

# РАЗЛЕЛ 2. ИНФОРМАЦИЯ И ИНФОРМАЦИОННЫЕ ПРОЦЕССЫ Тема 2.1. Подходы к понятиям информация и измерение информации

### Контрольная работа

Переведите данное число из десятичной системы счисления в двоично-десятичную.

- 1. Переведите данное число из двоично-десятичной системы счисления в десятичную.
- 2. Зашифруйте данный текст, используя таблицу ASCII-кодов.

3 Дешифруйте данный текст, используя таблицу ASCII-кодов.

- 4. Запишите прямой код числа, интерпретируя его как восьмибитовое целое без знака.
- 5. Запишите дополнительный код числа, интерпретируя его как восьмибитовое целое со знаком.
- 6. Запишите прямой код числа, интерпретируя его как шестналиатибитовое целое без знака.
- 7. Запишите дополнительный код числа, интерпретируя его как шестнадцатибитовое целое со знаком.
- 8. Запишите в десятичной системе счисления целое число, если дан его дополнительный кол.

## Вариант №1

- 1. a)  $585_{(10)}$ ; 6)  $673_{(10)}$ ; B)  $626_{(10)}$ .
- 2. a)  $010101010101_{(2-10)}$ ; 6)  $10011000_{(2-10)}$ ; B)  $010000010110_{(2-10)}$ .
- $3.$  IBM PC.
- 4. 8A AE AC AF EC EE E2 A5 EO.
- 5. a)  $224_{(10)}$ ; 6)  $253_{(10)}$ ; B)  $226_{(10)}$ .
- 6. a)  $115_{(10)}$ ; 6)  $-34_{(10)}$ ; B)  $-70_{(10)}$ .
- 7. a)  $22491_{(10)}$ ; 6)  $23832_{(10)}$ .
- 8. a)  $20850_{(10)}$ ; 6)  $-18641_{(10)}$ .
- 9. а) 0011010111010110; б) 1000000110101110.

### **Вариант №2**

- 1. a)  $285_{(10)}$ ; 6)  $846_{(10)}$ ; в)  $163_{(10)}$ .
- 2. a)  $000101010001_{(2-10)}$ ; 6)  $0101010101011_{(2-10)}$ ; в)  $011010001000_{(2-10)}$ .
- 3. Автоматизация.
- 4. 50 72 6F 67 72 61 6D.
- 5. а)  $242_{(10)}$ ; б)  $135_{(10)}$ ; в)  $248_{(10)}$ .
- 6. а)  $81_{(10)}$ ; б) -40<sub>(10)</sub>; в) -24<sub>(10)</sub>.
- 7. a)  $18509_{(10)}$ ; 6)  $28180_{(10)}$ .
- 8. a)  $28882_{(10)}$ ; 6) -19070<sub>(10)</sub>.
- 9. а) 0110010010010101; б) 1000011111110001.

### **Вариант № 3**

- 1. a)  $905_{(10)}$ ; 6)  $504_{(10)}$ ; в)  $515_{(10)}$ .
- 2. a)  $010010010100(2-10)$ ;  $\overline{0}$ )  $001000000100_{(2-10)}$ ; **B**)  $01110000_{(2-10)}$ .
- 3. Информатика.
- 4. 50 72 6F 63 65 64 75 72 65.
- 5. а)  $207_{(10)}$ ; б)  $210_{(10)}$ ; в)  $226_{(10)}$ .
- 6. a)  $98_{(10)}$ ; 6)  $-111_{(10)}$ ; B)  $-95_{(10)}$ .
- 7. a)  $19835_{(10)}$ ; 6)  $22248_{(10)}$ .
- 8. a)  $18156_{(10)}$ ; 6)  $-28844_{(10)}$ .
- 9. a) 0111100011001000; б) 1111011101101101.

## **Вариант №4**

- 1. a)  $483(10)$ ; 6)  $412(10)$ ; B)  $738(10)$ .
- 2. a)  $001101011000_{(2-10)}$ ; 6)  $100010010010_{(2-10)}$ ; B)  $010101000110_{(2-10)}$ .
- 3. Computer.
- 4. 84 88 91 8A 8E 82 8E 84.
- 5. а)  $185_{(10)}$ ; 6)  $224_{(10)}$ ; в)  $193([0)$ .
- 6. a)  $89_{(10)}$ ; 6)  $-65_{(10)}$  B)  $-8_{(10)}$ .
- 7. a)  $29407_{(10)}$ ; 6)  $25342_{(10)}$ .
- 8. a)  $23641_{(10)}$ ; 6)  $-23070_{(10)}$ .
- 9. a) 0111011101000111; б) 1010110110101110.

### **Вариант №5**

- 1. a)  $88_{(10)}$ ; 6)  $153_{(10)}$ ; в)  $718_{(10)}$ .
- 2. a)  $000110000100(2-10)$ ; 6)  $100110000111_{(2-10)}$ ; B)  $100100011000_{(2-10)}$ .
- 3. Printer.
- 4. 43 4F 4D 50 55 54 45 52.
- 5. а)  $158(10)$ ; б)  $134_{(10)}$ ; в)  $190_{(10)}$ .
- 6. a)  $64_{(10)}$ ; б)  $-104_{(10)}$ ; в)  $-47_{(10)}$ .
- 7. a)  $30539_{(10)}$ ; 6)  $26147_{(10)}$ .
- 8. a)  $22583_{(10)}$ ; 6)  $-28122_{(10)}$ .
- 9. a) 0100011011110111; б) 1011101001100000.

### **Вариант №6**

- 1. a)  $325(10)$ ; 6)  $112(10)$ ; в)  $713(10)$ .
- 2. a)  $100101100010_{(2-10)}$ ; 6)  $001001000110_{(2-10)}$ ; B)  $011100110110_{(2-10)}$ .
- 3. Компьютеризация.
- 4. 50 52 49 4E 54.
- 5. а)  $239_{(10)}$ ; б)  $160_{(10)}$ ; в)  $182_{(10)}$ .
- 6. a)  $55_{(10)}$ ; б)  $-89_{(10)}$ ; в)  $-22_{(10)}$ .
- 7. a)  $17863_{(10)}$ ; 6)  $25893_{(10)}$ .
- 8. a)  $24255_{(10)}$ ; 6)  $-26686_{(10)}$ .
- 9. a) 0000010101011010; б) 1001110100001011.

## **Вариант № 7**

- 1. a)  $464_{(10)}$ ; 6)  $652_{(10)}$ ; в)  $93_{(10)}$ .
- 2. a)  $000110010010_{(2-10)}$ ; 6)  $001100011000_{(2-10)}$ ; в)  $011000010000_{(2-10)}$ .
- 3. YAMAHA.
- 4. 4D 4F 44 45 4D.
- 5. а)  $237_{(10)}$ ; б)  $236_{(10)}$ ; в)  $240_{(10)}$ .
- 6. a)  $95_{(10)}$ ; 6)  $-68_{(10)}$ ; B)  $-77_{(10)}$ .
- 7. a)  $28658_{(10)}$ ; 6)  $29614_{(10)}$ .
- 8. a)  $31014_{(10)}$ ; 6)  $-24013_{(10)}$ .
- 9. a) 0001101111111001; б) 1011101101001101.

## **Вариант № 8**

- 1. a)  $342_{(10)}$ ; 6)  $758_{(10)}$ ; в)  $430_{(10)}$ .
- 2. a)  $010110010000_{(2-10)}$ ; 6)  $011101100101_{(2-10)}$ ; B)  $011100010111_{(2-10)}$ .
- 3. Световое перо.
- 4. 4C 61 73 65 72.
- 5. a)  $136_{(10)}$ ; 6)  $130_{(10)}$ ; в)  $239_{(10)}$ .
- 6. a)  $82_{(10)}$ ; б)  $-13_{(10)}$ ; в)  $-77_{(10)}$ .
- 7. a)  $27898_{(10)}$ ; 6)  $24268_{(10)}$ .
- 8. a)  $19518_{(10)}$ ; 6)  $-16334_{(10)}$ .
- 9. a) 0000110100001001; б) 1001110011000000.

## **Вариант №9**

- 1. a)  $749_{(10)}$ ; 6)  $691_{(10)}$ ; в)  $1039_{(10)}$ .
- 2. a)  $100100010001_{(2-10)}$ ; 6)  $001000111001_{(2-10)}$ ; B)  $001101100011_{(2-10)}$ .
- 3. Микропроцессор.
- 4. 88 AD E4 AE E0 AC A0 E2 A8 AA A0.
- 5. а)  $230_{(10)}$ ; б)  $150_{(10)}$ ; в)  $155_{(10)}$ .
- 6. a)  $74_{(10)}$ ; 6)  $-43_{(10)}$ ; B)  $-21_{(10)}$ .
- 7. a)  $18346_{(10)}$ ; 6)  $25688_{(10)}$ .
- 8. a)  $31397_{(10)}$ ; 6)  $-21029_{(10)}$ .
- 9. a) 0110101101111000; б) 1110100100110101.

## **Вариант №10**

- 1. a)  $817_{(10)}$ ; 6)  $661_{(10)}$ ; в)  $491_{(10)}$ .
- 2. a)  $100001010001_{(2-10)}$ ; 6)  $010000000111_{(2-10)}$ ; B)  $001001110001_{(2-10)}$ .
- 3. Принтер.
- 4. 42 69 6E 61 72 79.
- 5. а)  $219_{(10)}$ ; б)  $240_{(10)}$ ; в)  $202_{(10)}$ .
- 6. a)  $44_{(10)}$ ; 6)  $-43_{(10)}$ ; B)  $-94_{(10)}$ .
- 7. a)  $23359_{(10)}$ ; 6)  $27428_{(10)}$ .
- 8. a)  $21481_{(10)}$ ; 6)  $-20704_{(10)}$ .
- 9. a)  $0001101010101010$ ; 6)  $1011110111001011$ .

Тема 2.2. Основные информационные процессы и их реализация с помощью компьютера: обработка информации.

### Доклады

### Темы докладов

1. Назовите и характеризуйте основные категории программного обеспечения.

2. Что входит в системное программное обеспечение?

3. В чем состоит назначение операционной системы? Характеризуйте

основные классы операционных систем.

- 4. Приведите примеры операционных систем.
- 5. Каковы основные отличия операционной системы WINDOWS XP от других?
- 6. Что такое файл, полное имя файла, атрибуты файла?

7. Как организована файловая система? Приведите пример иерархической файловой структуры.

8. Программы оболочки их назначение, виды, общая характеристика?

9. Для чего служит программа Total Commander (TC)?

10. Как извлечь файл из архива в ТС?

## Практические задания

Задание 1 Пятеро одноклассников: Аня, Саша, Лева, Вася и Миша стали победителями олимпиад школьников по физике, математике, информатике, литературе и географии. Известно, что:

1) победитель олимпиады по информатике учит Аню и Сашу работе на компьютере;  $2)$  Лена  $\overline{u}$ **Bacg** тоже заинтересовались информатикой;  $3)$  Cama побаивался физики; всегда 4) Лена, Саша и победитель олимпиады по литературе занимаются плаванием;  $5)$  Cama  $\overline{M}$ Лена поздравили победителя олимпиалы математике;  $\Pi$ <sup>O</sup> 6) Аня сожалеет о том, что у неё остаётся мало времени на литературу.

Побелителем какой олимпиалы стал кажлый из этих ребят?

Составить таблицу, в которой отражена информация о победителях олимпиад, содержащаяся в условии задачи.

Задание 2 8. Боря, Витя, Гриша и Егор встретились на Всероссийской олимпиаде по информатике. Ребята приехали из разных городов: Москвы, Омска, Санкт-Петербурга и Кирова. Известно, что Боря жил в одной комнате с мальчиком из Кирова и ни один из этих двух мальчиков никогда не был ни в Москве, ни в Санкт-Петербурге. Гриша играл в одной команде с мальчиком из Москвы, а вечерами к ним заходил приятель из Кирова. Егор и мальчик из Москвы увлекались игрой в шахматы. Кто из ребят откуда приехал? Составить таблицу, в которой отражена информация о победителях олимпиад, содержащаяся в условии задачи

### Тема 2.3. Основные информационные процессы и их реализация с помощью компьютеров: хранение, поиск и передача информации.

Локлады

1. Технология Plag-and-play.

Темы докладов

 $2<sup>1</sup>$ Поиск информации в Internet.

- $\overline{3}$ . Средства коммуникации в Internet.
- $4.$ Электронная почта.
- 5. Программа Microsoft NetMeeting.
- Настольная издательская система QuarkXPress. 6.
- 7. Средства создания и просмотра Web - страниц.
- Программа распознавания текста FineReader. 8.
- 9. Геоинформационные системы.
- $10<sup>°</sup>$ Сервисное ПО и его назначение?

### Практические задания

Задание 1. Составить в рабочей тетради таблицу с примерами информационных процессов. Пояснить свои примеры

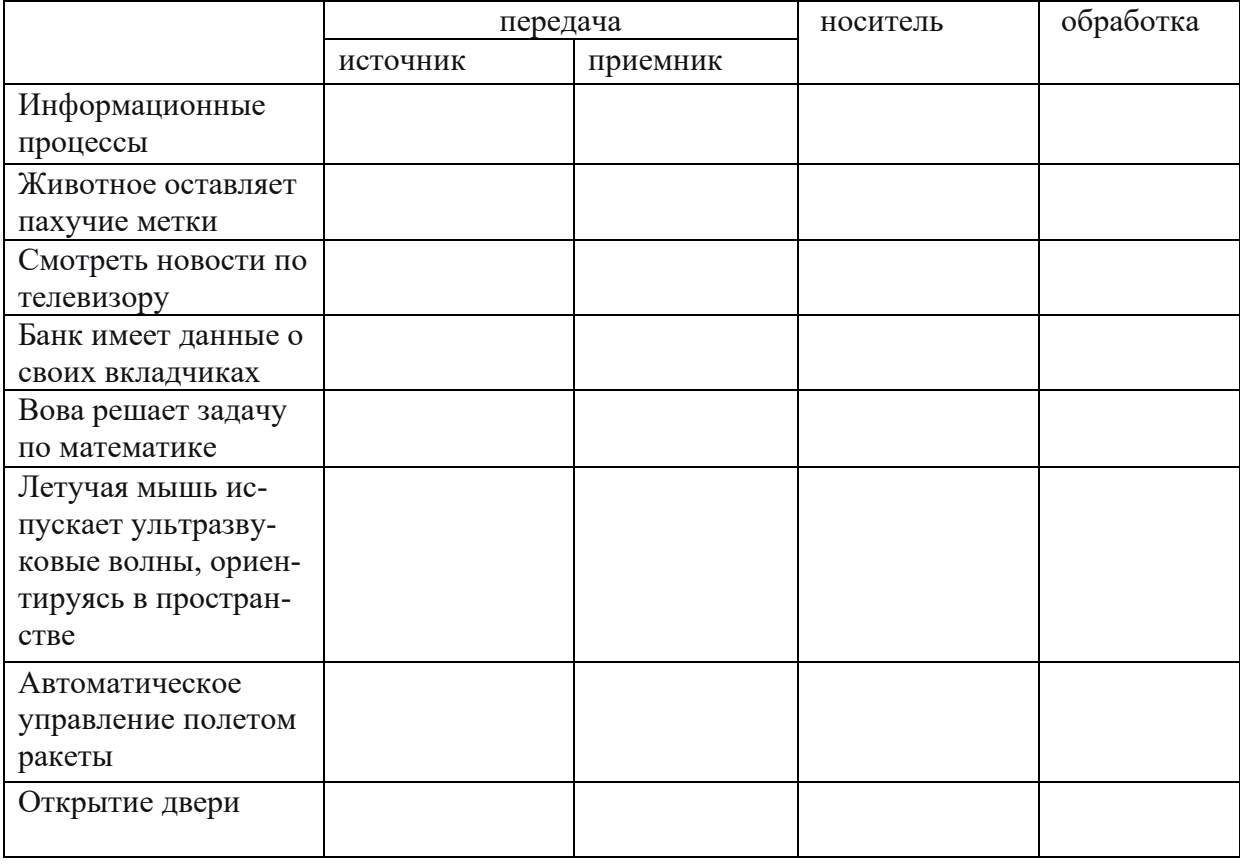

## Залание 2. Заполнить таблицу в тетрали

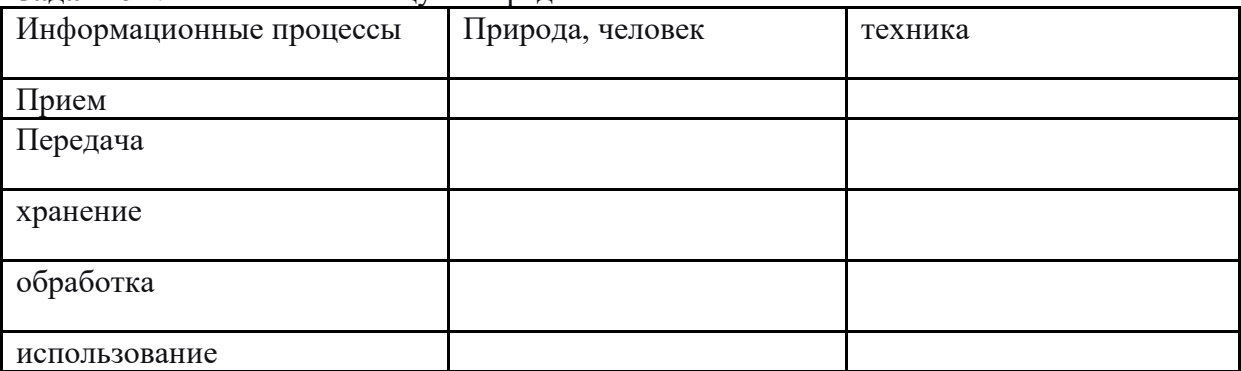

Вывод:

# РАЗДЕЛ 3. СРЕДСТВА ИНФОРМАЦИОННЫХ И КОММУНИКАЦИОННЫХ ТЕХНОЛОГИЙ

### Тема 3.1. Архитектура компьютеров.

## Локлал

### Темы докладов

- Персональные компьютеры типа IBM PC. 1.
- $2.$ Микропроцессоры. Типы и характеристики.
- $\mathcal{R}$ Мышь и другие указательные устройства.
- $\overline{4}$ . Мониторы и видеоконтроллеры.
- $5<sub>1</sub>$ Модемы и факс-модемы.
- Компьютерные системы мультимедиа.  $6<sup>1</sup>$
- $7<sub>1</sub>$ Суперкомпьютер
- 8. Малый компьютер
- 9. Карманные ПК
- $10.$ Портативные ПК

### Практические задания

## Задание1

1. С помощью программы MS Word создайте документ под именем «Поколения ЭВМ».

2. Создайте в документе таблицу по приведенному образцу (табл. 1), заполните ее, используя материалы лекции.

Таблица 1 - Поколения ЭВМ

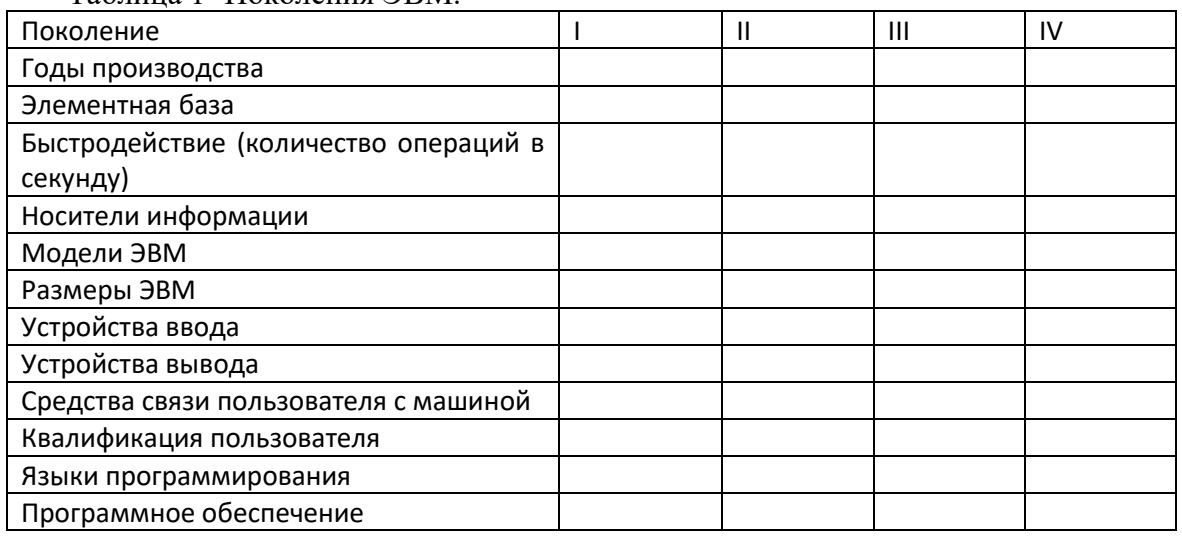

3. В верхнем колонтитуле документа укажите свою фамилию и имя, в нижнем -«Поколения ЭВМ».

4. Сохраните документ.

# Задание 2.

 $1_{-}$ С помощью программы MS Word создайте на жестком диске в личной папке документ под именем «Системный блок».

 $\overline{2}$ . В верхнем колонтитуле документа укажите свою фамилию и имя, в нижнем - «Системный блок». Введите заголовок «Передняя панель системного блока».

3. Скопируйте  $\overline{B}$ нель».

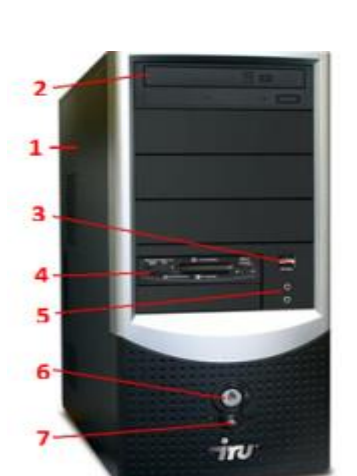

документ рисунок 1-«Передняя па-
# *Рисунок 1*

4. Под рисунком приведите название каждого элемента панели, например: 1 — корпус системного блока и т. д.

5. Далее в документе введите заголовок «Вид корпуса системного блока». Скопируйте рисунок 2 «Вид корпуса» к себе в документ.

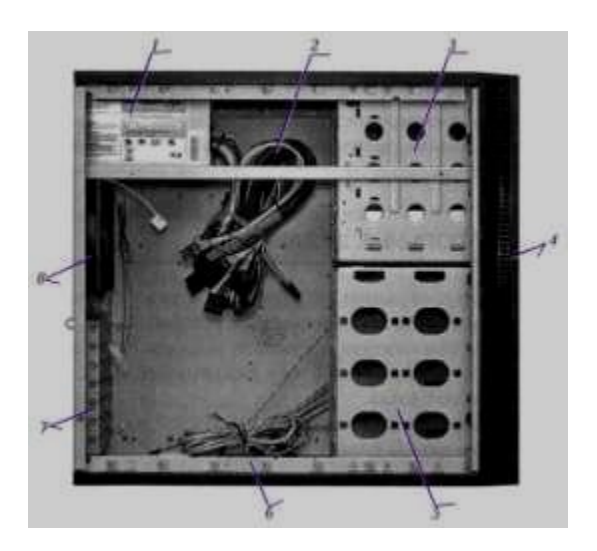

*Рисунок 2 - «Вид корпуса»*

- 6. Под рисунком приведите к каждой цифре соответствующее название.
	- 7. Сохраните документ.

#### **Задание 3**

1. С помощью программы MS Word создайте на жестком диске в личной папке документ под именем «Процессор».

2. В верхнем колонтитуле документа укажите свою фамилию и имя, в нижнем — «Процессор».

3. С помощью сети Интернет выберите два процессора разных производителей для настольной ЭВМ с заданными в одном из вариантов техническими характеристиками.

Вариант 1. Тактовая частота — не меньше 2,5 ГГц; частота шины не меньше 600 МГц; объем кэш-памяти 1-го уровня — 32 Кбайт; объем кэш-памяти 2-го уровня не меньше 500 Мбайт.

Вариант 2. Тактовая частота — не меньше 3,0 ГГц; частота шины не меньше 800 МГц; объем кэш-памяти 1-го уровня — 32 Кбайт; объем кэш-памяти 2-го уровня не меньше 2 Мбайт.

Вариант 3. Двухъядерный процессор; тактовая частота— не меньше 2,0 ГГц; частота шины — не меньше 1 000 МГц; объем кэш-памяти 1-го уровня — 64 Кбайт; объем кэш-памяти 2-го уровня — не меньше 4 Мбайт.

Вариант 4. Четырехъядерный процессор; тактовая частота— не меньше 3,0 ГГц; частота шины — больше 1 000 МГц; объем кэш- памяти 1-го уровня — 64 Кбайт; объем кэш-памяти 2-го уровня — не меньше 4 Мбайт.

Вариант 5. Двухъядерный процессор; тактовая частота — не меньше 1,5 ГГц; частота шины — не меньше 700 МГц; объем кэш-памяти 1-го уровня 64 Кбайт; объем кэш-памяти 2-го уровня — не меньше 2 Мбайт.

4.В документе «Процессор» введите заголовок «Модели процессоров», под которым приведите отчет о выполнении пункта 3 по приведенному далее образцу.

# **Задание 4.**

1. С помощью программы MS Word создайте на жестком диске в личной папке документ под именем «Материнская плата».

2. В верхнем колонтитуле документа укажите свою фамилию и имя, в нижнем — «Материнская плата».

3. Введите заголовок «Элементы материнской платы». Скопируйте рисунок 1 – «Материнская плата»

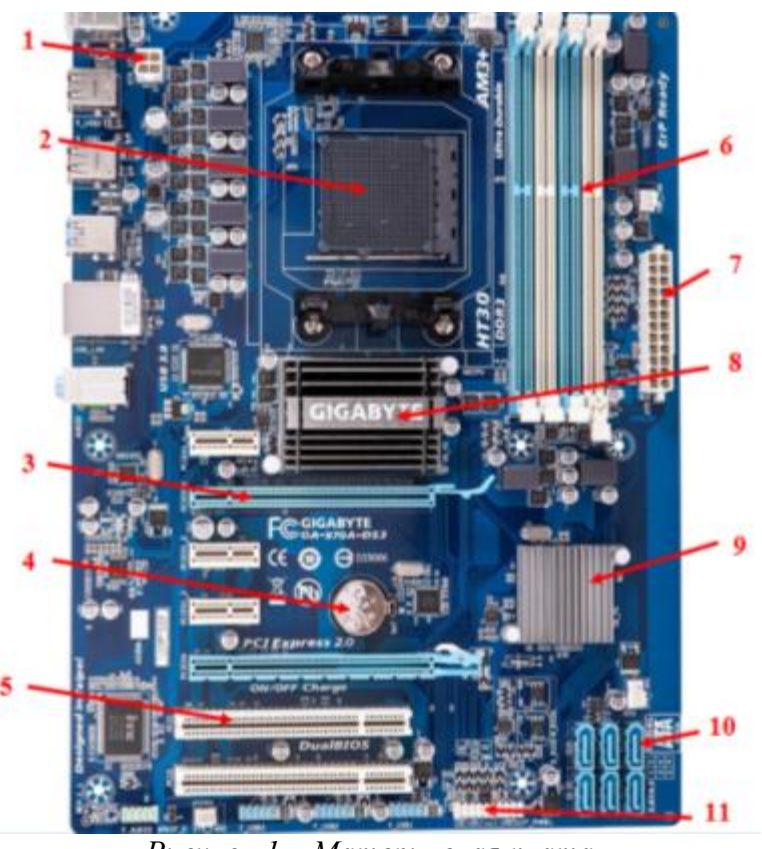

*Рисунок 1 – Материнская плата*

4. Под рисунком создайте таблицу и заполните ее.

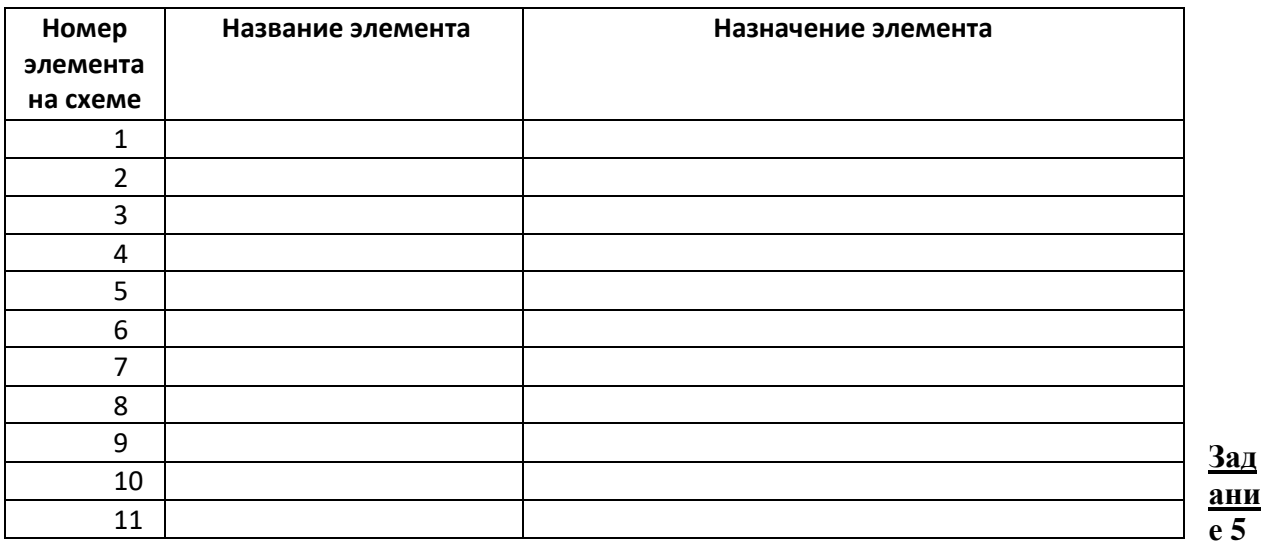

1. Введите заголовок «Внешние разъемы материнской платы»

2. Скопируйте рисунок 2 - «Внешние разъемы материнской платы»

3. Под рисунком приведите название каждого разъема.

#### Тема 3.2. Объединение компьютеров в локальную сеть.

**Локлад** 

Темы докладов

- 1. Компьютерные сети. Сетевые устройства.
- 2. По топологии (геометрии построения) различают сети:
- 3. Глобальная компьютерная сеть. На физическом (аппаратном) уровне
- 4. Организация сетевого обмена данными. Модель OSI
- 5. Службы Интернета.
- 6. Адресация в Интернете
- 7. Общие сведения о системах связи
- 8. Системы передачи информации
- 9. Каналы связи
- 10. Молемы

#### Практические задания

Задание 1. Выполните следующие требования:

Создайте на локальном диске Z аудитории папку под именем Почта 1 (цифра в  $1<sub>1</sub>$ имени соответствует номеру вашего компьютера).

С помощью текстового редактора Word или WordPad создайте письмо к одногруп- $\mathcal{D}$ пникам.

Сохраните данный текст в папке Почта 1 своего компьютера в файле письмо1.doc,  $\mathcal{F}$ где 1 - номер компьютера.

 $\overline{4}$ Откройте папку другого компьютера, например, Почта 2 и скопируйте в него файл письмо1 из своей папки Почта 1.

В своей папке Почта 1 прочитайте письма от других пользователей, например  $5<sub>1</sub>$ письмо2. Лопишите в них свой ответ.

6. Переименуйте файл письмо2 .doc в файл письмо2 ответ1.doc

 $7<sup>1</sup>$ Переместите файл письмо2 ответ1. doc в папку Почта 2 и удалите его из своей папки

8. Далее повторите п.2-4 для других компьютеров.

9. Прочитайте сообщения от других пользователей в своей папке и повторите для них действия п.5-8.

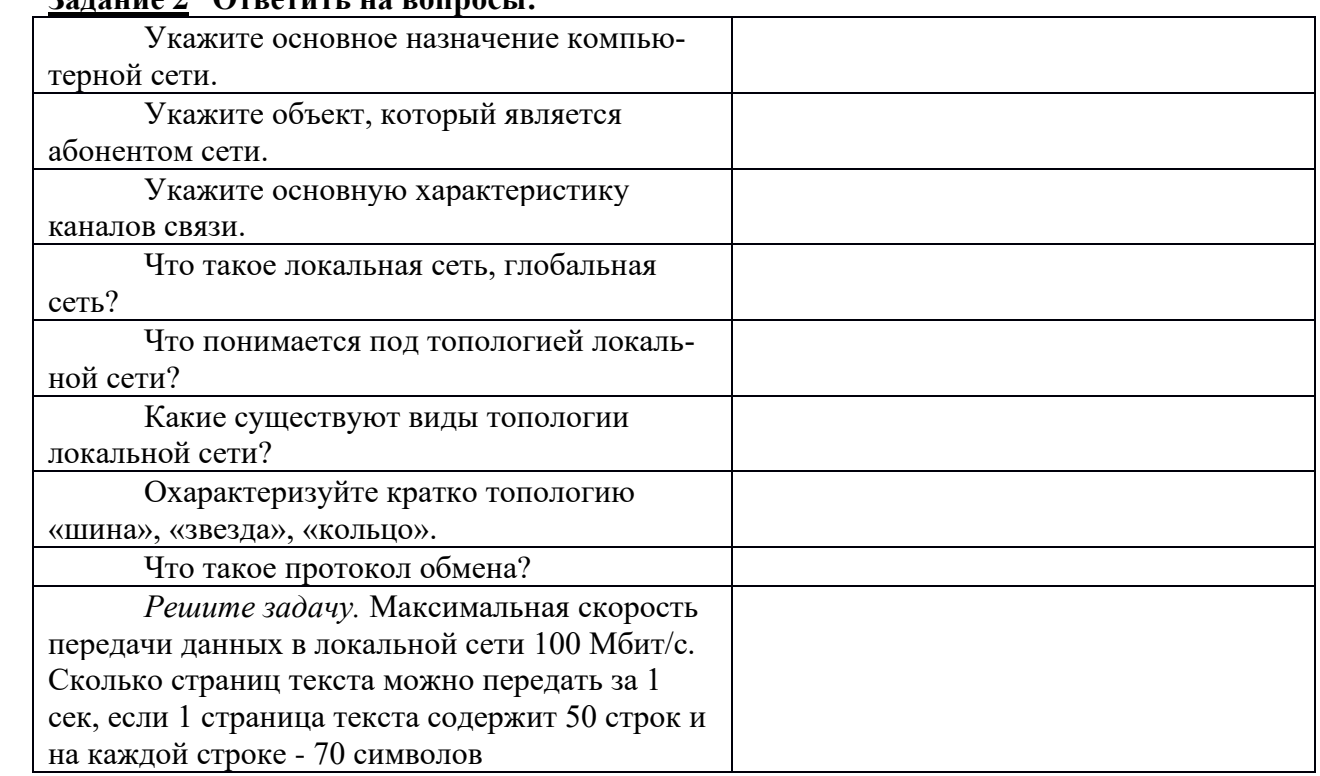

#### **Задание 2 Ответить на вопросы:**

**Задание 3.** Сделать вывод о проделанной практической работе

#### **Тема 3.3. Безопасность, гигиена, эргономика, ресурсосбережение. Защита информации, антивирусная защита**

#### *Доклад*

Темы докладов

- 1. Информационная безопасность
- 2. Виды компьютерных вирусов, их классификация
- 3. Понятие информационного права
- 4. Классификация информационных объектов по уровню конфиденциальности
- 5. Признаки компьютерных преступлений
- 6. Информационной безопасностью критическими данными
- 7. Мошенничества
- 8. Злоупотребления
- 9. Признаки уязвимых мест в информационной безопасности.
- 10. Классификация конфиденциальности

#### **Дискуссия на тему** Необходимость защиты рабочего места *Практические задания*

# **Задание 1.**

По поражаемым объектам компьютерные вирусы делятся на:

- файловые вирусы,
- загрузочные вирусы,
- сценарные вирусы,
- макровирусы, вирусы,

поражающие исходный код.

Найдите определения и примеры вирусов для каждого из этих классов.

#### Залание 2.

Включите на компьютере проверку с помощью Microsoft Defender. Опишите ход работы и сделайте скриншоты (которые возможно сделать).

# РАЗДЕЛ 4. ТЕХНОЛОГИИ СОЗДАНИЯ И ПРЕОБРАЗОВАНИЯ ИНФОР-МАЦИОННЫХ ОБЪЕКТОВ.

Доклад

# Тема 4.1. Понятие об информационных системах и автоматизации информационных процессов.

Темы докладов

1. Главное меню WINDOWS. Содержание, структура и назначение пунктов меню.

2. Рабочий стол WINDOWS. Назначение и основные объекты рабочего стола.

3. Окна в WINDOWS. Типы окон. Управляющие элементы диалоговых окон.

4. Запуск нескольких программ. Переключение между программами. Размещение окон.

5. Панель задач. Назначение Панели задач. Настройка Главного меню.

6. Панель управления. Назначение и содержание. Настройка оборудования

7. Работа с папками и файлами (копирование, перемещение, создание). Программа Проводник в WINDOWS. Навигация по файловой структуре в программе Проводник.

8. Папки рабочего стола «Мой компьютер» и «Корзина». Содержание и назначение. Работа с лискетами.

9. Стандартные программы ОС WINDOWS.

10. Атрибуты файлов. Понятие ярлыка. Создание ярлыков к объектам.

#### Практическое задание (тест)

1 - тест) Информацию, достаточную для решения поставленной задачи называют:

- Открытой

- Лостоверной

 $+$  Полной

2) Информацию, отражающую истинное положение дел в системе называют:

+ Достоверной

- Понятной

- Полной

#### 3) Информацию, отражающую истинное положение вещей в системе называют:

+ Достоверной

- Исхолной

- Полезной

#### 4) Компьютер, рассматриваемый как универсальное обрабатывающее информанию устройство:

+ Самостоятельно приводит выходные данные в наглядный, визуальный вид

- Работает автоматически, от включения и до выключения

#### + Работает автоматизированно, под управлением человека и программной системы

5) Единицей измерения количества информации принято считать:

 $+$  Бит

- Герц

- Байт

6) По форме представления можно разделить информацию на типы:

- Научную, управленческую, бытовую

- Визуальную, обонятельную, звуковую

+ Текстовую, числовую, графическую

#### 7) Выберите верное утверждение:

 $+$ Информация – содержание знаний, сообщение – форма их отображения

- Информация – теоретический факт, сообщение – практический результат

- Сообщение – данные о способе хранения информации

#### 8) Информация имеет всегда все перечисленные в списке свойства:

- Конфиденциальность, уязвимость, зашифрованность

+ Массовость, ценность, адресность (для конкретных потребителей)

- Точность, открытость, зашумленность

#### 9) Позволяет визуализировать информацию разного происхождения:

+ Система машинной графики

- Пакет офисного назначения

- Реклама на сайте

#### тест 10) Вся информация в памяти компьютера представляется (хранится, обрабатывается):

+ битовыми комбинациями

- байтовыми комбинациями

- символами станларта ASCII

#### 11) Если считать память сознания аналогом оперативной памяти, то аналогом постоянного запоминающего устройства компьютера может быть:

- Нейрон

- Жесткий лиск

+ Записная книжка

#### 12) В каком списке перечислены равные объемы информации:

 $+0.25$  Килобайт, 256 байт, 2048 бит

- 0.01 Килобайт, 32 байт, 512 бит

- 0.1 Мегабайт, 100 Килобайт, 256 бит

#### 13) Слово ТЕСТИРОВАНИЕ кодируется по стандарту ASCII комбинацией дли-**НЫ:**

 $-106u$ 

 $+966$   $6<sub>MT</sub>$ 

- 2 бита

14) Для кодировки 6 цветов достаточна битовая комбинация минимальной ллины:

 $-2$ 

 $+3$ 

 $-4$ 

#### 15) Наибольшее натуральное десятичное число, которое можно представить 5 битами равно:

 $+31$ 

 $-32$ 

 $-33$ 

#### 16) Представление любой информации в памяти любого компьютера всегда:

- Точное

- Непрерывное

 $+$  Дискретное

#### 17) К процессам передачи информации можно отнести:

- Кодирование информации

- Визуализацию информации

+ Отправку электронной почты

18) К процессам преобразования информации можно отнести:

- Запись информации на лиск

+ Отображение информации на экране (визуализацию)

- Архивирование

#### 19) При битовой кодировке текста необходимо всегда также иметь коды:

+ Всех разделителей слов

- Лишь пробелов

- Лишь точек, запятых и пробелов

#### тест 20) Десятичное число 129 при представлении в памяти компьютера (без учета ее разрядности) следует представить в виде:

 $-1000001$ 

 $-10000010$ 

 $+10000001$ 

#### 21) Двоичным числам 1101, 1100, 1001 в такой же последовательности соответствуют десятичные числа:

 $-13, 10, 9$ 

 $+13, 12, 9$ 

 $-12, 11, 10$ 

#### 22) Двоичное представление десятичного числа 1025 содержит нулей и единиц, соответственно:

- $-1024$   $\mu$  1
- $+9$   $\mu$  2

 $-10$  и 2

#### 23) Неправильно утверждение:

- 2 Килобайт > 2000 байт
- 0.25 Килобайт < 257 байт
- + 100 Килобайт > 0.1 Мегабайт

#### 24) Решением уравнения (102 х + 4) (байт) = 1 (Килобайт) является:

- $-1$
- $+10$
- $-100$

#### 25) По своей изменчивости бывает информация:

- Полная, неполная, смешанная

- Определенная, неопределенная, смешанная

+ Постоянная, переменная, смешанная

26) По своему отношению к результату бывает информация:

- Постоянная, исходная, результирующая

- Входная, внутренняя, выходная
- + Промежуточная, входная, результирующая

27) Свойством информации не является:

+ Семантичность

- Массовость
- Линамичность

#### 28) На формальном языке можно общаться:

- Всем в мире (подобно эсперанто)

+ Лишь профессионалам данной сферы

- Лишь представителям только данной нации, этноса

#### 29) Возрастающей по приволимым объемам информации, является послеловательность:

- 0.1 мегабайт, 32 килобайт, 2048 бит

 $+32$  байт, 1000 бит, 0.2 килобайт

- 32 байт, 1000 бит, 0.02 килобайт

# тест№ 30) При кодировке ASCII словосочетанию ИНФОРМАЦИОННЫЙ ЗА-ПРОС соответствует различных байтов:

 $-21$  $-20$ 

 $+15$ 

# РАЗДЕЛ 5. ТЕЛЕКОММУНИКАЦИОННЫЕ ТЕХНОЛОГИИ

Темя  $5.1.$ Представления  $\mathbf{0}$ технических программных средствах  $\mathbf{M}$ телекоммуникационных технологий.

Доклад

Темы докладов

- 1. Информационная технология
- 2. Вот три основных принципа новой (компьютерной) информационной технологии:
- 3. Инструментарий информационной
- 4. Основные виды обработки данных
- 5. Архитектуры с одиночным потоком команд и данных (SISD). К
- 6. Архитектуры с одиночными потоками команд и данных (SIMD).
- 7. Архитектуры с множественным потоком команд и одиночным потоком данных (MISD). Архитектуры с множественным потоком команд и множественным потоком ланных
- 8. Обработка аналоговой и цифровой информации
- 9. Устройства обработки данных и их характеристики
- 10. Процессор

#### Практические задания

# Задание 1.

1. Загрузите Интернет.

2. С помощью строки поиска найдите - государственные образовательные порталы.

3. Выпишите электронные адреса шести государственных образовательных порталов и дайте им краткую характеристику. Оформите в виде таблицы:

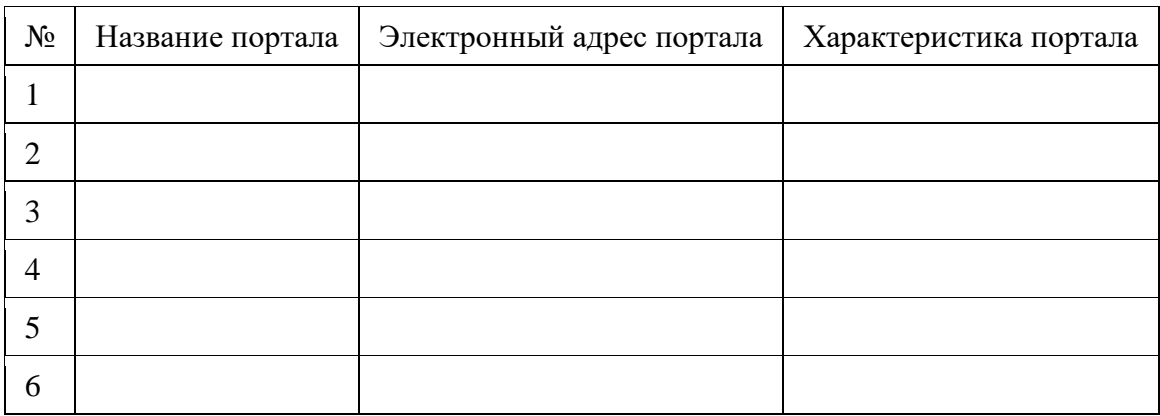

# Залание 2.

- 1. Откройте Браузер
- 2. Загрузите страницу электронного словаря Promt- www.ver-dict.ru.
- 3. Из раскрывающегося списка выберите Русско-английский словарь (Русско-Немеикий).
- 4. В текстовое поле Слово для перевода: введите слово, которое Вам нужно перевести.
- 5. Нажмите на кнопку Найти.
- 6. Занесите результат в следующую таблицу:

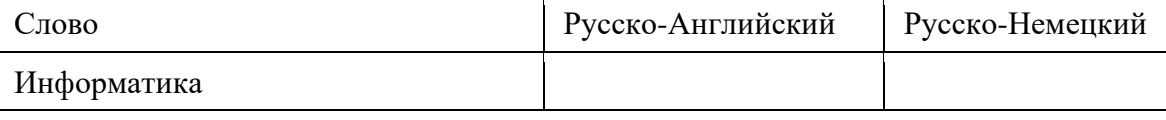

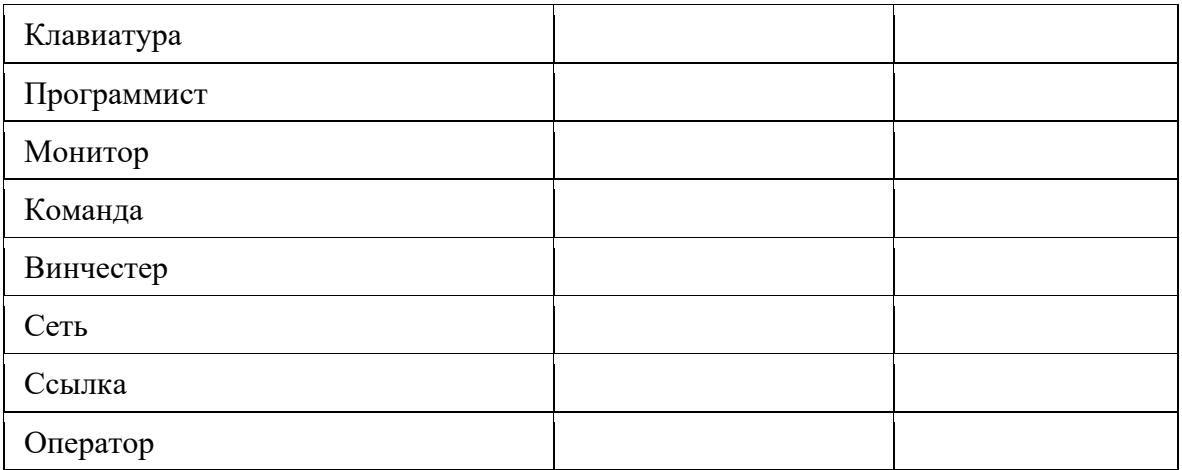

**Задание 3.** Заполните таблицу, используя поисковую систему Яндекс: [www.yandex.ru.](http://www.yandex.ru/)

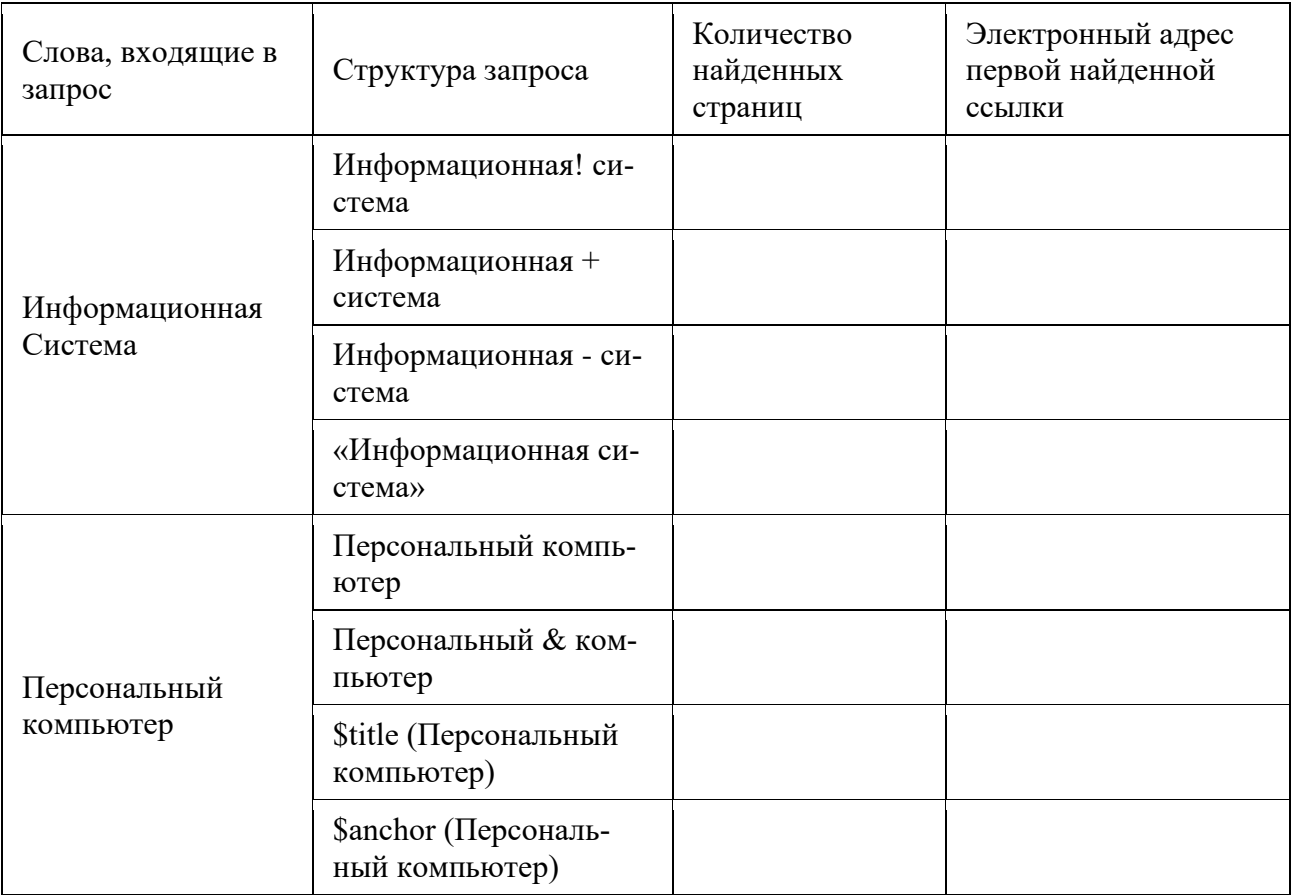

**Задание 4.** С помощью одной из поисковых систем найдите информацию и занесите ее в таблицу:

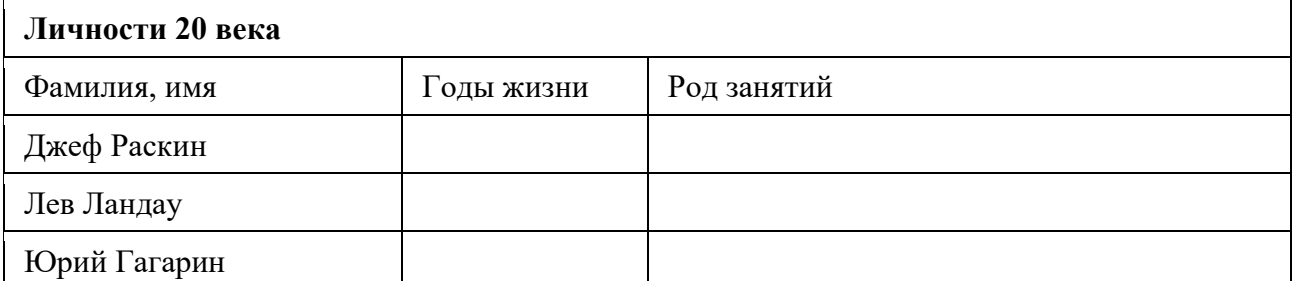

**Задание 5.** Выполнить поиск информационного объекта Интернет в тексте открытого сейчас документа Рабочая тетрадь в текстовом процессоре MicrosoftWord. Для этого, выполните команду Найти и указать искомый текст «Интернет». Укажите количество вариантов - шт.

**Задание 6.** Выполнить поиск информационного объекта в файловых структурах вашего компьютера с именем Рабочая тетрадь

# **Для этого**

1. В операционной системе Windows выполнить команду Пуск – Поиск

2. Указать искомый объект Рабочая тетрадь

3. Укажите результат: количество найденных документов

**Задание 7.** Выполнить поиск информационного объекта в сети Интернет

1. Произведите простой поиск информации, по ключевым словам, «информационные технологии» в поисковых указателях Яndex (http://www.yandex.ru), rambler

(http://www.rambler.ru),). Результаты поиска по каждой поисковой системе запишите в таблицу

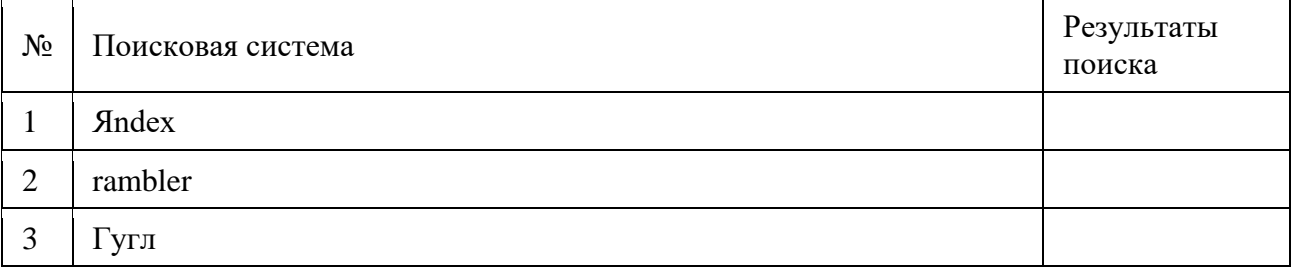

2. Произведите поиск: интернет- каталог Яндекс –Учеба – среднее образование – Колледжи техникумы- запишите количество

3. Используя любую поисковую систему, найдите материал, который помог бы Вам ответит на следующие вопросы:

Сколько медалей было завоевано российскими спортсменами на летней олимпиаде 2012 года в Лондоне?

Годы царствования Петра I.

#### **Тема 5.2. Возможности сетевого программного обеспечения для организации коллективной деятельности в глобальных и локальных компьютерных сетях: электронная почта, чат, видеоконференция, интернет-телефония.**

# *Доклад*

Темы докладов

- 1. Средства обмена информацией в INTERNET:
- 2. Технология «клиент/сервер»
- 3. Почтовый сервер
- 4. Группа новостей (телеконференция) Usenet глобальная
- 5. Общение и совместная работа в Internet
- 6. MS NetMeeting
- 7. Internet-пейджинг
- 8. Основные возможности ICQ:
- 9. IP-телефония
- 10. INTERNET-телефония, основные возможности:

# *Практическое задание (тест)*

#### **1.Основными видами компьютерных сетей являются сети:**

+ локальные, глобальные, региональные

- клиентские, корпоративные, международные
- социальные, развлекательные, бизнес-ориентированные

#### **2. Протокол компьютерной сети — совокупность:**

— Электронный журнал для протоколирования действий пользователей сети

- Технических характеристик трафика сети
- + Правил, регламентирующих прием-передачу, активацию данных в сети

#### 7) Основным назначением компьютерной сети является:

+ Совместное удаленное использование ресурсов сети сетевыми пользователям

- Физическое соединение всех компьютеров сети

- Совместное решение распределенной задачи пользователями сети

#### 3. Узловым в компьютерной сети служит сервер:

- Располагаемый в здании главного офиса сетевой компании

+ Связывающие остальные компьютеры сети

- На котором располагается база сетевых данных

4. К основным компонентам компьютерных сетей можно отнести все перечисленное:

+ Сервер, клиентскую машину, операционную систему, линии

— Офисный пакет, точку доступа к сети, телефонный кабель, хостинг-компанию

- Пользователей сети, сайты, веб-магазины, хостинг-компанию

тест

5. Обмен информацией между компьютерными сетями осуществляют всегда посредством:

+ Независимых небольших наборов данных (пакетов)

— Побайтной независимой передачи

- Очередности по длительности расстояния между узлами

6. Каналами связи в компьютерных сетях являются все перечисленное в списке:

- Спутниковая связь, солнечные лучи, магнитные поля, телефон

 $+$  Спутниковая связь, оптоволоконные кабели, телефонные сети, радиорелейная связь

— Спутниковая связь, инфракрасные лучи, ультрафиолет, контактно-релейная связь

#### 7. Компьютерная сеть - совокупность:

— Компьютеров, пользователей, компаний и их ресурсов

+ Компьютеров, протоколов, сетевых ресурсов

— Компьютеров, серверов, узлов

# 8.В компьютерной сети рабочая станция - компьютер:

- Работающий в данный момент

- На станции приема спутниковых данных

#### 9. Указать назначение компьютерных сетей:

— Обеспечивать одновременный доступ всех пользователей сети к сетевым ресурсам

- Замещать выходящие из строя компьютеры другими компьютерами сети

+ Использовать ресурсы соединяемых компьютеров сети, усиливая возможности каждого

#### 10. Составляющие компьютерной сети:

+ Серверы, протоколы, клиентские машины, каналы связи

— Клиентские компьютеры, смартфоны, планшеты, Wi-Fi

-E-mail, TCP, IP, LAN

#### 11. Локальная компьютерная сеть - сеть, состоящая из компьютеров, связываемых в рамках:

+ одного учреждения (его территориального объединения)

— одной города, района

#### 12. Сетевое приложение - приложение:

— Устанавливаемое для работы пользователем сети на свой компьютер

+ каждая часть которого выполнима на каждом сетевом компьютере

#### 13. Наиболее полно, правильно перечислены характеристики компьютерной сети в списке:

— Совокупность однотипных (по архитектуре) соединяемых компьютеров

+ Компьютеры, соединенные общими программными, сетевыми ресурсами, протоколами

- Компьютеры каждый из которых должен соединяться и взаимодействовать с другим

#### Тема 5.3. Управление процессами.

Доклад 47

#### Тема локлала

1. АСУ различного назначения, примеры их использования. Примеры оборудования с программным управлением.

#### Практическое задание

Задание 1. Запустив утилиту, запустите восемь приложений (например Word, Paint, Notepad и т.д.), обратите внимание на изменения в окне процессов. Прокомментируйте их. Приведите копии экрана и опишите процессы, порожденные запущенными приложения- $\mathbf{M}$  $\mathbf{M}$ .

Задание 2. Выполните следующие действия. Отсортируйте процессы по заданному критерию. Опишите один из системных процессов. Запустите указанное приложение. Опишите возникший процесс по заданным характеристикам. Принудительно завершите указанный процесс. Выполняемые действия иллюстрируйте копиями экранов.

#### Контрольные тесты по итогам курса

#### $1.$  Tect

Bonpoc:

Правилами техники безопасности разрешают вскрывать

Выберите один из 4 вариантов ответа:

1) вентилятор

- 2) блок питания
- 3) системный блок

4) монитор

 $2.$  Tect

*Bonpoc:* 

Сведения об объектах и явлениях окружающей среды, которые воспринимают информационные системы в процессе работы

Выберите один из 4 вариантов ответа:

1) символ

#### 2) информация

- 3) информатика
- 4) знания

#### $3.$ Tect

В качестве единицы информации принимают

Выберите один из 4 вариантов ответа:

#### 1) Бит

- 2) Джоуль
- $3)$  O<sub>M</sub>

4) Вольт

#### 4. Tect

Вопрос: Свойством информации не является

Выберите один из 4 вариантов ответа:

- 1) Достоверность
- 2) Точность
- 3) Доступность

#### 4) Стоимость

#### $5.$ Tect

Bonpoc:

К устройству ввода информации с листа относится

Выберите один из 4 вариантов ответа:

- 1) монитор
- 2) принтер
- 3) клавиатура

#### **4) сканер**

**6.тест**

*Вопрос:*

Устройство, выполняющее функции видеоконтроллера, видеопроцессора и видеопамяти *Выберите один из 4 вариантов ответа:*

#### **1) видеокарта**

2) звуковая карта

3) монитор

4) ЭЛТ

**7.тест**

#### *Вопрос:*

Сенсорная пластина, реагирующие на движение пальца пользователя по поверхности *Выберите один из 4 вариантов ответа:*

- 1) джойстик
- 2) пенмаус
- 3) трекбол

#### **4) тачпад**

**8.тест**

*Вопрос:*

Персональный компьютер это

*Выберите один из 4 вариантов ответа:*

#### **1) универсальное устройство обработки информации**

2) устройство хранения информации

3) устройство поиска информации

4) устройство для набора текста

**9.тест**

*Вопрос:*

Устройство, в котором находится винчестер

*Выберите один из 4 вариантов ответа:*

1) клавиатура

#### **2) системный блок**

3) оперативная память

#### 4) принтер

**10.тест**

*Вопрос:*

Операционные системы, утилиты, драйверы относятся к классу

*Выберите один из 4 вариантов ответа:*

1) прикладное программное обеспечение специального назначения

2) игры

3) системы программирования

#### **4) системное программное обеспечение**

#### **11.тест**

*Вопрос:*

Устройство для обмена информацией с другим компьютером через телефонную сеть: *Выберите один из 4 вариантов ответа:*

#### **1) модем**

- 2) колонки
- 3) клавиатура
- 4) принтер

# **12.тест**

*Вопрос:*

Папка, в которую временно попадают удалённые объекты *Выберите один из 4 вариантов ответа:*

#### **1) Корзина**

2) Оперативная

3) Портфель

4) Блокнот

**13.тест**

*Вопрос:*

Текущий диск - это ...

*Выберите один из 4 вариантов ответа:*

#### **1) диск, с которым пользователь работает в данный момент времени**

#### 2) CD-ROM

3) жесткий диск

4) диск, в котором хранится операционная система

#### Вариант 2

# **1.тест**

*Вопрос:*

Графическая среда, на которой отображаются объекты и элементы управления Windows *Выберите один из 4 вариантов ответа:*

1) пуск

2) окно

3) меню

#### **4) рабочий стол**

**2.тест**

*Вопрос:*

На экран монитора следует смотреть

*Выберите один из 4 вариантов ответа:*

1) снизу вверх

**2) сверху вниз**

3) под углом

4) не имеет значения

#### **3.тест**

*Вопрос:*

Все вопросы, связанные с определенными операциями над информацией, называются *Выберите один из 4 вариантов ответа:*

1) политические процессы

2) судебные процессы

3) технологические процессы

#### **4) информационные процессы**

**4.тест**

*Вопрос:*

Правильная последовательность единиц измерения количества информации *Выберите один из 4 вариантов ответа:*

1) Килобайт, Мегабайт, Байт, Гигабайт

2) Мегабайт, Байт, Килобайт, Гигабайт

**3) Байт, Килобайт, Мегабайт, Гигабайт**

4) Байт, Мегабайт, Гигабайт, Килобайт

**5.тест**

*Вопрос:*

Набор микросхем, предназначенных для временного хранения данных, когда компьютер включен

*Выберите один из 4 вариантов ответа:*

1) процессор

2) ПЗУ

3) чипсет

#### **4) оперативная память**

**6.тест**

*Вопрос:*

Несколько десятков дисков, размещенных на одной оси, заключённых в металлический корпус и вращающихся с большой угловой скоростью

*Выберите один из 4 вариантов ответа:*

1) флэш-карта

2) лазерный диск

3) дискета

#### **4) жесткий магнитный диск**

**7.тест**

*Вопрос:*

На автоматический набор заглавных букв указывает индикатор *Выберите один из 4 вариантов ответа:*

1) Num Lock

**2) Caps Lock**

3) Scroll Lock

4) Pause Break

**8.тест**

*Вопрос:*

По системе гигиенических требований при работе на клавиатуре угол между плечом и предплечьем должен составлен

*Выберите один из 4 вариантов ответа:*

1) не имеет значения

2)  $10^0 - 15^0$ 

3)  $100^0 - 110^0$ 

**4) 90<sup>0</sup> -95<sup>0</sup>**

#### **9.тест**

*Вопрос:*

Информация не может быть представлена в

*Выберите один из 4 вариантов ответа:*

1) звуковом формате

2) графическом формате

3) текстовом формате

#### **4) реальном формате**

**10.тест**

*Вопрос:*

Дисциплина, изучающая структуру и общие свойства информации *Выберите один из 4 вариантов ответа:*

#### **1) информатика**

- 2) информационная автоматика
- 3) информация
- 4) кибернетика

**11.тест**

*Вопрос:*

Для кодирования одного символа алфавита клавиатуры используется *Выберите один из 4 вариантов ответа:*

- **1) 1 Байт**
- 2) 3 Байта
- 3) 5 Байтов
- 4) 4 Байта
- **12.тест**

Bonnoc:

В базовую конфигурацию персонального компьютера не входит Выберите один из 4 вариантов ответа:

1) системный блок

 $2)$  сканер

3) клавиатура

 $4)$  мышь

#### 13.тест

Bonpoc:

Основная плата персонального компьютера

Выберите один из 4 вариантов ответа:

- 1) оперативная
- 2) печатающая
- 3) информационная

# 4) материнская

Критерии оценки результата тестирования

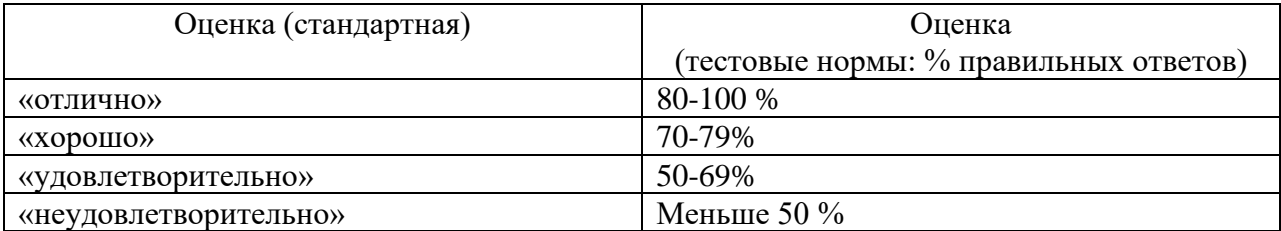

# ЗАДАНИЯ К ДФК

# Контрольная работа (1 семестр)

#### Критерии оценивания:

13, верно, выполненных заданий – оценка «отлично» (5);

 $11 - 12$ , верно, выполненных заданий – оценка «хорошо» (4);

 $7-10$ , верно, выполненных заданий – оценка «удовлетворительно» (3);

6, верно, выполненных заданий – оценка «неудовлетворительно» (2).

#### Вариант 1.

- 1. Получено сообщение, информационный объём которого равен 172032 бита. Чему равен этот объём в Кбайтах?
- 2. Считая, что кажлый символ колируется олним байтом, оцените информационный объем следующего предложения: «Мой дядя самых честных правил, когда не в шутку занемог, он уважать себя заставил и лучше выдумать не мог»
- 3. Переведите числа из десятичной системы счисления в двоичную, восьмеричную и шестнадцатеричную системы счисления.
	- a)  $949;$
	- b)  $763.$
- 4. Переведите числа в десятичную систему счисления.
	- a)  $111000111_2$ ;
	- b)  $1001001,011_2$ ;
	- c)  $335s$ :
	- d)  $14C_{16}$ .
- 5. Выполните сложение чисел.
	- a)  $11110100<sub>2</sub>+110100001<sub>2</sub>$ ;
	- b)  $1101110<sub>2</sub>+101001000<sub>2</sub>;$
- 6. Выполните вычитание чисел  $1000000100$ <sub>2</sub>-101010001<sub>2</sub>.
- 7. Выполните умножение чисел  $1001011_2*1010110_2$ .
- 8. Флэш-карта имеет объем 512 Мбайт. Рукопись автора содержит 2000 страниц. На каждой странице 80 строк, в каждой строке 100 символов. Каждый символ кодируется шестнадцатью битами. Кроме того, рукопись содержит 80 иллюстраций, объемом 5 Мбайт каждая. Поместится ли рукопись на флэш-карту в несжатом виде и каков ее объем в мегабайтах?
- 9. Определите требуемый объем видеопамяти для различных графических режимов экрана монитора. Заполните таблицу.

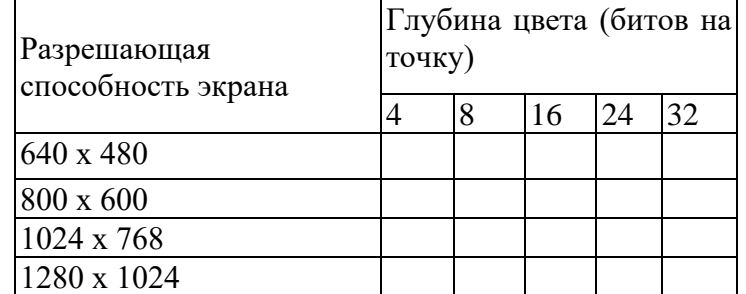

- 10. Оцените информационный объем стереоаудиофайла длительностью звучания 1 мин, если «глубина» кодирования 16 бит, а частота дискретизации звукового сигнала 8 кГп.
- 11. Определите количество информации в своей фамилии, при условии, что для кодирования фамилий будет использоваться 32-символьный алфавит.
- 12. Построить таблицу истинности для высказывания  $A \vee \overline{C} \rightarrow \overline{B \leftrightarrow A}$ .
- 13. Определите значение переменной с после выполнения следующего фрагмента программы.

 $a := 35$ :  $b := 6$ ;

- $a := a 5 * b$ :
- if  $a < b$  then  $c := 2^*a 5^*(b+4) + 50$ else c :=  $2^*a + 5^*(b+4) + 50$ ;

#### Вариант 2.

- 1. Получено сообщение, информационный объём которого равен 155648 бита. Чему равен этот объём в Кбайтах?
- 2. Считая, что кажлый символ колируется лвумя байтами, оцените информационный объем следующего предложения:

«Я помню чудное мгновенье: передо мной явилась ты, как мимолетное виденье, как гений чистой красоты»

- 3. Переведите числа из десятичной системы счисления в двоичную, восьмеричную и шестнадцатеричную системы счисления.
	- a)  $563$ ;
	- $h)$  264.
- 4. Переведите числа в десятичную систему счисления.
	- a)  $1100010010$ <sub>2</sub>:
	- b)  $10110111.01$ <sub>2</sub>:
	- c)  $416s$ :
	- d)  $215_{16}$
- 5. Выполните сложение чисел.
	- a)  $1000100001_{2}+1011100110_{2}$ ;
	- b)  $1101110011_2+111000101_2$ ;
- 6. Выполните вычитание чисел  $1000001001<sub>2</sub>$ -111110100<sub>2</sub>.
- 7. Выполните умножение чисел  $1111012*10101112$ .
- 8. Игра "Zavr In The Sky" требует для установки на жесткий диск 4 Гбайта свободного места. На жестком диске сейчас 800 Мбайт свободного места. Какое целое количество флэш-карт по 512 Мбайт понадобится, чтобы освободить недостающее пространство?
- 9. Определите требуемый объем видеопамяти для различных графических режимов экрана монитора. Заполните таблицу.

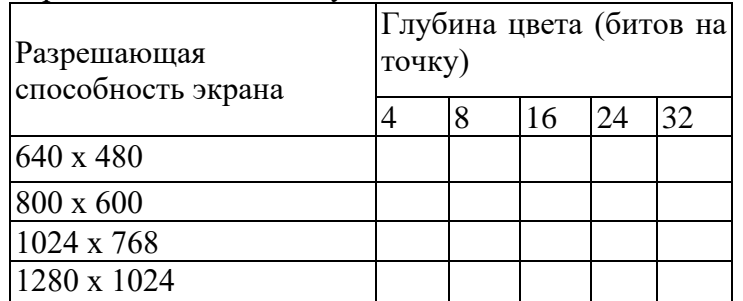

- 10. Оцените информационный объем моноаудиофайла длительностью звучания 3 мин, если «глубина» кодирования 16 бит, а частота дискретизации звукового сигнала 24 кГц.
- 11. Определите количество информации в своей фамилии, при условии, что для кодирования фамилий будет использоваться 32-символьный алфавит.
- 12. Построить таблицу истинности для высказывания  $B \wedge A \vee (\overline{A} \leftrightarrow B \rightarrow A)$ .
- 13. Определите значение переменной c после выполнения следующего фрагмента программы.

 $a := 33$ :  $b := 5$ ;  $a := a - 6 * b;$ if  $a < b$  then  $c := 15^*a - 5^*(b+3)$ else c :=  $15*a + 5*(b+3)$ ;

#### Критерии оценивания:

Каждое верно выполненное задание оценивается 2 баллами;

задание, выполненное с незначительными ошибками (записан правильный ход решения) -

дополнительно 1 балл.

17-18 баллов - оценка «отлично» (5);

14-16 баллов – оценка «хорошо» (4);

11-13 баллов - оценка «удовлетворительно» (3);

меньше 10 баллов – оценка «неудовлетворительно» (2).

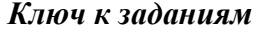

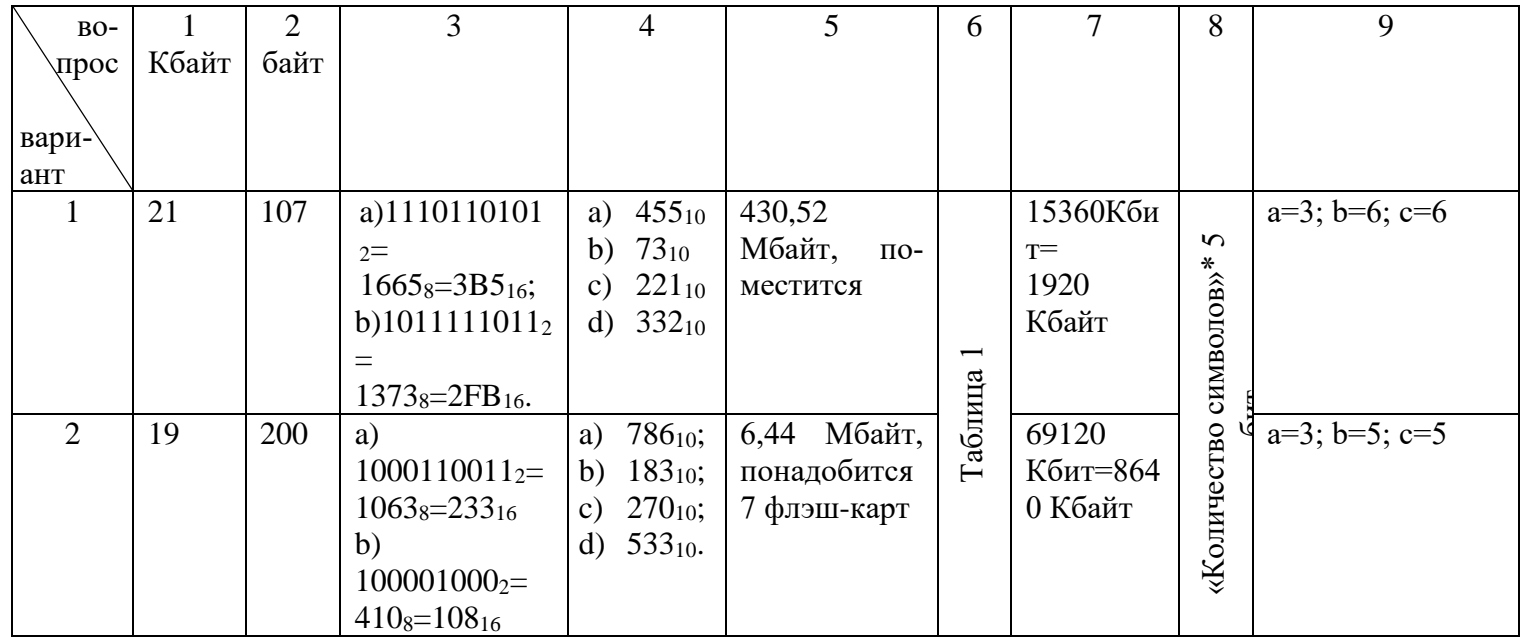

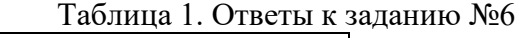

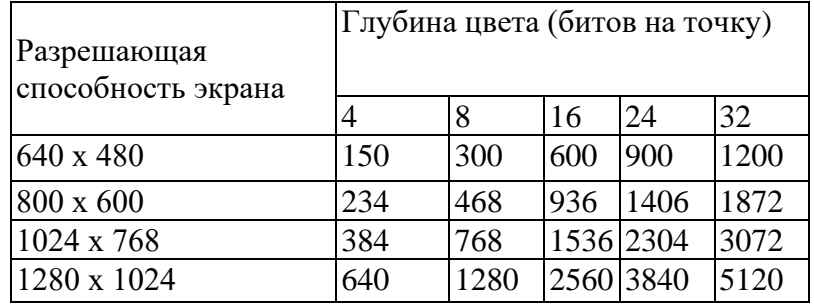

# **Ключ зачетной работы**

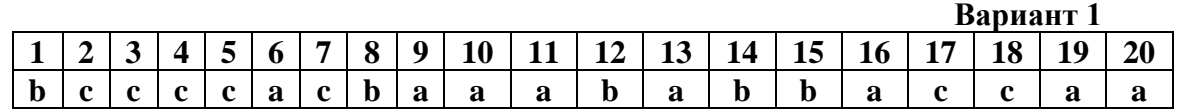

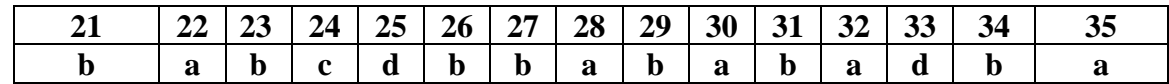

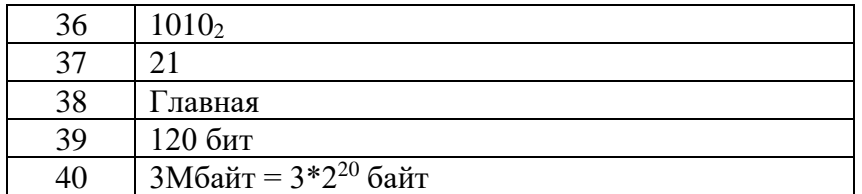

#### **ДФК – 2 семестр**

#### **ПРАКТИЧЕСКИЕ ЗАДАНИЯ**

#### **ЗАДАЧА № 1 Используя программу MS Excel, решить задачу в соответствии с вариантом задания.**

**Вариант № 1.** Составить таблицу для расчета заработной платы и премии сотрудников организации. Таблица должна содержать следующие колонки:

1. Nn/n; 2. Ф.И.О.; 3. Количество иждивенцев; 4. Часовая тарифная ставка; 5. Отработано часов; 6. План выработки; 7. Начислено; 8. Премия; 9. Удержано; 10. К выдаче.

 Необлагаемый минимум (НМ) и ставку подоходного налога внести в отдельные ячейки перед таблицей. Последние четыре колонки таблицы рассчитываются по формулам. Премия составляет 50% от начисленной суммы и начисляется, если выполнен план выработки. Если план выработки перевыполнен не менее чем на 30 %, премия составляет 80% от начисленной суммы. Удерживаемая сумма вычисляется следующим образом: от начисленной суммы с премией отнимается необлагаемый минимум и еще по 0,5 НМ на каждого иждивенца, от оставшейся суммы взимается налог.

Заполнить таблицу 10-ю записями (строками).

Вычислить общие суммы по двум последним колонкам.

Сделать 4 копии рабочего листа с таблицей: Копия1, Копия2, Копия3, Копия4. На листе Копия1 отсортировать строки таблицы по алфавиту фамилий. На листе Копия2 отсортировать строки по убыванию количества отработанных часов. Используя фильтр Excel, на листе Копия3 оставить сведения о сотрудниках, заработавших премию. На листе Копия4 оставить сведения только о сотрудниках, перевыполнивших план выработки. Построить диаграмму, наглядно показывающую для каждого сотрудника размеры его премии и суммы «К выдаче».

**Вариант № 2.** Создать таблицу, содержащую следующие сведения о непогашенных кредитах банка на текущее число: 1. Заемщик; 2. Расчетный счет; 3. Дата получения кредита; 4.Размер кредита; 5.Срок кредита (в годах); 6. Годовой процент; 7. Дата погашения; 8. Сумма к возврату; 9. Штраф; 10. Итого к возврату.

 Текущую дату ввести в отдельную ячейку перед таблицей. Последние четыре колонки рассчитываются по формулам. Считается, что кредит погашается единовременным платежом. Если последняя дата погашения уже прошла, с заемщика взимается штраф в размере 1% от суммы к возврату за каждый месяц просрочки платежа. Для расчета суммы к возврату воспользоваться финансовой функцией «БС».

Заполнить таблицу 10-ю записями (строками).

Вычислить общую сумму штрафов со всех задолжников.

Сделать 4 копии рабочего листа с таблицей: Копия1, Копия2, Копия3, Копия4. На листе Копия1 отсортировать строки таблицы по номеру расчетного счета. На листе Копия2 отсортировать строки по убыванию размера кредита. Используя фильтр Excel, на листе Копия3 оставить сведения о заемщиках, номер расчетного счета которых начинается с 001. На листе Копия4 оставить сведения о заемщиках, срок погашения кредита у которых истекает 31 декабря текущего года или уже истек.

 Построить диаграмму, наглядно показывающую для каждого заемщиках размер его кредита и сумму к возврату.

 **Вариант № 3. С**оздать таблицу, содержащую следующие сведения о командировочных расходах сотрудников организации за первый квартал текущего года: 1. Ф.И.О.; 2. Пункт назначения; 3. Дата отъезда; 4. Дата приезда; 5. Расходы на транспорт; 6. Стоимость одного дня проживания; 7. Суточные расходы; 8. Расходы на проживание; 9. Общая сумма расходов.

Последние три колонки рассчитываются по формулам. Размер минимальных суточных за один день ввести в отдельную ячейку перед таблицей. Суточные расходы вычисляются как произведение количества дней командировки на суточные в день. Если пункт назначения – Москва или Санкт–Петербург, выплачиваются двойные минимальные суточные. Расходы на проживание вычисляются как произведение количества дней командировки на стоимость одного дня проживания в гостинице.

Заполнить таблицу 10-ю записями (строками).

Вычислить квартальный расход на командировки и средний командировочный расход.

Сделать 4 копии рабочего листа с таблицей: Копия1, Копия2, Копия3, Копия4. На листе Копия1 отсортировать строки таблицы по дате отъезда. На листе Копия2 отсортировать строки по убыванию суммы расходов. Используя фильтр Excel, на листе Копия3 оставить сведения только обо всех командировках в г. Москву или в г. Санкт–Петербург за январь. На листе Копия4 оставить сведения только обо всех командировках длительностью более двух недель.

Построить стопочную диаграмму, наглядно показывающую для каждого командированного все его затраты.

**Вариант № 4. С**оставить таблицу расчета оплаты коммунальных услуг и квартплаты за прошедший месяц, содержащую следующие сведения: 1. Ф.И.О. квартиросъемщика; 2. Количество проживающих; 3. Полезная жил. пл. (в кв.м); 4. Расход электроэнергии (в КВт); 5. Льгота в %; 6. Дата оплаты; 7. Квартплата; 8. Плата за электроэнергию; 9. Плата за воду; 10. Общая сумма оплаты; 11. Пеня; 12. Итого.

Перед таблицей в отдельные ячейки ввести обязательную дату платежа, квартплату за 1 кв.м жилой площади, стоимость 1 КВт электроэнергии, оплату за воду на 1 человека. Последние шесть столбцов таблицы рассчитывается по формулам. Пеня взимается в размере 1% от общей суммы оплаты за каждый день просрочки платежа, если дата оплаты позднее обязательной даты платежа.

Заполнить таблицу 10-ю записями (строками).

По каждому виду платежа вычислить общую и среднюю суммы.

Сделать 4 копии рабочего листа с таблицей: Копия1, Копия2, Копия3, Копия4. На листе Копия1 отсортировать строки таблицы по алфавиту фамилий. На листе Копия2 отсортировать строки по убыванию общей суммы оплаты. Используя фильтр Excel, на листе Копия3 оставить сведения о квартиросъемщиках, внесших оплату вовремя. На листе Копия4 оставить сведения только о тех квартиросъемщиках, которые просрочили платеж более, чем на месяц.

Построить стопочную диаграмму, наглядно показывающую для каждого квартиросъемщика все его расходы на коммунальные и жилищные услуги.

**Вариант № 5.** Создать таблицу, содержащую следующие сведения о вкладчиках банка на текущее число, имеющих валютные счета:

1. Вкладчик; 2. Расчетный счет; 3. Дата вклада; 4. Размер вклада (в \$); 5. Процентная ставка; 6. Текущая сумма в \$; 7. Текущая сумма в рублях.

Текущий курс доллара к рублю и текущую дату ввести в отдельные ячейки перед таблицей. Последние три колонки рассчитываются по формулам. Процентная ставка составляет 10% для вкладов менее 1000\$, 12% – для вкладов от 1000\$ до 10000\$ и 15% – для вкладов свыше 10000\$.

Заполнить таблицу 10-ю записями (строками).

Вычислить общие суммы по двум последним колонкам.

Сделать 4 копии рабочего листа с таблицей: Копия1, Копия2, Копия3, Копия4. На листе Копия1 отсортировать строки таблицы по номеру расчетного счета. На листе Копия2 отсортировать строки по убыванию суммы вклада. Используя фильтр Excel, на листе Копия3 оставить сведения о вкладчиках, сделавших вклад более двух лет назад. На листе Копия4 оставить сведения только о вкладчиках, процентная ставка которых равна 15%. Построить диаграмму, наглядно показывающую для каждого вкладчика сумму вклада и текущую сумму в \$.

**Вариант № 6.** Составить в Excel таблицу расчета денежных пособий детям за месяц. Таблица должна содержать следующие колонки: 1. Nn/n; 2. Ф.И.О.; 3. Дата рождения; 4. Многодетная семья (значения Да / Нет); 5. Возраст; 6. Размер пособия; 7. Надбавки; 8. Итого.

Значение минимального размера оплаты труда (МРОТ) и дату начисления пособия ввести в отдельные ячейки перед таблицей. Последние четыре колонки рассчитываются по формулам. Возраст должен указывать полное число лет ребенка. Расчет пособия произвести по следующей схеме: детям до 1,5 лет – два МРОТ; детям от 1,5 до 3 лет – 1,5 МРОТ, детям от 3 до 16 лет – один МРОТ. Если ребенок из многодетной семьи, ежемесячно выплачивается 50 % - ая надбавка к пособию. В начале года (за январь) всем детям выплачивается двойное пособие.

Заполнить таблицу 10-ю записями (строками).

Вычислить общую сумму, необходимую для выплаты всех пособий.

Сделать 4 копии рабочего листа с таблицей: Копия1, Копия2, Копия3, Копия4. На листе Копия1 отсортировать строки таблицы по датам рождения. На листе Копия2

отсортировать строки по возрастам, детей одного возраста расположить по алфавиту фамилий.

Используя фильтр Excel, на листе Копия3 оставить сведения только о детях в возрасте от 1,5 до 3 лет; на листе Копия4 оставить сведения о детях из многодетных семей, родившихся в январе.

Построить диаграмму, наглядно показывающую для каждого ребенка размер его пособия и надбавки к пособию.

**Вариант № 7**. Создать таблицу предполагаемых цен на основные продукты питания 1.01.2013, 1.04.2013 и 1.07.2013, если заданы их цены на текущее число, а инфляция идет в темпе 2 % в месяц. Новую цену товаров вычислять по формуле сложных процентов. Если цена товара превышает 10 рублей, то малоимущим предоставляется социальная льгота 25%. Таблица должна содержать следующие колонки: 1. № п/п; 2. Наименование продукта; 3. Текущая цена; 4. Цена для малоимущих; 5. Цена 1.01.2013; 6. Цена 1.04.2013.; 7. Цена 1.07.2013.

Текущую дату ввести в отдельную ячейку перед таблицей.

Заполнить таблицу 10-ю записями (строками).

Вычислить сумму цен всех продуктов питания в каждый из периодов.

Сделать 4 копии рабочего листа с таблицей: Копия1, Копия2, Копия3, Копия4. На листе Копия1 отсортировать строки таблицы по алфавиту названий продуктов. На листе Копия2 отсортировать строки по убыванию цены продуктов. Используя фильтр Excel, на листе Копия3 оставить сведения о продуктах, начальная цена которых более 20 рублей. На листе Копия4 оставить сведения только о тех продуктах, цены на которые возрастут к 1.07.2013 более чем на 10 рублей.

Построить диаграмму, наглядно показывающую для каждого продукта динамику изменения его цены.

**Вариант № 8.** Создать таблицу для расчета стоимости заказа на ремонт помещения. Первая таблица используется для расчета стоимости материалов и должна содержать следующие колонки: 1. №n/n; 2. Наименование материала; 3. Ед. измерения; 4. Количество; 5. Цена; 6. Стоимость; 7. НДС; 8. Всего (с НДС). Вторая таблица используется для расчета стоимости работ, располагается на втором листе и должна содержать следующие колонки: 1. №n/n; 2. Вид работы; 3. Тариф за час; 4. Количество рабочих часов; 5. Стоимость работы; 6. НДС; 7. Всего (с НДС).

Ф.И.О. заказчика, дату заказа, планируемую дату выполнения заказа и размер НДС (в %) ввести в отдельные ячейки перед 1-ой таблицей.

Последние три колонки каждой таблицы рассчитываются по формулам.

Заполнить каждую таблицу 5-ю записями (строками).

На 3-ем листе вычислить общую сумму к оплате за заказ и сумму НДС.

Если дата выполнения заказа просрочена, то заказчику выплачивается неустойка в размере 10% от суммы к оплате. Рассчитать сумму неустойки.

В первой таблице отсортировать строки по алфавиту наименования материала и, используя автофильтр Excel, оставить сведения только о материалах стоимостью более 2000 руб. В таблице 2 отсортировать строки по убыванию стоимости. Используя фильтр Excel, оставить сведения только о работах длительностью более 5-ти часов.

Построить диаграмму, показывающую затраты на каждый вид материала.

**Вариант № 9.** Создать таблицу расчета начисления стипендии студентам группы по результатам сессии. Таблица должна содержать следующие колонки:

1. N п/п; 2. Ф.И.О.; 3. Оценка 1; 4. Дата 1; 5. Оценка 2; 6. Дата 2; 7. Оценка 3; 8. Дата 3; 9. Оценка 4; 10. Дата 4; 11. Средний балл; 12. Размер стипендии.

Размер минимальной стипендии и дату окончания сессии ввести в отдельные ячейки перед таблицей. Размер стипендии определяется так. Если хотя бы один экзамен не сдан или сдан после окончания сессии, то стипендия не начисляется. Если все экзамены сданы на «отлично», начисляются две минимальные стипендии. Если – на «хорошо» и «отлично» – одна минимальная стипендия.

Заполнить таблицу 10-ю записями (строками).

Вычислить сумму, требуемую для выплаты стипендии студентам этой группы, а также среднюю стипендию по группе.

Сделать 4 копии рабочего листа с таблицей: Копия1, Копия2, Копия3, Копия4. На листе Копия1 отсортировать строки таблицы по алфавиту фамилий. На листе Копия2 отсортировать строки по убыванию размера стипендии. Используя фильтр Excel, на листе Копия3 оставить сведения о студентах, получающих двойную стипендию. На листе Копия4 оставить сведения только о студентах, не сдавших хотя бы один экзамен.

Построить диаграмму, наглядно показывающую зависимость размера стипендии от среднего балла.

**Вариант № 10.** Составить таблицу для расчета заработной платы сотрудников научного учреждения. Таблица должна содержать следующие колонки: 1. Nn/n; 2. Ф.И.О.; 3. Ученая степень; 4. Ученое звание; 5. Ставка за день; 6. Количество иждивенцев; 7. Начислено; 8. Надбавка за степень; 9. Надбавка за звание; 10. Удержано; 11. К выдаче.

Дату начисления заработной платы, необлагаемый минимум (НМ) и ставку подоходного налога внести в отдельные ячейки перед таблицей. Перед таблицей рассчитать количество рабочих дней в месяце (включая субботы). Последние пять колонок таблицы рассчитываются по формулам. Надбавка за степень кандидата наук (к.н.) составляет 80% от начисленной суммы, за степень доктора наук (д.н.) – 100%. Надбавка за звание доцента составляет 30% от начисленной суммы, за звание профессора – 50%, за звание академика – 70%. Удерживаемая сумма вычисляется следующим образом: от начисленной суммы с надбавками отнимается необлагаемый минимум и еще по 0,6 НМ на каждого иждивенца, от оставшейся суммы взимается налог.

Вычислить общие суммы по двум последним колонкам.

Сделать 4 копии рабочего листа с таблицей: Копия1, Копия2, Копия3, Копия4. На листе Копия1 отсортировать строки таблицы по алфавиту фамилий. На листе Копия2 отсортировать строки по убыванию ставки за день. Используя фильтр Excel, на листе Копия3 оставить сведения о сотрудниках, имеющих более двух иждивенцев. На листе Копия4 оставить сведения только о сотрудниках, для которых сумма надбавок превышает начисленную сумму.

Построить диаграмму, наглядно показывающую для каждого сотрудника размеры начисленной суммы и надбавок.

#### ЗАДАЧА № 1. Microsoft Excel

- Построить график функции на интервале -  $5 - + 5$  с шагом

$$
0,1:F(x) = \left| e^x - \sqrt{|x|} + 20 \cdot \cos(x) \right|
$$

– Задача. Привести примеры работы с абсолютным адресом, фильтрами, сортировкой и диаграммами.

- Лист: добавить, удалить, переименовать, защитить.

- Задача. Привести примеры работы с фильтрами, сортировкой и диаграммами. В таблице задания 1 привести примеры условного форматирования ячеек.

- Построить график функции на интервале -6,3 - +6,3 с шагом 0,3:  $F(x) = Sin(x)$ .

- Построить график функции на интервале -5,6 - +5,6 с шагом 0,2:  $F(x) = Cos(x)$ .

- Назначение программы и основные элементы настройки рабочей Книги. Форматирование данных и управление форматами: текста, таблицы, чисел. Условное форматирование. Привести примеры.

– Привести примеры форматирования строк и столбнов. Привести примеры копирования данных в пределах Листа и на другие Листы рабочей Книги.

- Защитить формулу.

- Назначение программы и основные элементы настройки рабочей Книги. Привести примеры автоматизации работы с данными.

- Диагностика ошибок. Защита данных.

- Построить график функции на интервале -5 - +5 с шагом 0,1:  $F(x)$ =

$$
\left| e^x - \sqrt{|x|} + 2x + 10 \cdot \cos(x) \right|.
$$

- Даны три числа: 8.3.5. Найти наименьшее значение, используя логические функции.

– Переименовать Лист. Добавить Лист. Форматирование данных и управление форматами: текстов, таблиц, чисел.

- Назначение программы и основные элементы настройки рабочей Книги.

- Привести примеры автоматизации работы с данными.

- Даны три формулы: Найти наименьшее значение с помощью логических функций,

- 
$$
\text{ecim } x > 3; y < -7
$$

$$
f_1 = \frac{\sqrt{\sin(x) + e^x + |y^5 + 10|}}{\sqrt[3]{(x + y - 10) + 2}}
$$
  

$$
f_2 = \frac{x^{10-y} - e^{x-y}}{2 + e^{40-y} + |x + y|}
$$
  

$$
f_3 = \frac{y - tg(x + y)}{2 * x + \sqrt[3]{|x + y + 10}}
$$

– Дано число: 4567,3256. Скопировать число в ячейки В4-В16. Продемонстрировать стандартные, так и созданные форматы.

- Используя функции меню сервис, создать список студентов группы и продемонстрировать его автозаполнение в ячейки рабочей Книги.

- Создание списков из повторяющихся и неповторяющихся данных.
- Задача. Формулы массива.
- Настройка функции проверки данных при вводе. Привести примеры.
- Расширенный фильтр. Привести примеры.
- Способы автозамены данных при вводе. Привести примеры.

- Задача. Привести примеры работы с относительным абсолютным адресом, фильтрами, сортировкой и диаграммами.

- Фильтрация данных.

- Ввод текста в ячейки Excel. Форматы текстовой информации. Размер шрифта. Числовые форматы, форматы даты/времени.

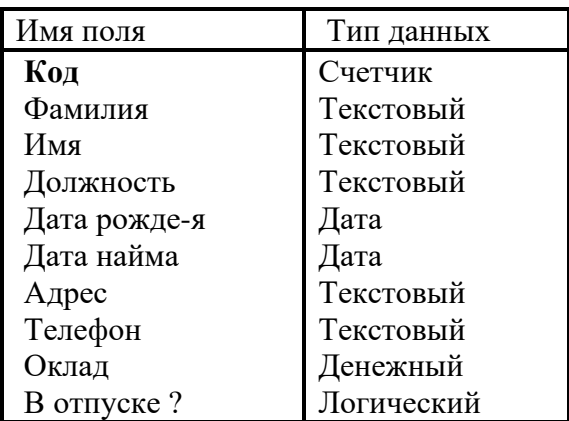

ЗАДАЧА № 2 Дана структура таблицы: Таблица: «Сотрудники»

В СУБД Access создать БД с 10 записями, данные произвольные. Два сотрудника администраторы, остальные - операторы.

Создать:

1. Нормализованную БД (без дублирования данных).

2. Запрос для вывода только фамилий сотрудников и их стаж.

3. Запрос с использованием статистической функции для определения фонда зарплаты по окладам.

4. Форму для ввода только фамилии, имени и адреса.

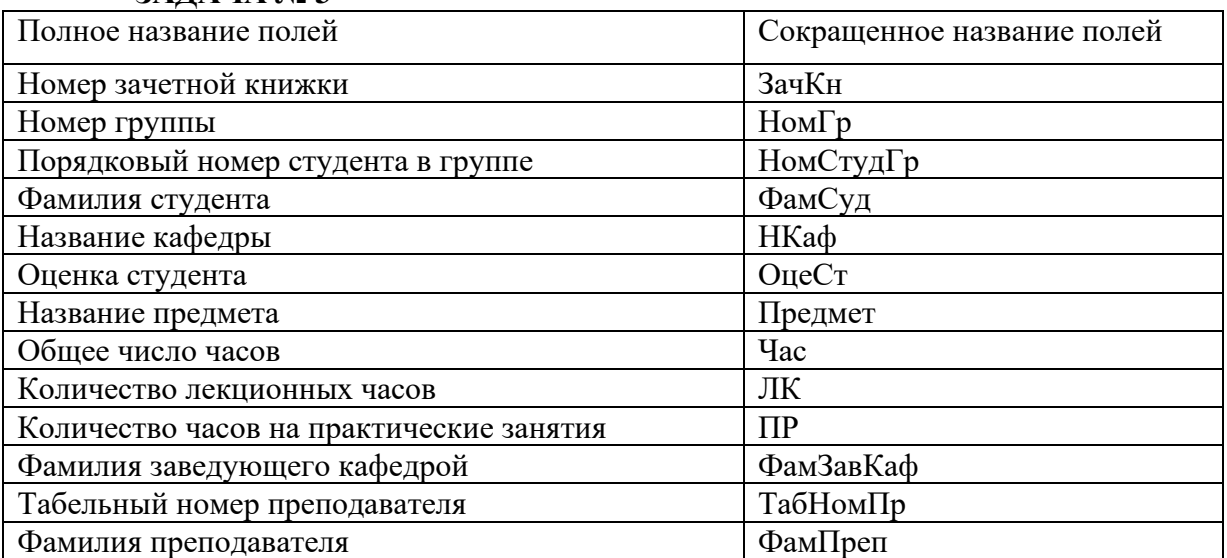

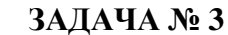

Создать нормализованную базу данных с приведенным перечнем полей и заполнить ее со следующими требованиями и ограничениями:

- 1. Рассматривать только две учебных группы. (2 ТАБЛИЦЫ)
- 2. Обе группы учатся по одному учебному плану.
- 3. Название предметов не более двух, трех.
- 4. Рассматриваются данные только для четырех студентов (по два в каждой группе).
- 5. Записей должно быть не менее десяти.
- 6. Один из преподавателей ведет две родственных дисциплины.

#### ЗАДАЧА №4

Теоретические вопросы:

1. Документальные БД. Характеристика и виды

3. Залача

Внемашинная регистрация оплаты за газ и электроэнергию производится в следующем виле:

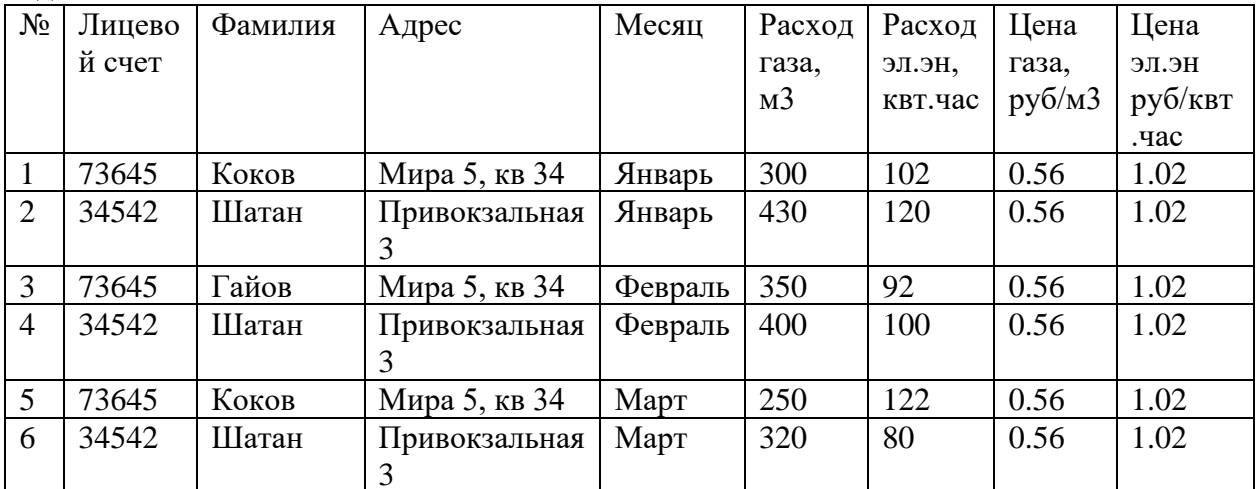

# $3A J<sub>A</sub> **W<sub>A</sub> W<sub>2</sub>**$  5

. Продавец - реализатор ведет учет продажи товара в следующем виде:

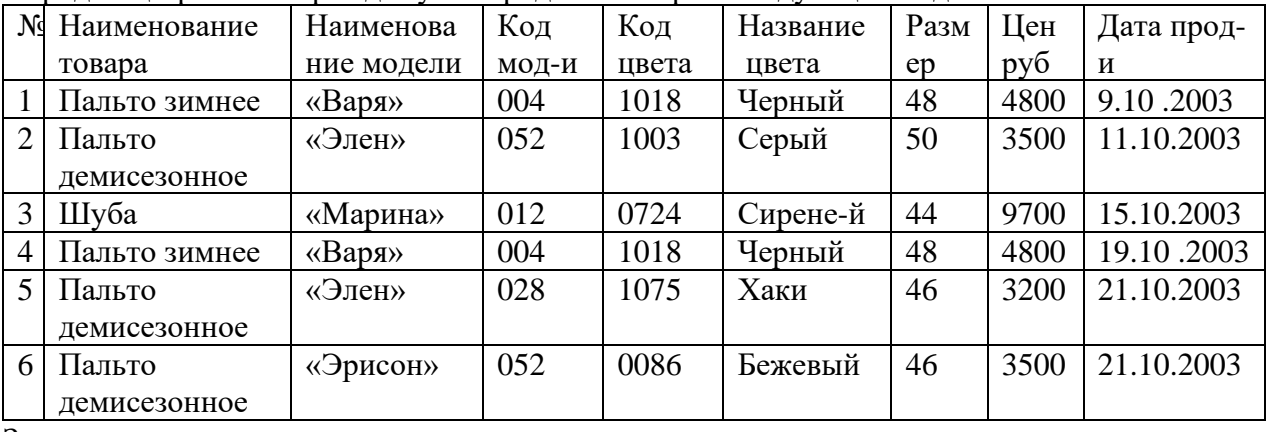

Залание:

1. Создать реляционную БД (разбить на таблицы Продавец - реализатор, установить связь между таблицами).

2. Создать форму для ввода данных. Ввести дополнительно три записи с теми же атрибутами.

3. Создать запрос и отчет о выручке товара модели «Элен».

# ЗАДАЧА № 6

Во внемашинном варианте учет поступления строительных материалов ведется в следующем виде:

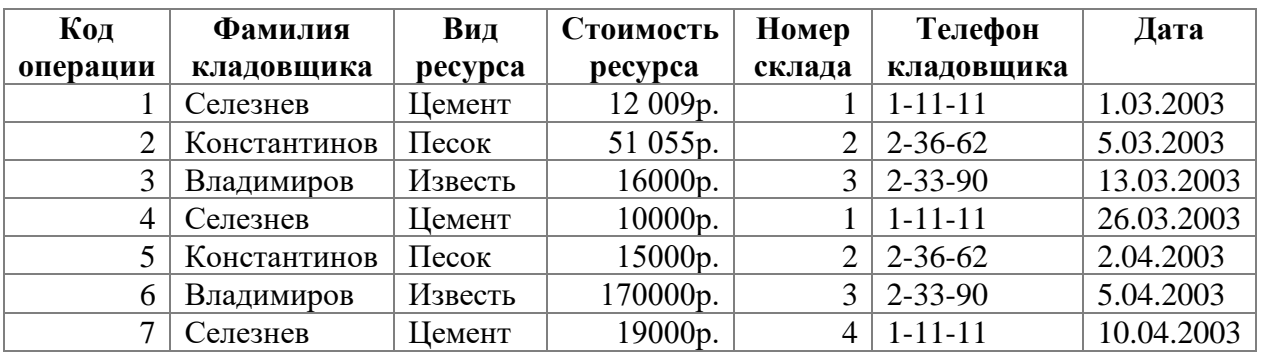

Задание:

1. Создать реляционную БД (разбить на таблицы: Номер склада, Сделка по дате установить связь между таблицами).

2. Создать форму для ввода данных. Ввести дополнительно три записи с теми же атрибутами.

3. Создать запрос и отчет о стоимости цемента, поступившего в апреле.

#### **ЗАДАЧА № 7** в Microsoft Excel

Постронть график на отдельном листе 
$$
F(x,y) = \frac{(y^3 - 345)^2 - x}{3x^2 + y}
$$
 – где *X* меняется от 0 до

4 с шагом 0,2, а *У* меняется от -3 до 3 с шагом 0,3.

**ЗАДАЧА № 8.** Облигация номиналом 500000 руб. выпущена эмитентом 15.01. 12 с погашением через два календарных года. Установлен размер купонных выплат – 20% годовых выплачиваемых ежемесячная. Облигация приобретена 15.07.13 по курсу 0,80 определите целесообразность вложений в покупку облигации, если рыночный уровень доходности составляет 60%.

#### **ЗАДАЧА № 9**

$$
\text{Microsoft Excel Bbrunc\atop} \frac{5x - (45x - y^3)^{5x}}{(3x^2 + \sqrt{6}y^2) - 2y} - 45y \text{ rge x} = -1, y = 5
$$

**ЗАДАЧА № 10.** Облигация номиналом 1т. руб. с купонной ставкой 20%, периодичностью выплат – ежемесячный, выпущена 10.08.12. Дата первой оплаты купонов – 1.01.14, базис расчетов – 1. Определить накопленный купонный доход на момент приобретения 15.12.13.

**ЗАДАЧА № 11.** Облигация номиналом 10000 руб. приобретена 15.04.13, дата погашения (выкупа) облигации – 15.01.15, периодичность купонных выплат – ежемесячная. Определите дату предшествующей выплаты при использовании фактической длины месяца, год равен 360 дням

**ЗАДАЧА № 12** Определите внутреннюю скорость оборота инвестиций размером 1000 тысясч . руб., если ожидаемые ежеквартальные доходы составят: 260, 270 ,280, 450 тыс. руб.

**ЗАДАЧА № 13** Вычислить в Excel

- 1. Создать 3 лист и переименовать их в *f1(x)*. *F2(xу)*.*F3,1(xу)*.
- 2. Вычислить значения заданной функций

1.  $f1(x)=(5x^2+x)+(3x/4+x)$ , где *x* меняется от 1 до -8 с шагом 0,2.

2.  $F2(xy) = \frac{(y-3)(y-3)}{2}$ + − J+JI –  $3x^2 + y$ *у 345 <sup>х</sup> 2*  $\frac{(y^3 - 345)^2 - x}{2}$  — где *x* меняется от 0 до 4 с шагом 0,2, а *y* меняется от 3

до -3 с шагом 0,25.

3. Произвести вычисления где Х находится *на листе f1(x)* в ячейки В6 а У находится *на листе F2(xу)* в ячейки С3

$$
F3, I(xy) = \frac{(25/4x - 345)^2 - x}{5y}
$$

**ЗАДАЧА № 14** Создайте новый документ MicrosoftWord и установите ориентацию страницы – Альбомная (на Ленте вкладка Разметка страницы/Параметры страницы). Выполните команду SmartArt, первый тип диаграммы (Организационная диаграмма, Отображение структуры отношений)

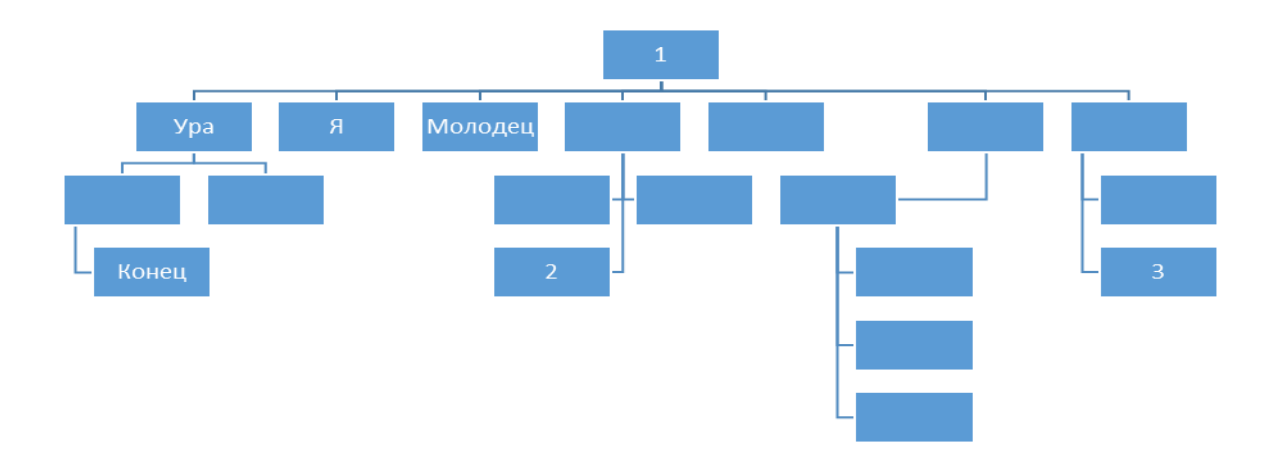

**ЗАДАЧА № 15** в MicrosoftWordИзменение параметров стилей и сохранить : Создайте и сохраните 2 стиля .

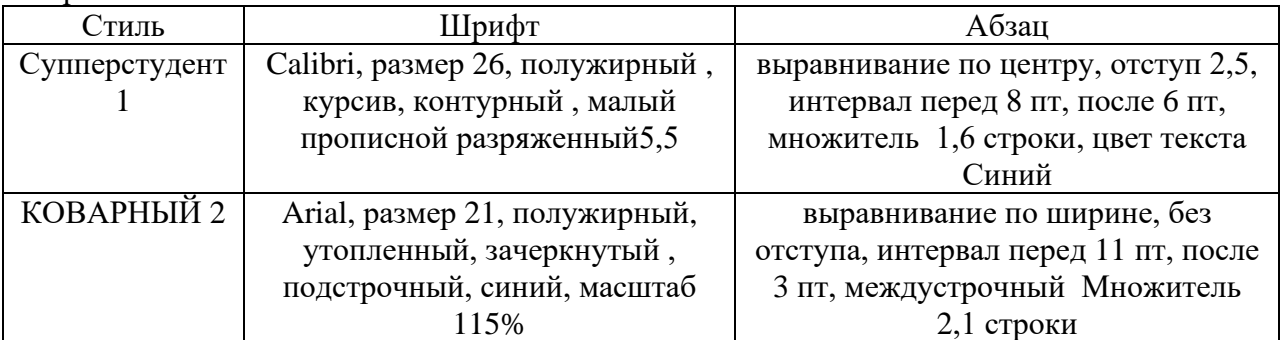

**ЗАДАЧА № 16** в MicrosoftWordВ таблице Без границ создайте формулу

- **1.** Формат шрифта: размер 14.
- **2.** Формат абзаца: выравнивание по ширине; красная строка 1,5 см.
- **3.** Номер формулы выровнять по правому краю и центрировать по вертикали. Формулу центрировать по левому краю.

$$
\frac{K^{H}}{\sqrt[5]{\frac{A}{x^{3}}}} = \begin{cases} 256X^{5} - W_{er} \\ \sqrt[2]{\frac{5G^{4}}{357}} \\ \int 896 \, dx \\ \frac{59875}{\cos x^{3}} - 55^{x} \\ \frac{\sqrt[x]{x}}{\sqrt[3]{x}} \end{cases}
$$
 1.1.1.1

в Microsoft WordС помощью Табуляции с позициями 0, 3, 7, 11 Набрать текст: 1. Фрукты: 1.1. Бананы, 1.1.1. Зеленые, 1.1.2. Желтые, 1.2. Апельсины, 1.3. Виноград, 1.4. ……., 1.5. Овощи, 1.6. Капуста, 1.7. Морковь, 1.8. Свекла.

#### **ЗАДАЧА № 18**

#### в Microsoft Word

1. Введите позиции табуляции с интервалом 4 см. Введите текст : Маленькой елочке холодно зимой. Из лесу елочку взяли Мы домой , из лесу елочку взяли Мы домой.

#### **ЗАДАЧА № 19**

 в Microsoft Word Сделайте бланк объявления 1 ой таблицей с отрывными номерами телефонов.

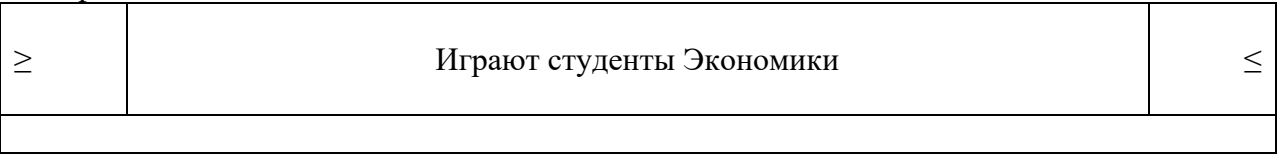

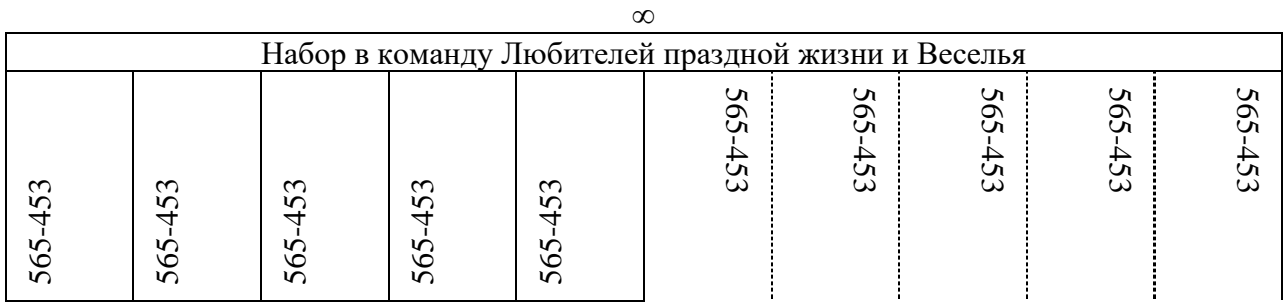

#### **ЗАДАЧА № 20**

Пусть заем под недвижимость сделан на следующих условиях: процентная ставка – 10% годовых, срок 20 лет, размер ссуды 75 т руб., начисления процентов полугодовое . Найти сумму выплат по процентам за 6-ой год.

#### **ЗАДАЧА № 21**

l  $\overline{\phantom{a}}$ ∤ີ ſ + v −  $=\begin{cases} 5x^2 + y^{4+x} + 1, & \text{if } x \neq 0 \\ 1/x^2 + y^6 - 1, & \text{if } x = 0 \end{cases}$  $1/x^2$  $y^{4+x} + I$ , в противном случае,  $f(x, y) = \begin{cases} 5x^2 \end{cases}$ если т. (*x, y*) лежит в круге с радиусом 5, в противном случае,

где *х* меняется от –5.2 до 4.1 с шагом 0,3, а *y* от –4 до -3 с шагом 0,25.

Фонд размером 50 т руб. был сформирован за три года за счет отчислений по 1111 руб. в начале каждого месяца. Определите годовую ставку процента.

### **ЗАДАЧА № 23**

Допустим, выдана ссуда размером 70 000 руб. сроком на 10 лет под 20% годовых, проценты начисляются ежемесечно. Определить величину основных выплат за 4-ый год.

# **ЗАДАЧА № 24**

$$
f I(x) = \begin{cases} 1/3x^2 + 1, & x \le 0 \\ x - 1x^3, & x > 0 \end{cases}
$$

где х меняется от –5 до 3 с шагом 0,25. Интервал: [–0,8; 0,1].

# **ЗАДАЧА № 25**

$$
f2(x) = \begin{cases} 1/2x^4 + 1, & x \le -5 \\ 1, & -1 < x < -1, \\ x - 3x^5 / 4, & x \ge 2 \end{cases}
$$

где *х* меняется от –1 до1 с шагом 0,01. Интервал [–0,1; 0,1]

#### **ЗАДАЧА № 26**

Рассчитать плату по процентам, основные платежи, общую ежегодную плату и остаток долга для ссуды в 60т рублей при сроке десять лет и годовой ставке 18 %.

# **ЗАДАЧА № 27**

#### **3)Набрать текст:**

1) Не используя (Таблицу) и Не используя пробел с шагом между началами слов 5см

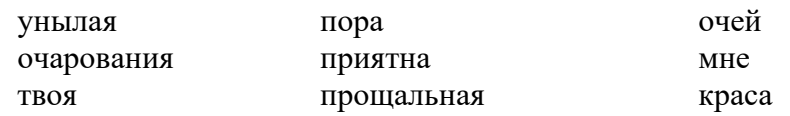

#### 2) Используя таблицу

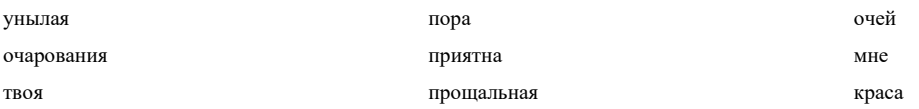

# **ЗАДАЧА № 28**

В таблице. Без границ создайте формулу

- **4.** Формат шрифта: размер 14.
- **5.** Формат абзаца: выравнивание по ширине; красная строка 1,5 см.

**6.** Номер формулы выровнять по правому краю и центрировать по вертикали. Формулу центрировать по левому краю.

$$
\frac{K^{H}}{\sqrt[5]{\frac{A}{x^{3}}}} = \begin{cases} 256X^{5} - W_{er} \\ \sqrt[2]{\frac{5G^{4}}{357}} \\ \int 896 \, dx \\ \frac{59875}{\cos x^{3}} - 55^{x} \\ \frac{\sqrt[x]{x}}{\sqrt[x]{x}} \end{cases}
$$
 1.1.1.1

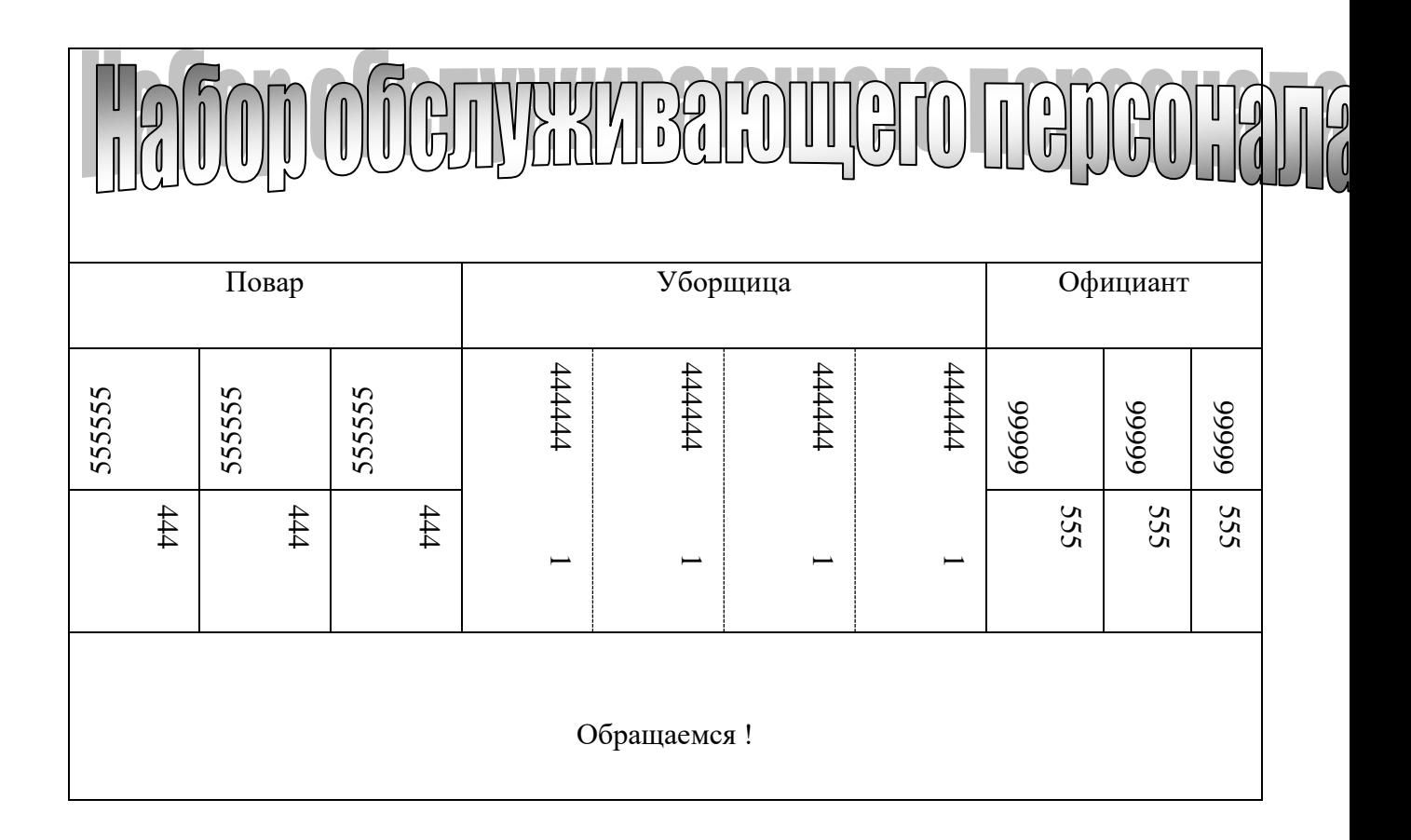

**ЗАДАЧА № 30**

Набрать:

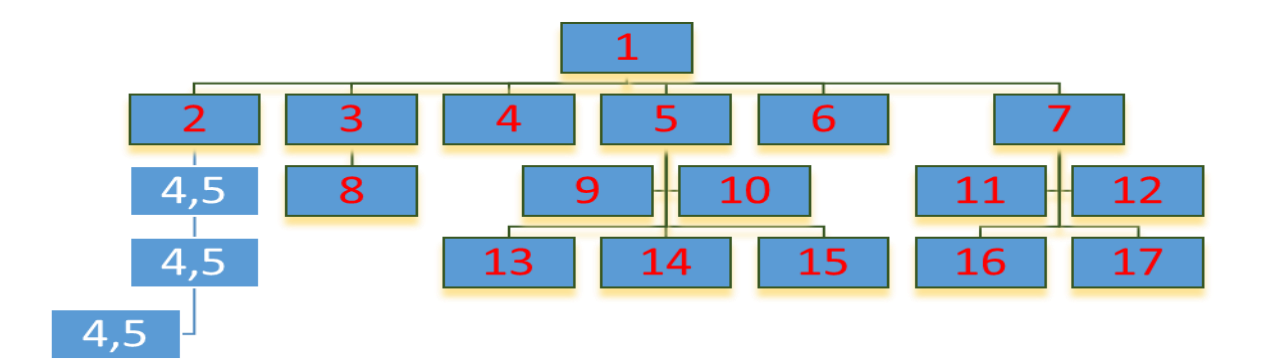

# ЗАДАЧА № 31 3) Набрать

Сделайте бланк объявления с Одной таблицей с отрывными номерами телефонов.

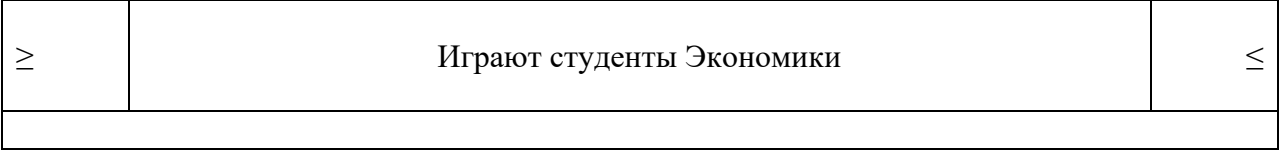

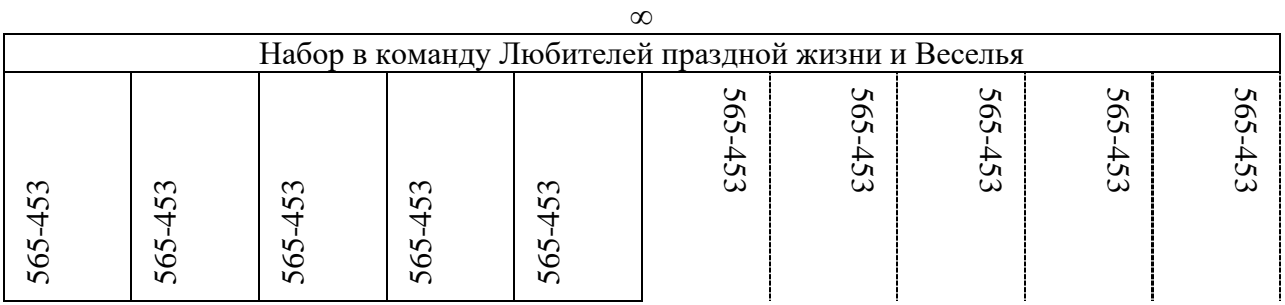

# ЗАДАЧА № 32

# 3) Построить диаграмму: Недопоставка.

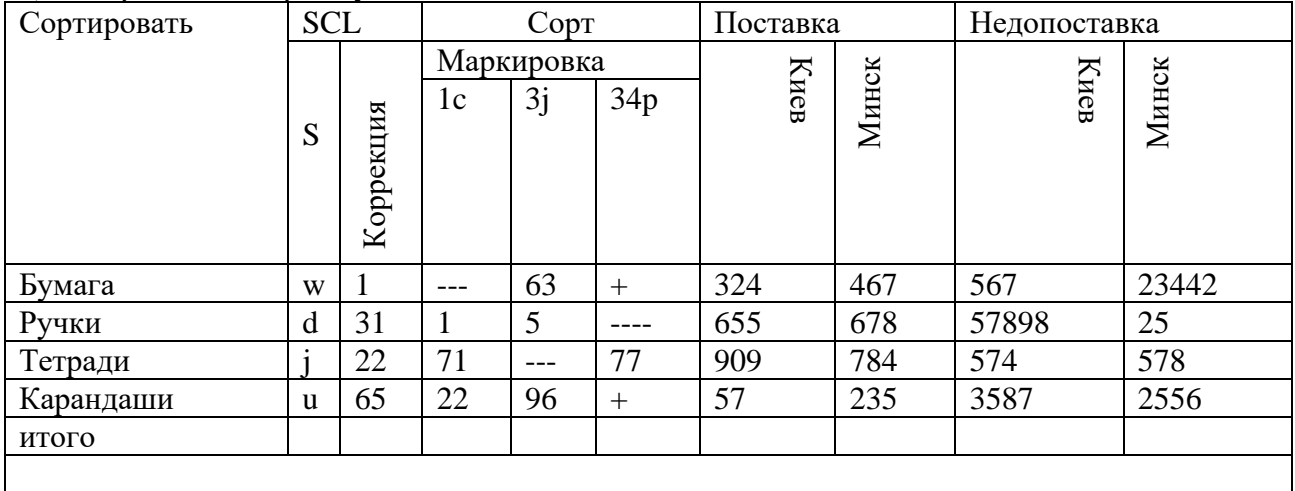

# ЗАДАЧА № 33

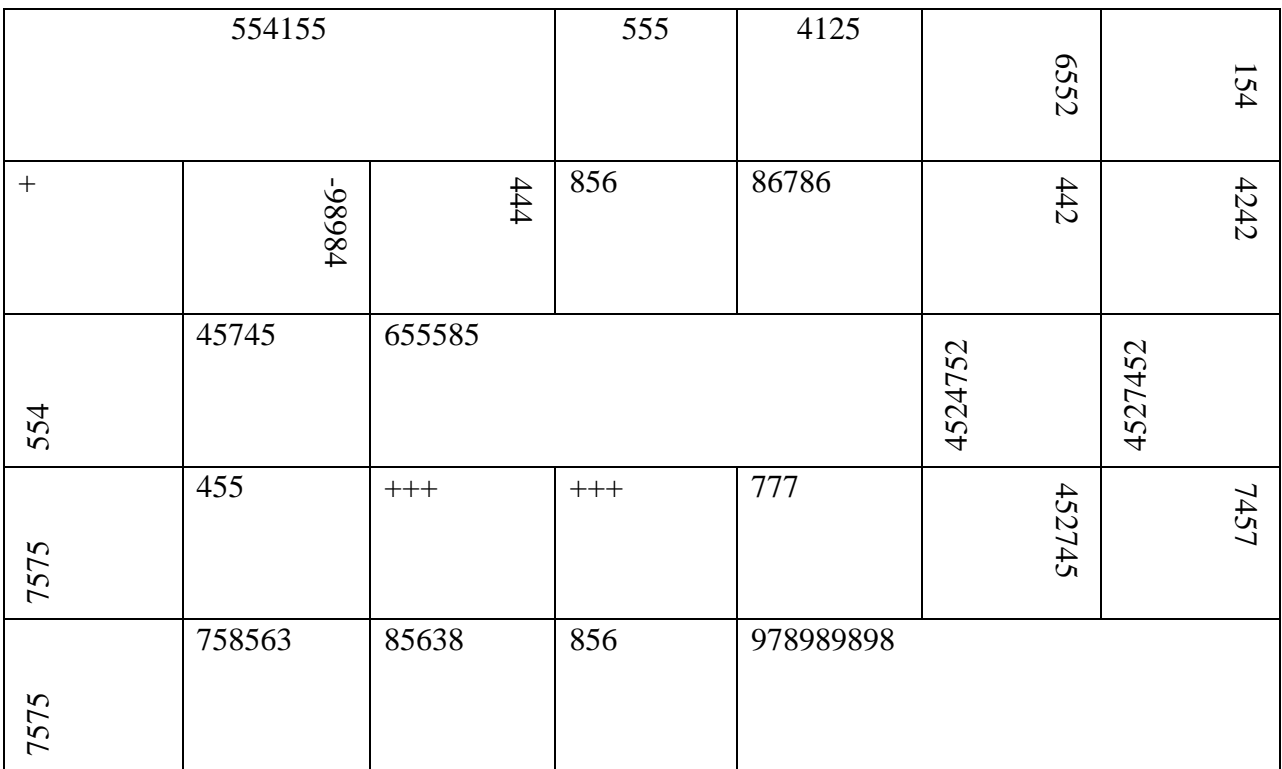

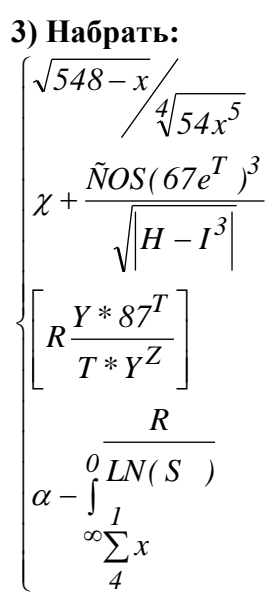

# ЗАДАЧА № 35

# Набрать текст:

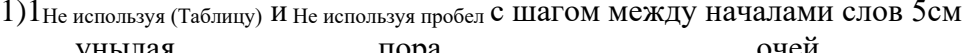

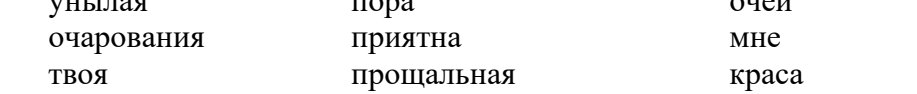

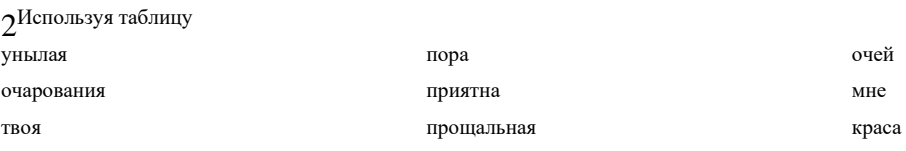

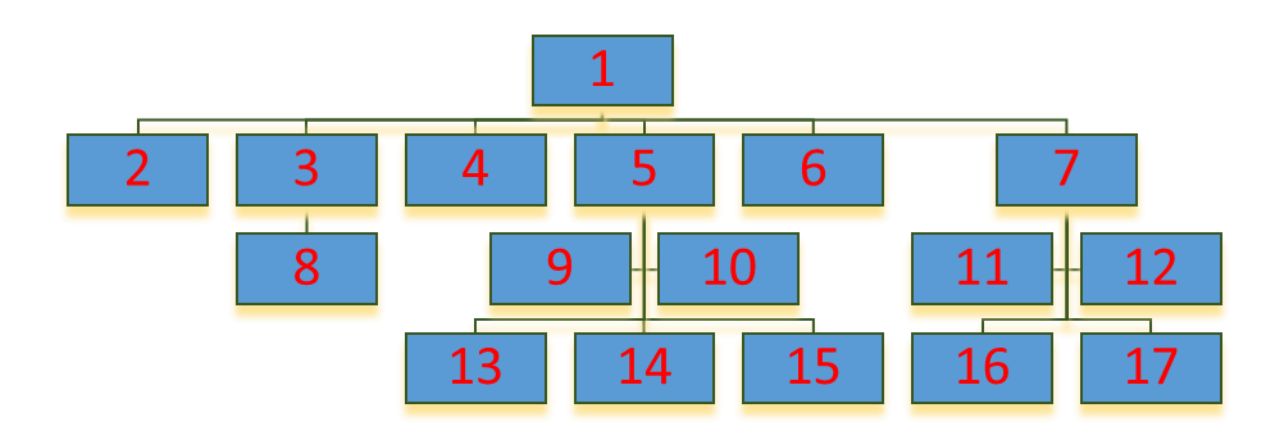

# **ЗАДАЧА № 37**

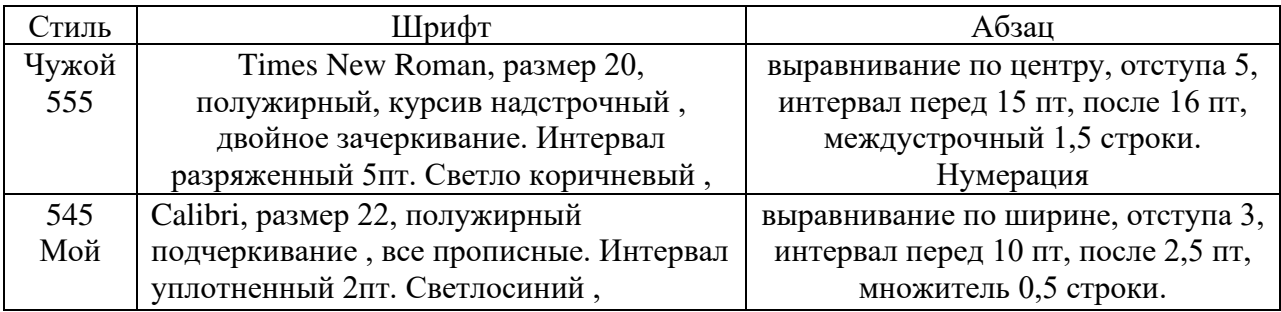

# **ЗАДАЧА № 38**

1) Разделить на Колонки 5 : 1) В 1ой пишем Фамилию, Во 2ой Имя,В 3ей От-

чество ,В 4ой Номер группы, в 5ой Факультет

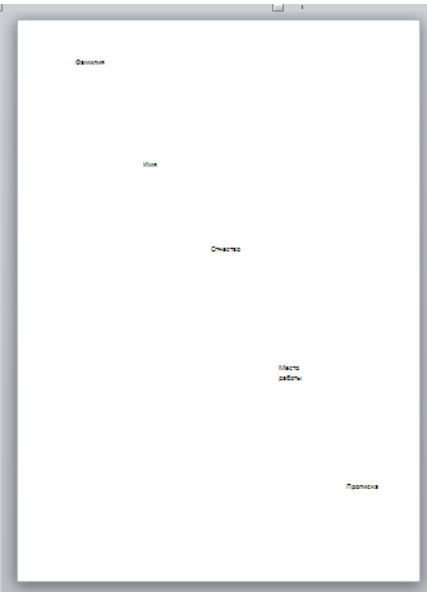

# ЗАДАЧА № 39<br>Набрать:

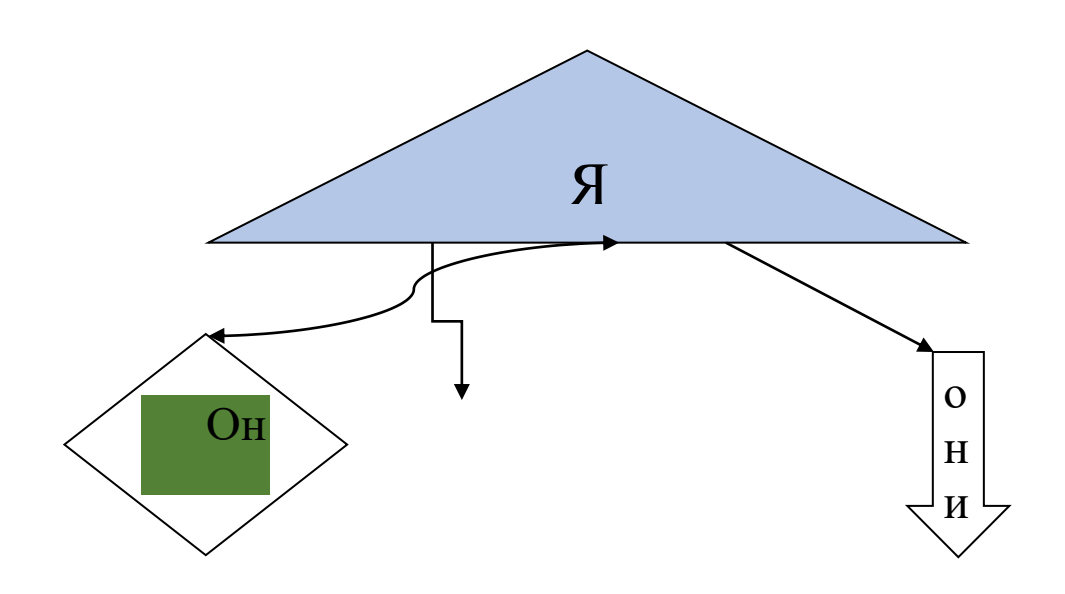
### Частное профессиональное образовательное учреждение «СЕВЕРО-КАВКАЗСКИЙ КОЛЛЕДЖ ИННОВАЦИОННЫХ ТЕХНОЛОГИЙ»

Рассмотрены и утверждены на Педагогическом совете от 09.06.2022 Протокол № 04

УТВЕРЖДАЮ Директор ЧПОУ «СККИТ» А.В. Жукова «09» июня 2022

Документ подписан квалифицированной электронной подписью СВЕДЕНИЯ О СЕРТИФИКАТЕ ЭП

-<br>Сертификат: 0195890677AD84A14BF87E0037F2426<br>Действителек: 02021-12-07 11:0541 № 2023-03-07 11:1541<br>Организация: ЧПОУ «ОККИТ»<br>Владелец: Жукова Алла Владимировна

# **МЕТОДИЧЕСКИЕ РЕКОМЕНДАЦИИ**

# **РАБОЧЕЙ ПРОГРАММЫ ОБЩЕОБРАЗОВАТЕЛЬНОЙ ДИСЦИПЛИНЫ**

## **ИНФОРМАТИКА**

# **13.01.10 ЭЛЕКТРОМОНТЕР ПО РЕМОНТУ И ОБСЛУЖИВАНИЮ**

### **ЭЛЕКТРООБОРУДОВАНИЯ (ПО ОТРАСЛЯМ)**

**Электромонтер по ремонту и обслуживанию электрооборудования**

Пятигорск-2022

### **РЕКОМЕНДАЦИИ ПО ВЫПОЛНЕНИЮ ВИДОВ САМОСТОЯТЕЛЬНОЙ РАБОТЫ ОБУЧАЮЩИХСЯ**

#### **Рекомендации по подготовке к лекциям**

Главное в период подготовки к лекционным занятиям – научиться методам самостоятельного умственного труда, сознательно развивать свои творческие способности и овладевать навыками творческой работы. Для этого необходимо строго соблюдать дисциплину учебы и поведения. Четкое планирование своего рабочего времени и отдыха является необходимым условием для успешной самостоятельной работы.

Каждому студенту следует составлять еженедельный и семестровый планы работы, а также план на каждый рабочий день. С вечера всегда надо распределять работу на завтрашний день. В конце каждого дня целесообразно подводить итог работы: тщательно проверить, все ли выполнено по намеченному плану, не было ли каких-либо отступлений, а если были, по какой причине это произошло. Нужно осуществлять самоконтроль, который является необходимым условием успешной учебы. Если что-то осталось невыполненным, необходимо изыскать время для завершения этой части работы, не уменьшая объема недельного плана.

### **Рекомендации по подготовке к практическим занятиям (семинарам)**

При подготовке к практическому занятию студент должен ознакомиться с планом, выполнить все инструкции, предложенные преподавателем.

Результатом работы является свободное владение теоретическим материалом, полные ответы на поставленные вопросы, коллективное обсуждение проблемных тем.

Требования, предъявляемые стандартами ЕСКД к выполнению графических заданий

Единая система конструкторской документации (ЕСКД) – важнейшая система постоянно действующих технических и организационных требований, обеспечивающих взаимообмен конструкторской документации без ее переоформления между отраслями промышленности и отдельными предприятиями. Она позволяет обеспечить расширение унификации при конструкторской разработке проектов промышленных изделий; упрощение форм документов и сокращение их номенклатуры, а также графических изображений: механизированное и автоматизированное создание документации и, самое главное, готовность промышленности в организации производства любого изделия на любом предприятии в наиболее короткий срок. В ЕСКД представлен комплекс государственных стандартов, устанавливающих взаимосвязанные единые правила и положения о порядке разработки и обращения конструкторской документации, применяемой различными организациями и предприятиями. Эти единые правила распространяются и на учебную документацию, к которой можно отнести выполняемые студентами графические задания, поэтому все изображения должны быть выполнены четко, аккуратно и в соответствии с требованиями ЕСКД.

Задания выполняются на листах чертежной бумаги формата А3 и А4 (ГОСТ 2.301- 68). После нанесения рамки на листе в правом нижнем углу намечают размеры основной надписи задания, единой для всех форматов. Форма основной надписи принимается в соответствии с требованиями ГОСТ 2.104-68. Изображения необходимо выполнять в масштабе, указанном в задании, но соблюдая ГОСТ 2.302-68. При заполнении основной и других надписей требуется выполнять требования ГОСТ 2.304-81. При нанесении размеров рекомендуется пользоваться ГОСТ 2.307-68. При обводке изображения следует принимать толщину основных линий  $0.8 - 1.0$  мм, а толщину остальных линий – согласно ГОСТ 2.303-68.

### **Методические рекомендации по подготовке докладов**

Доклад – публичное сообщение, представляющее собой развернутое изложение на определенную тему

Различают следующие виды докладов: научный доклад и учебный доклад. Научные доклады готовятся научными работниками для представления своих результатов на научной конференции, научном семинаре и др. К учебным докладам относятся студенческие доклады и любые другие доклады, подготавливаемые обучающимися средних образовательных учреждений.

Для того, чтобы облегчить работу над докладом, предлагаем разбить процесс на несколько последовательных этапов. Надеемся, что знаком¬ство с ними поможет вам овладеть необходимым инструментарием и разобраться в принципах построения письменной работы.

Этапы подготовки доклада

1. Подготовка и планирование.

2. Выбор и осознание темы доклада

3. Подбор источников и литературы.

4. Работа с выбранными источниками и литературой.

5. Систематизация и анализ материала.

6. Составление рабочего плана доклада.

7. Письменное изложение материала по параграфам.

8. Редактирование, переработка текста.

9. Оформление доклада.

10. Выступление с докладом.

При подготовке доклада рекомендуется придерживаться следующих правил:

Во-первых, необходимо четко соблюдать регламент.

Для того чтобы уложиться в отведенное время необходимо:

а) тщательно отобрать факты и примеры, исключить из текста выступления все, не относящееся напрямую к теме;

б) исключить все повторы;

в) весь иллюстративный материал (графики, диаграммы, таблицы, схемы) должен быть подготовлен заранее;

г) необходимо заранее проговорить вслух текст выступления, зафиксировав время и сделав поправку на волнение, которое неизбежно увеличивает время выступления перед аудиторией.

Во-вторых, доклад должен хорошо восприниматься на слух.

Это предполагает:

а) краткость, т.е. исключение из текста слов и словосочетаний, не несущих

смысловой нагрузки;

б) смысловую точность, т.е. отсутствие возможности двоякого толкования тех или иных фраз;

в) отказ от неоправданного использования иностранных слов и сложных грамматических конструкций.

Доклады оцениваются по следующим критериям:

- соблюдение требований к его оформлению;

- необходимость и достаточность информации для раскрытия темы;

- умение обучающегося свободно излагать основные идеи, отраженные в докладе;

- способность учащегося понять суть задаваемых ему вопросов и сформулировать точные ответы на них.

#### **Работа с литературными источниками**

В процессе обучения студенту необходимо самостоятельно изучать учебнометодическую литературу. Самостоятельно работать с учебниками, учебными пособиями, Интернет-ресурсами. Это позволяет активизировать процесс овладения информацией, способствует глубокому усвоению изучаемого материала.

При работе с книгой необходимо подобрать литературу, научиться правильно ее читать, вести записи.

Изучая материал по учебнику, следует переходить к следующему вопросу только после правильного уяснения предыдущего, описывая на бумаге все выкладки и вычисления (в том числе те, которые в учебнике опущены или на лекции даны для самостоятельного вывода).

Особое внимание следует обратить на определение основных понятий курса. Студент должен подробно разбирать примеры, которые поясняют такие определения, и уметь строить аналогичные примеры самостоятельно.

Выводы, полученные в результате изучения, рекомендуется в конспекте выделять, чтобы они при перечитывании записей лучше запоминались.

Различают два вида чтения; первичное и вторичное. Первичное - эти внимательное, неторопливое чтение, при котором можно остановиться на трудных местах. После него не должно остаться ни одного непонятного слова. Содержание не всегда может быть понятно после первичного чтения.

Задача вторичного чтения полное усвоение смысла целого (по счету это чтение может быть и не вторым, а третьим или четвертым).

Как уже отмечалось, самостоятельная работа с учебниками и книгами (а также самостоятельное теоретическое исследование проблем, обозначенных преподавателем на лекциях) - это важнейшее условие формирования у себя научного способа познания.

При работе с литературой рекомендуется вести записи.

Основные виды систематизированной записи прочитанного:

Аннотирование - предельно краткое связное описание просмотренной или прочитанной книги (статьи), ее содержания, источников, характера и назначения;

Планирование - краткая логическая организация текста, раскрывающая содержание и структуру изучаемого материала;

Тезирование - лаконичное воспроизведение основных утверждений автора без привлечения фактического материала;

Цитирование - дословное выписывание из текста выдержек, извлечений, наиболее существенно отражающих ту или иную мысль автора;

Конспектирование - краткое и последовательное изложение содержания прочитан- $HOTO.$ 

Конспект - сложный способ изложения содержания книги или статьи в логической последовательности. Конспект аккумулирует в себе предыдущие виды записи, позволяет всесторонне охватить содержание книги, статьи. Поэтому умение составлять план, тезисы, делать выписки и другие записи определяет и технологию составления конспекта.

#### Методические рекомендации по работе с Интернет-ресурсами

Среди Интернет-ресурсов, наиболее часто используемых студентами в самостоятельной работе, следует отметить электронные библиотеки, образовательные порталы, тематические сайты, библиографические базы данных, сайты периодических изданий. Для эффективного поиска в WWW студент должен уметь и знать: - чётко определять свои информационные потребности, необходимую ретроспективу информации, круг поисковых серверов, более качественно индексирующих нужную информацию, - правильно формулировать критерии поиска; - определять и разделять размещённую в сети Интернет информацию на три основные группы: справочная (электронные библиотеки и энциклопедии), научная (тексты книг, материалы газет и журналов) и учебная (методические разработки, рефераты); -давать оценку качества представленной информации, отделить действительно важные сведения от информационного шума; - давать оценки достоверности информации на основе различных признаков, по внешнему виду сайта, характеру подачи информации, её организации; - студентам необходимо уметь её анализировать, определять её внутреннюю непротиворечивость. Запрещена передача другим пользователям информации, представляющей коммерческую или государственную тайну, распространять ин-

формацию, порочащую честь и достоинство граждан. Правовые отношения регулируются Законом «Об информации, информатизации и защите информации», Законом «О государственной тайне», Законом «Об авторском праве и смежных правах», статьями Конституции об охране личной тайны, статьями Гражданского кодекса и статьями Уголовного кодекса о преступлениях в сфере компьютерной информации. При работе с Интернетресурсами обращайте внимание на источник: оригинальный авторский материал, реферативное сообщение по материалам других публикаций, студенческая учебная работа (реферат, курсовая, дипломная и др.). Оригинальные авторские материалы, как правило, публикуются на специализированных тематических сайтах или в библиотеках, у них указывается автор, его данные. Выполнены такие работы последовательно в научном или научнопопулярном стиле. Это могут быть научные статьи, тезисы, учебники, монографии, диссертации, тексты лекций. На основе таких работ на некоторых сайтах размещаются рефераты или обзоры. Обычно они не имеют автора, редко указываются источники реферирования. Сами сайты посвящены разнообразной тематике. К таким работам стоит относиться критически, как и к сайтам, где размещаются учебные студенческие работы. Качество этих работ очень низкое, поэтому, сначала подумайте, оцените ресурс, а уже потом им пользуйтесь. В остальном с Интернет-ресурсами можно работать как с обычной печатной литературой. Интернет – это ещё и огромная библиотека, где вы можете найти практически любой художественный текст. В интернете огромное количество словарей и энциклопедий, использование которых приветствуется.